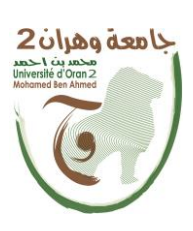

**الجمهــــوريــــــة الجزائــــريــــــة الديمقــــراطيــــــة الشــعبيـــــة République Algérienne Démocratique et Populaire وزارة التــــــعلـــــيـــــــــــم العــــــــــــالــــــــــــي والبــــحــــــــــــث العـــلمـــــــــي Ministère de l'Enseignement Supérieure et de la Recherche Scientifique جـامعة وهـران 2 محمـد بن أ حمـد Université d'Oran 2 Mohamed Ben Ahmed مـعهـد الصيانـة واألمـن الصنـاعي Institut de Maintenance et de Sécurité Industrielle Département Electromécanique**

# **MÉMOIRE**

**En vue de l'obtention du diplôme de Master**

**Filière : Maintenance en Electromécanique**

**Spécialité : Électromécanique Industrielle**

## **Thème**

**Élaboration d'un Logiciel de Calcul de Stockage d'Energie Thermique Sensible.**

**Présenté et soutenu publiquement par :**

Rahal Abdelhak et Khelifa Mohammed Abdelaziz

**Devant le jury composé de :**

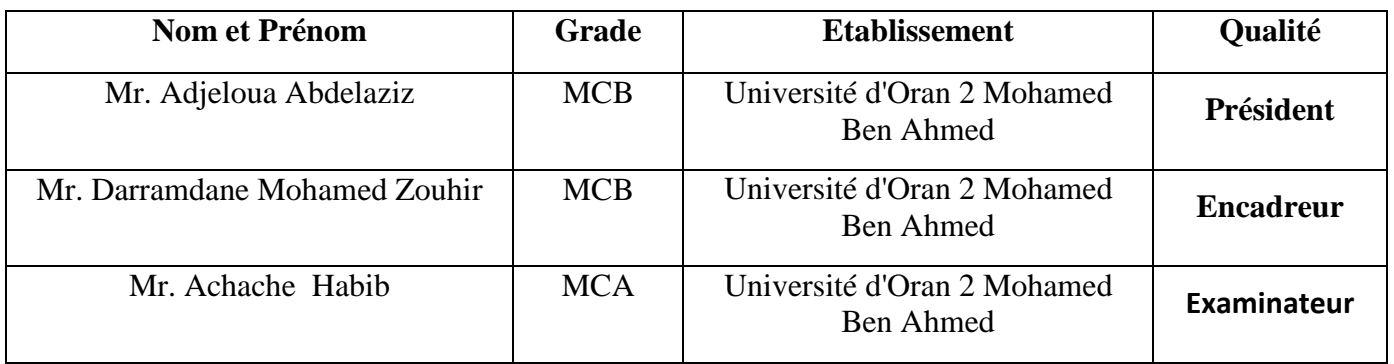

**Année 2021/2022**

## **Remerciement**

On remercie Allah le tout puissant de nous avoir donné la santé, la foi et la volonté d'entamer et de terminer ce mémoire.

Tout d'abord, ce travail ne serait pas aussi riche et n'aurait pas pu voir le jour sans l'aide et l'encadrement de notre enseignant et mentor **MR. DARRAMDANE MOHAMED ZOUHIR**. On le remercie pour la qualité de son encadrement exceptionnel, pour sa patience, sa rigueur et sa disponibilité durant notre préparation de ce mémoire. Nos remerciements s'adressent au président et messieurs les jurys d'avoir examiné et apporter leurs intérêts à ce travail.

Nos remerciements s'adressent également à tous nos professeurs pour leurs générosités et la grande patience dont ils ont su faire preuve malgré leurs charges académiques et professionnelles

# *Dédicace*

Je dédie mon travail de thèse à ma famille. Un sentiment particulier de gratitude envers mes parents bien-aimés, dont les mots d'encouragement et de ténacité résonnent à mes oreilles. Mes frères et sœurs Mekki, Besma, Inés, Ikram, Merwa qui ne m'ont jamais quitté et sont très spéciaux.

Je dédie également cette thèse à des nombreux amis qui m'ont soutenu tout au long du processus. J'apprécierai toujours tout ce qu'ils ont fait, et leur présence pour moi, en particulier Larbi, El Ghali, Adel, Abdelrhman, Nour, Sarah.

**Abdelhak Rahal**

# *Dédicace*

Je tiens à dédier ce travail au personne qui me sont chères, mon entourage, mes amis, ma famille et plus particulièrement à mes parents, dont le soutien inconditionnel m'a aidé à surmonter les difficultés et les moments de doutes inhérents à cette aventure. Qu'ils trouvent, dans la réalisation de ce travail, l'aboutissement de leurs efforts ainsi que l'expression de ma plus affectueuse gratitude.

**Khelifa Mohammed Abdelaziz**

## **Résume**

Ce travail porte sur la simulation numérique du comportement thermique et dynamique des systèmes de stockage d'énergie thermique sensible quotidien dans les centrales solaires thermiques.

Dans ce modèle bidimensionnel, les équations de conduction transitoires sont résolues en utilisant la méthode des différences finies et un schéma explicit.

Dans cette étude, l'effet de la vitesse du fluide caloporteur sur la répartition de la température dans le solide durant le stockage de déstockage a été étudié, en tenant compte de l'évolution de la température du fluide caloporteur à travers la batterie de stockage. La longueur et le diamètre du tube ont été testés. Nous avons décidé de choisir une vitesse du fluide caloporteur dans la phase de stockage de 0.5 m/s et pour la phase de déstockage une vitesse de 0.01 m/s, diamètre de tube 1 cm et un espacement des tubes de 30 cm et une longueur de batterie de 10 m.

Nous avons choisi le béton parce qu'il est facile à manipuler, que les principaux granulats sont disponibles dans le monde entier et que ses composants ne sont pas critiqués pour l'environnement. Il a également montré de bonnes performances en termes de capacité calorifique par rapport aux autres configurations.

**Mots- clés :** Stockage d'énergie thermique, Simulation numérique, Chaleur sensible, Méthode des différences finies.

### **Abstract**

This work focuses on the numerical simulation of the thermal and dynamic behavior of daily thermal energy storage systems in solar thermal power plants.

In this 2D model, the transient conduction equations are solved using the finite difference method and an explicit scheme.

In this study, the effect of the fluid velocity on temperature distribution in both storage and release cycle were investigated, taking into account the change in fluid temperature through the thermal battery. We decided to choose a fluid velocity in the storage phase of 0.5 m/s and for the release a velocity of 0.01 m/s, diameter of 1 cm and tube spacing of 30 cm and a battery length of 10 m.

We have chosen the concrete because it is easy to handle, the major aggregates are available all over the world, and the there are no environmentally critical components. Also it has showed a good performance in terms of heat capacity compared to other solid materials.

**Keyword:** Thermal energy storage, Numerical simulation, Sensible heat, Finite Difference **Method** 

### **الملخص**

يركز ھذا العمل على المحاكاة العددية للسلوك الحراري والديناميكي ألنظمة تخزين الطاقة الحرارية اليومية في محطات الطاقة الحرارية الشمسية.

في ھذا النموذج ثنائي األبعاد ، يتم حل معادالت التوصيل الحراري بداللة الزمن باستخدام طريقة الفروق المحدودة و باستعمال النموذج الواضح.

في ھذه الدراسة تم دراسة تأثير سرعة المائع الناقل للحرارة على توزيع درجة الحرارة في الجسم الصلب في كل من مرحلتي التخزين و التفريغ مع الأخذ بعين الاعتبار التغير في درجة حرارة السائل عبر البطارية الحرارية<sub>.</sub>

قررنا اختيار سرعة مائع الناقل للحرارة في مرحلة التخزين ب 0.5 م/ث و لمرحلة التفريغ 0.01 م/ث مع أخد قطر 1 سم و مسافة بين الأنابيب تبلغ 30 سم و بطارية بطول 10 متر.

لقد اخترنا الخرسانة لانها من السهل التعامل معها، و تتوفر في جميع أنحاء العالم، كما أنها محافظة للبيئة، كما أظهرت أداءً جيدا من حيث السعة مقارنة بالمواد الأخرى.

# **Sommaire**

# **Sommaire**

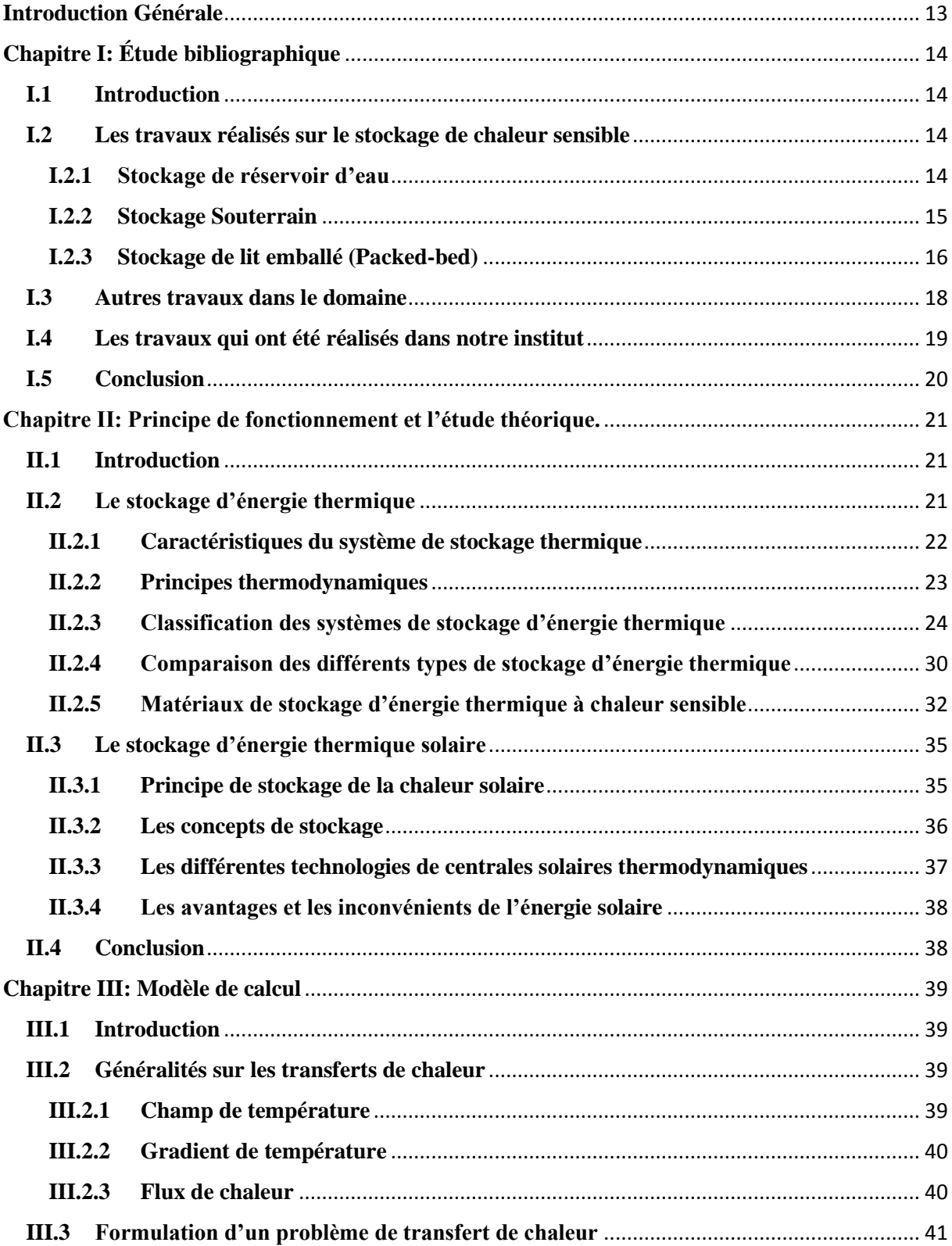

# **Sommaire**

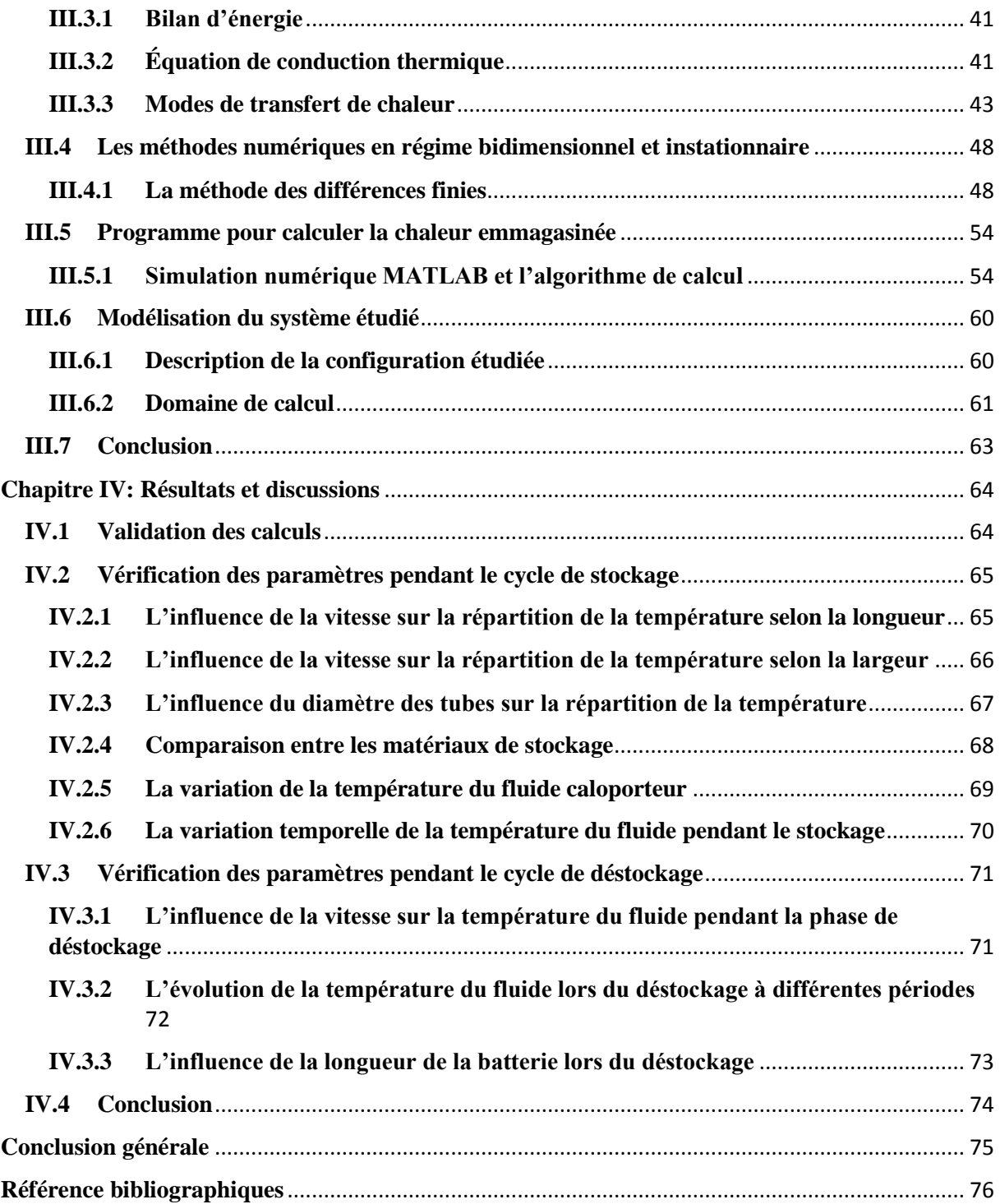

## **Nomenclature**

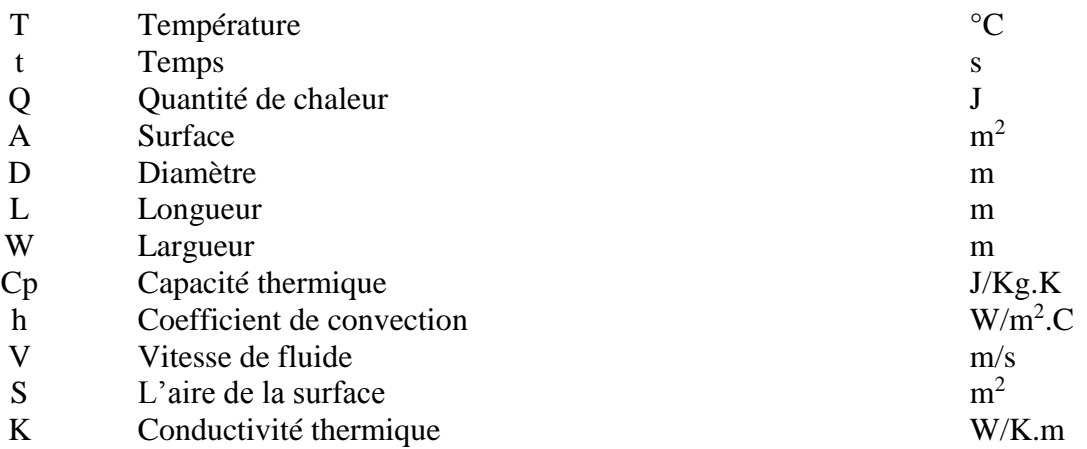

## **Symboles grecs**

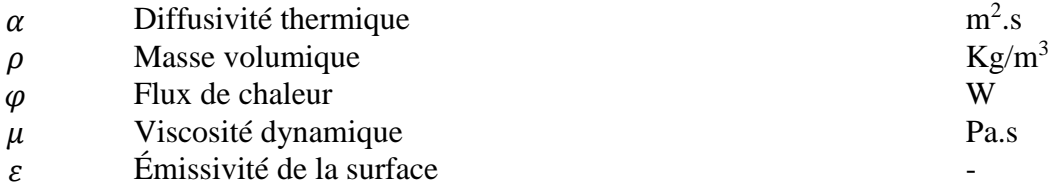

## **Nombres sans dimension**

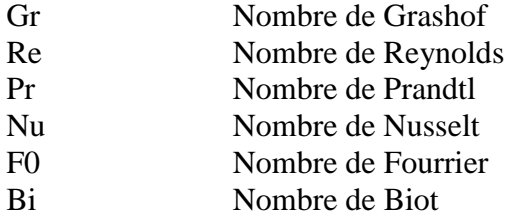

### **Liste d'abréviations**

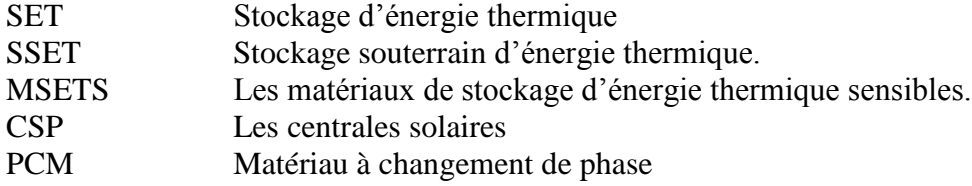

## **Indices**

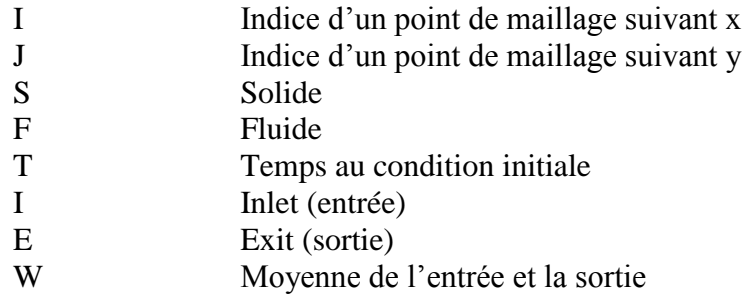

# **Opérateurs mathématiques**

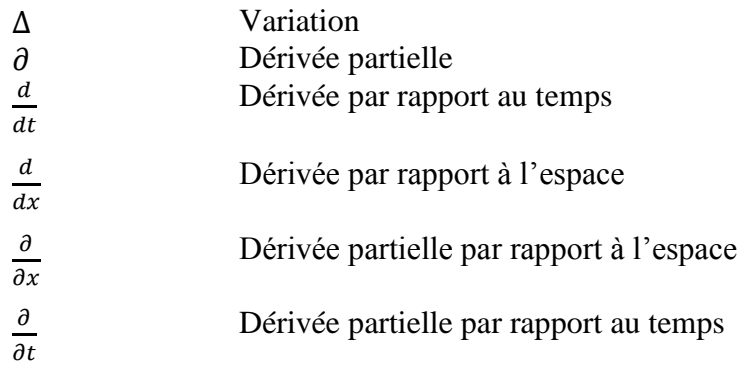

## **Liste des Figures**

# **Liste des Figures**

## **Chapitre I**

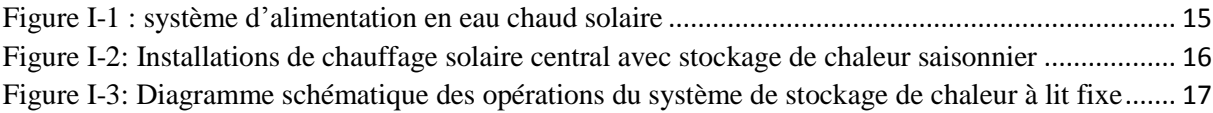

## **Chapitre II**

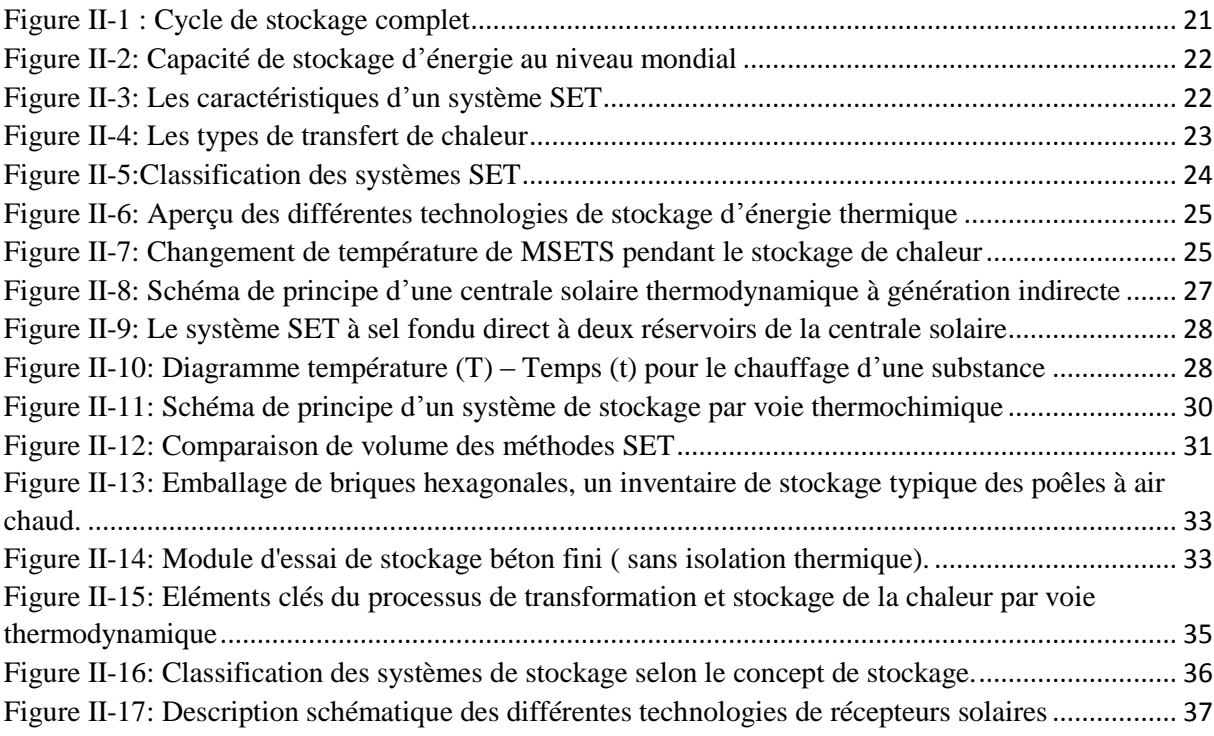

## **Chapitre III**

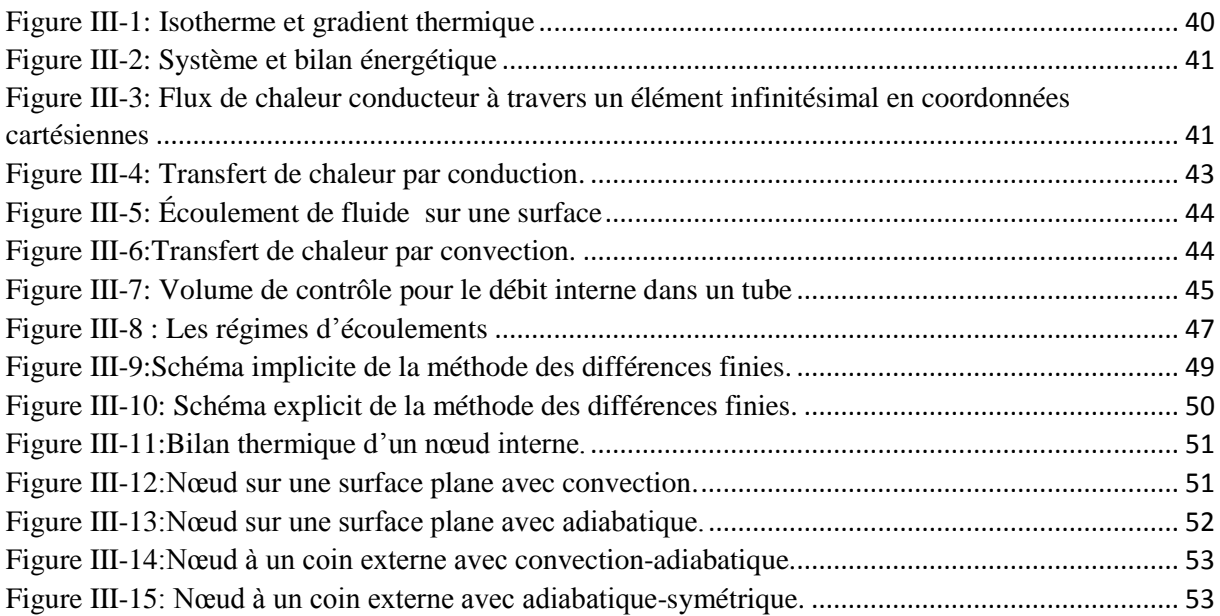

## **Liste des Figures**

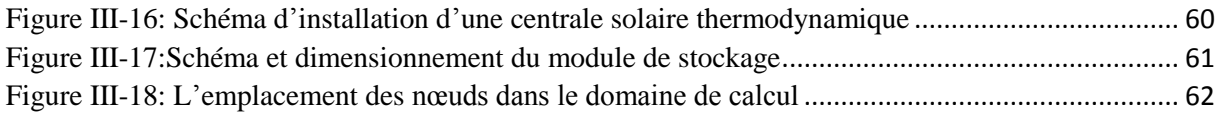

## **Chapitre IV**

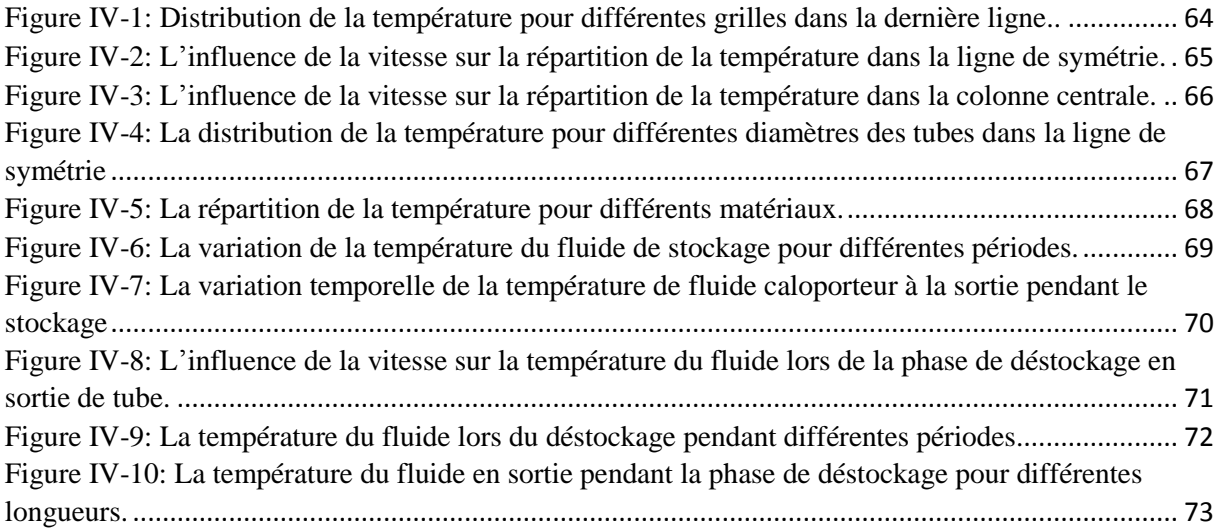

## **Liste des tableaux**

## **Liste des tableaux**

## **Chapitre II**

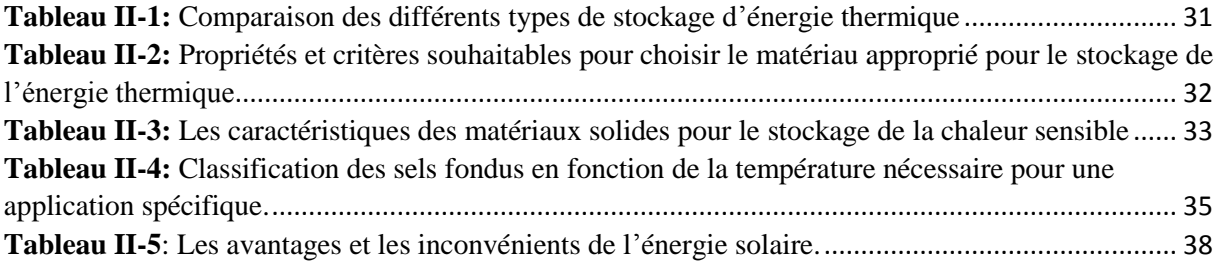

### **Chapitre III**

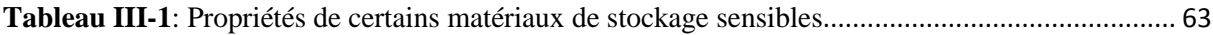

## **Chapitre IV**

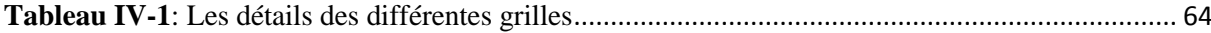

## **Introduction Générale**

<span id="page-12-0"></span>Les combustibles fossiles ont été nos principales ressources énergétiques dans le passé, entraînant l'industrialisation et la modernisation de la société humaine. Il ne fait aucun doute que l'économie mondiale continuera de dépendre en grande partie des combustibles fossiles, tels que le charbon, le pétrole, le gaz naturel et l'énergie atomique, dans un avenir lointain. Plus important encore, la demande d'énergie en général continuera d'augmenter.

Ce Pendant, Il a également été largement reconnu qu'il est impossible pour la production mondiale de charbon et de pétrole de continuer à augmenter sans limitation. Le monde doit trouver de nouvelles ressources énergétiques, sinon les technologies énergétiques actuelles doivent être considérablement améliorées afin de réduire la consommation d'énergie. Le monde a également reconnu que l'utilisation massive de combustibles fossiles entraîne une pollution de l'aire et de l'environnement, Ce qui pourrait causer des difficultés et des souffrances aux générations futures.

La nécessité de disposer de ressources énergétiques propres et de protéger l'environnement entraîne une forte demande de développement des énergies renouvelables, notamment de l'énergie solaire, dans le monde entier. L'énergie renouvelable doit représenter une proportion significative de notre paquet énergétique à l'avenir, afin que l'économie mondiale et l'environnement aient un développement durable.

L'énergie solaire n'a pas une densité d'énergie très élevée et n'est disponible que de manière intermittent, voire irrégulière. Cependant, l'utilisation de l'énergie et de l'électricité dans l'industrie, les maisons et le lieu de travail a souvent une phase différente par rapport au temps/période de disponibilité de l'énergie renouvelable. Par conséquent, pour fournir de l'énergie renouvelable et suivre la charge ou la demande, les technologies de stockage et de répartition intelligente de l'énergie sont indispensables.

Les systèmes de stockage d'énergie thermique (SET) peuvent stocker de la chaleur ou du froid pour une utilisation ultérieure. L'utilisation principale du SET est de surmonter l'inadéquation entre la production d'énergie et la consommation d'énergie. [1]

Cette étude est basée sur la simulation numérique du comportement thermique et dynamique du système journalier de stockage d'énergie thermique dans un dispositif thermodynamique solaire. Dans un modèle bidimensionnel. Nous avons divisé cette étude en 4 chapitres.

Le premier chapitre aborde les revues bibliographiques et l'ensemble des travaux théoriques et expérimentaux menés sur le stockage d'énergie thermique par chaleur sensible.

Le second traité l'étude théorique et le principe de fonctionnement des diverses méthodes de stockage d'énergie thermique et leurs applications.

Le chapitre III décrit le plan de calcule élaboré introduisant les éléments d'échange thermique, les formules explicites de la méthode des différences finies et nous avons conçu un algorithme de calcule de notre cas.

Le quatrième et dernier chapitre récolte et discuter le fruit obtenu par notre étude.

# Chapitre I: Étude bibliographique **Chapitre I: Étude bibliographique**

### <span id="page-13-1"></span><span id="page-13-0"></span>**I.1 Introduction**

Le stockage d'énergie thermique (SET) est l'une des technologies clés pour la conservation de l'énergie et, par conséquent, il revêt une grande importance pratique. L'une de ses principaux avantages est qu'il est le mieux adapté aux applications thermiques de chauffage et de refroidissement. SET est peut-être aussi vieux que la civilisation elle-même. Depuis le temps enregistré, les gens ont récolté de la glace et l'ont stockée pour une utilisation ultérieure.

Les grandes systèmes SET ont été utilisés dans l'histoire plus récente pour de nombreuses applications, allant du stockage d'eau chaud solaire aux systèmes de climatisation des bâtiments. La technologie n'a été développée que récemment à un point tel qu'elle peut avoir un impact significatif sur la technologie moderne.

Il existe principalement deux types de systèmes SET, c'est-à-dire sensibles (Par exemple, eau et roche) et latents (par exemple, eau/glace et hydrates de sel). L'exemple l'évident de SET latent est peut-être la conversion de l'eau en glace. Pour chaque support de stockage, il existe une grande variété de choix en fonction de la plage de température et de l'application. [2]

Notre sujet concerne le stockage de chaleur sensible. Dans ce qui suit, nous donnons quelques travaux expérimentaux et théoriques qui ont été réalisés dans ce sujet.

### <span id="page-13-2"></span>**I.2 Les travaux réalisés sur le stockage de chaleur sensible**

SCS est la méthode la plus simple basée sur le stockage de l'énergie thermique en chauffant ou en refroidissant un liquide ou un solide. [3]

### <span id="page-13-3"></span>**I.2.1 Stockage de réservoir d'eau**

Le stockage en réservoir d'eau est la technologie la plus connue et la plus couramment utilisée. Il peut être utilisé pour des applications saisonnières et diurnes, bien que la taille du réservoir de stockage saisonnier soit très grande et ne soit donc pas économique. Le choix du réservoir et des matériaux d'isolation sont les principaux facteurs qui influent sur l'efficacité et le coût du réservoir [4].

**Sergii Bespalko et al** ont donné un aperçu des technologies de stockage de chaleur sensible existantes appliquées dans les systèmes d'énergie thermique basés sur des sources de chaleur renouvelables fluctuantes pour surmonter le problème de l'inadéquation entre l'approvisionnement et la consommation d'énergie thermique.

Ils ont découvert que les substances de stockage sensibles ne peuvent pas fournir des températures constantes lords de la charge et de la décharge, par conséquent, pour stocker plus de chaleur, une plus grande surchauffe est nécessaire, ce qui entraîné des pertes de chaleur essentielles et une réduction de l'efficacité du stockage. [5]

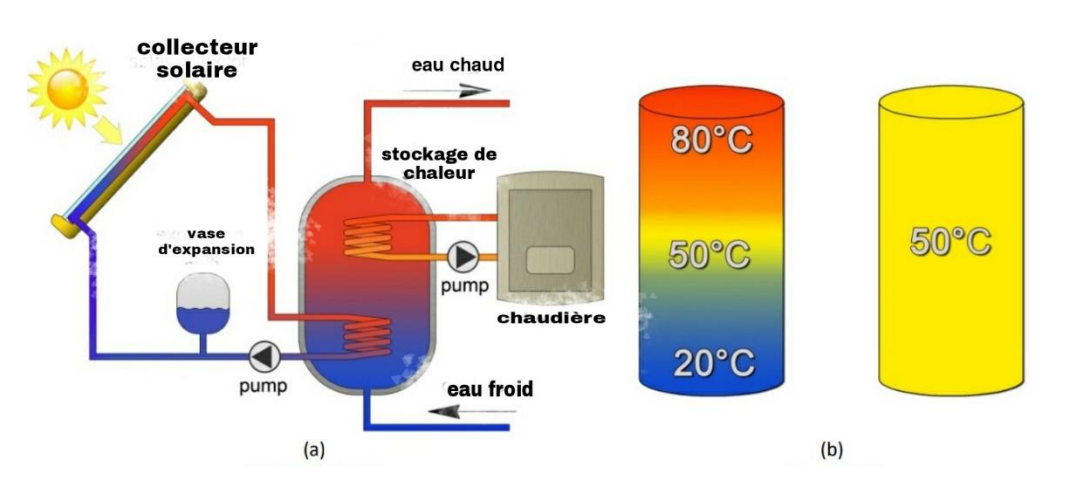

Figure I-1 : système d'alimentation en eau chaud solaire :

(a) : Schéma du système d'alimentation en eau chaude solaire avec un réservoir de stockage d'eau chaud.

(b) : Deux types de stratification thermique à l'intérieure du réservoir avec la même quantité de chaleur stockée : à gauche- entièrement stratifié chaud réservoir de stockage d'eau, à droite- réservoir de stockage d'eau chaude entièrement mélangé non stratifié. [5]

Un nouveau système de stockage d'énergie thermique à chaleur sensible utilisant des matériaux en graphite solide pour le chauffage de l'eau a été proposé par **Chengyao Guan et al**. Les résultats ont montré que l'écart type de la température de sortie était réduit de 68.49% et 68.81% pour les systèmes à un et deux réservoirs. [6]

Pour la condition de changement de demande, la stratégie de contrôle a été effectuée sur la base du critère de bilan de puissance thermique dans les deux échangeurs de chaleur. Le résultat a montré que le réservoir unique entraînera des effets initiaux négatifs sur la qualité du chauffage de l'eau, bien qu'il puisse stabiliser l'oscillation de la sortie de température. Pour le système à double réservoir, une méthode de réglage en deux étapes a été appliquée.

Des projets à la pointe de la technologie ont montré que le stockage d'eau dans un réservoir est une option de stockage rentable et que son efficacité peut être encore améliorée en assurant une stratification optimale de l'eau dans le réservoir et une isolation thermique très efficace. [3]

#### <span id="page-14-0"></span>**I.2.2 Stockage Souterrain**

Le stockage souterrain d'énergie thermique (SSET) est également une technologie de stockage largement utilisée, qui utilise le sol (ou par exemple le sable, les roches ou l'argile) comme moyen de stockage pour le stockage de la chaleur et du froid. [3]

Le stockage en aquifère est discuté par **V. Novo et al,** qui mentionnent que la capacité calorifique des aquifères est de l'ordre de 30 à 40 KWh/m<sup>3</sup> et le volume de stockage pour  $1m<sup>3</sup>$  $\acute{e}$ quivalent eau est de 2 à 3m<sup>3</sup>. Il est souligné que les pertes de chaleur relatives diminuent pour les volumes de stockage plus important, car la zone sensible aux pertes de chaleur par volume diminue. [7]

Une centrale solaire thermique allemande avec stockage saisonnier et décrit par **D. Bauer et al** qui évoquent également les déperditions thermiques de certaines installations [8]. Par exemple, pour le stockage d'eau saisonnier d'un volume de 12000m<sup>3</sup>, les déperditions thermiques du magasin étaient comprises entre 322 et 482MWh, ce qui donne un facteur d'utilisation du stockage d'environ 60%. La fraction solaire pour ce système était plus faible que prévu (entre 21% et 33% au lieu de 43%) et les raisons invoquées sont une demande de chaleur plus élevée des bâtiments et des températures de retour plus élevées vers le magasin. [3]

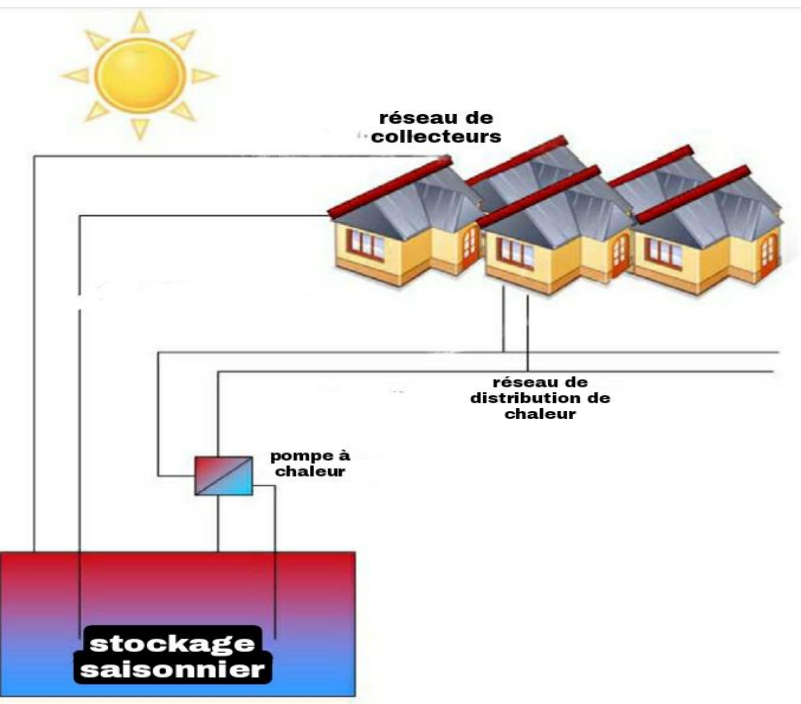

Figure I-2: Installations de chauffage solaire central avec stockage de chaleur saisonnier [8].

Le stockage souterrain d'énergie thermique peut contribuer activement à plusieurs aspects développés dans la loi relative à la transition énergétique pour la croissance verte. Cette technologie favorise la production locale d'énergie thermique et le développement des réseaux de distribution. Il soutient également la politique énergétique nationale en multipliant la quantité de chaleur et de froid renouvelables ou valorisables. [9]

#### <span id="page-15-0"></span>**I.2.3 Stockage de lit emballé (Packed-bed)**

Une unité de stockage à lit emballé (lit de galets) utilise la capacité du matériau particulaire faiblement tassé pour stocker l'énergie. Un fluide, généralement de l'air, circule

dans le lit pour ajouter ou retirer des matériaux largement utilisés. En fonctionnement, l'écoulement est maintenu à travers le lit dans une direction pendant l'ajout de chaleur (généralement vers le bas) et dans l'autre sens d'élimination de la chaleur. [3]

La première étude analytique a été réalisée par **Schuman** [10], et les hypothèses de base menant à ce modèle sont un écoulement piston unidimensionnel, pas de conduction ou de dispersion axiale, des propriétés constantes, pas de transfert de masse, pas de perte de chaleur dans l'environnement et pas de température gradients au sein des particules solides.

**Rayan Anderson et al** [11] ont examiné une approche à une équation du stockage de l'énergie thermique dans un lit garni d'alumine avec de l'aire comme fluide caloporteur. Cette approche de modélisation suppose un équilibre thermique entre les phases fluide et solide. Le modèle résout les profils de température axiale et radiale dans le lit garni, l'isolation et la cuve.

L'étude de **Panna Lal Singh et al** [12] a indiqué que le système de stockage de chaleur solaire à lit fixe convenait au stockage de la chaleur des réchauffeurs d'aires solaires. Le gain de température dans le lit à garnissage a été significativement affecté par l'insolation solaire. La température du lit à garnissage est passée de 34°C à 49°C pendant le mode de charge.

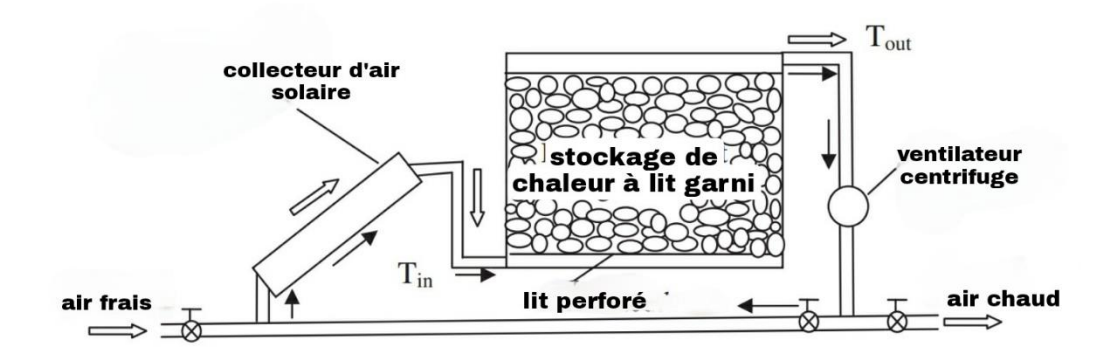

Figure I-3: Diagramme schématique des opérations du système de stockage de chaleur à lit fixe. [12].

**Magdalena Nems et al** [13] présentent les résultats d'une étude sur un lit à garnissage rempli de briques en céramique. L'installation de stockage conçue est censée faire partie d'un système de chauffage installé dans une maison unifamiliale et éventuellement être intégrée à un capteur solaire à concentration. Le choix des briques en céramique comme matériau de remplissage a été dicté par plusieurs raisons :

- o Stabilité structurelle.
- o Bonne propriétés thermique.
- o Résistant aux hautes températures.
- o N'émet aucun gaz nocif.

Comme démontré dans [13], un système dans lequel la chaleur est stockée dans un matériau de stockage de chaleur sensible, tel que comme la brique en céramique, doit être muni d'un moyen de contrôler le débit d'air afin de maximiser l'efficacité du processus de stockage

de la chaleur, si la chaleur provient d'une source d'intensité variable, tel qu'un capteur solaire à air concentré.

### <span id="page-17-0"></span>**I.3 Autres travaux dans le domaine**

**Yongfang Jian et al** [14] ont utilisé un modèle d'état instable unidimensionnel pour décrire le comportement thermique d'un module de stockage de chaleur solide. Des conceptions de module de stockage solides optimisées ont été fournies pour diverses exigences système. Les résultats optimisés ont indiqué que le diamètre intérieur du tube de transfert de chaleur devrait être 16mm.

**Abdul Jabbar et al** [15] ont mené une étude numérique du comportement thermique des murs solaires. Trois matériaux de stockage différents ont été examinés, à savoir le béton, le sel hydraté et la paraffine. L'épaisseur optimale de 8cm est définie comme la paroi de sel hydraté capable de maintenir une température confortable dans la région des fluctuations de la température ambiante.

L'étude de **Messaoud Sandali et al** [16] montre une amélioration du comportement thermique, surtout après midi. Avec l'intégration du milieu poreux, la température de l'aire de séchage augmente de 4°C et prolonge le fonctionnement du séchoir solaire de deux heures après le coucher du soleil. L'augmentation de l'épaisseur des pores allonge le temps de séjour de l'air de séchage à l'intérieur du milieu poreux.

Grâce à une analyse numérique 3D, **Prasad et al** [17] ont examiné le comportement transitoire et la capacité de stockage des cellules de stockage de chaleur sensible pour le stockage thermique dans une fourchette de température de 523 à 673K. Trois matériaux sont utilisés pour le stockage, le béton, l'acier et la fonte. L'efficacité de stockage des trois matériaux a été évaluée.

**Burcu Koçak et al** [18] ont tenté d'examiner ces dernières tendances dans les systèmes de stockage d'énergies thermiques sensibles et les matériaux utilisés dans les applications solaires industrielles. L'objectif est de fournir des informations pour la poursuite de la recherche et du développement qui feront de la chaleur solaire une méthode rentable pour répondre aux besoins énergétiques croissants du secteur industriel. Et ils ont finis par trouvé que :

> o Il est urgent dans l'industrie de passer des systèmes énergétiques basés sur les combustibles fossiles aux sources d'énergie renouvelables. L'énergie solaire est la source d'énergie renouvelable la plus abondante et la plus prometteuse, mais elle n'a pas encore été largement utilisée dans les applications industrielles.

> o Les procédés de chauffage solaire industriel sont classés en 3 groupes selon une fourchette de température : basse température (inférieure à 150°C), moyenne température (150-400°C) et haute température (supérieure à 400°C). Les applications solaires industrielles actuelles sont généralement destinées aux basses températures processus en raison de la disponibilité de solutions à faible coût par des capteurs plans.

o Les systèmes de stockage de chaleur latente et thermochimique ont des densités d'énergie plus élevées que les systèmes de stockage de chaleur sensible, mais pour les applications industrielles à température moyenne à élevée, des solutions rentables ne peuvent être obtenues qu'avec des systèmes de stockage de chaleur sensible.

o Les matériaux de stockage d'énergie thermique sensibles (MSETS) tels que la roche, le sable ou le sol sont des matériaux naturels bien connus et abondants utilisés pour une fourchette de température moyenne à élevée. Le besoin de milliers de tonnes de MSETS dans les applications industrielles peut ne pas être une solution durable en raison de l'épuisement important des sources naturelles.

o Les matériaux à base de déchets comme le MSETS sont prometteurs pour les applications SET à haute température jusqu'à 1000°C. Les MSETS augmentent la durabilité des applications de chaleur solaire dans l'industrie en réduisant les gaz à effet de serre et les émissions intrinsèques et en réduisant les coûts. Ils ont de bonnes propriétés thermiques avec une stabilité thermique, une capacité thermique et une conductivité thermique élevées.

#### <span id="page-18-0"></span>**I.4 Les travaux qui ont été réalisés dans notre institut**

Le travail qui a été fait par **Chekaba. A et Bougera. A** [19] aboutit à une simulation numérique du comportement thermique et dynamique d'un système de stockage journalier d'énergie thermique sensible dans une installation. La méthode des différences finis est utilisée pour la résolution de l'équation de conduction instationnaire avec un modèle unidimensionnel et un schéma implicite.

Dans cette étude, les effets de la vitesse du fluide caloporteur, de la distribution de la température et du transfert de chaleur dans les supports de stockage solides sont présentés pour différents matériaux. Cette étude leur a permis de prédire et d'estimer le nombre de modules de stockage qui entraînent les turbines à vapeur des centrales solaires thermiques.

Les résultats numériques de cette étude démontrant que la technologie de stockage de chaleur à haute température dans le béton est une technologie attractive dans le domaine industriel.

Dans l'étude précédente sur le sujet, **Koumad. A et Chiad. F** [20] ont conclue par un travail sur un dispositif thermodynamique solaire ; que dans ce modèle bidimensionnel, la résolution de l'équation de conduction instationnaire est effectuée en utilisant la méthode des différences finies de forme implicite. Et en choisissant une vitesse du fluide caloporteur de 0.06 m/s et une distance entre les tubes de 50 cm, Les résultats des calculs montrent que le béton présente de bonnes performances par rapport aux autres configurations.

De plus, la méthode qu'ils ont choisie pour résoudre la matrice celle de gauss n'a pas pu aboutir à un résultat concret.

La méthode de gauss est l'un des moyens de résoudre des systèmes d'équations linéaires à travers un nombre fini d'étapes et elles sont également plus lourdes en calcul. Tandis que les méthodes **itératives** ou **indirectes** ne s'arrêtent pas nécessairement après un certain nombre d'étapes et elles continueront à itérer jusqu'à ce qu'une quantité d'erreur suffisante soit atteinte.

Dans le travail actuel, nous allons résoudre un modèle bidimensionnel de diffusion de la chaleur en fonction du temps en utilisant le schéma explicite des différences finies, afin que nous puissions enfin prédire la distribution de la température et de déterminer la quantité de chaleur pouvant être transférée au milieu de stockage solide ainsi que la température du fluide caloporteur pendant la phase stockage et le déstockage.

### <span id="page-19-0"></span>**I.5 Conclusion**

Le stockage d'énergie thermique est une technologie énergétique avancée. L'utilisation des systèmes SET suscite un intérêt croissant dans plusieurs applications thermiques.

Le stockage de chaleur sensible est considéré comme l'option la plus viable pour réduire la consommation d'énergie et réduire les émissions de CO2.

Les systèmes de stockage thermique sensible continuent d'être améliorés (par exemple, grâce à des pertes thermiques réduites ou à une stratification améliorée) à mesure que de nouveaux domaines d'application sont découverts.

Le chapitre suivant concerne le principe de fonctionnement et l'étude théorique.

## <span id="page-20-0"></span>**Chapitre II: Principe de fonctionnement et l'étude théorique.**

### <span id="page-20-1"></span>**II.1 Introduction**

La production d'énergie renouvelable est intrinsèquement variable. L'énergie solaire présente des variations saisonnières (été-hiver), journalières (jours –nuit), et horaires (nuages).

Les systèmes de stockage d'énergie thermique SET corrigent l'inadéquation entre l'offre solaire et la demande d'énergie thermique. Par, conséquent le SET est une technologie clé pour l'utilisation de l'énergie solaire thermique avec une importance actuelle et future croissante. [21]

Les systèmes de stockage d'énergie thermique SET peuvent stocker de la chaleur ou de froid pour une utilisation ultérieure. La mise en œuvre du stockage dans un système énergétique offre des avantages tels qu'une réduction de la pollution et des émissions de CO2, meilleures performances et une meilleure efficacité et fiabilité.

Le SET devient particulièrement important pour le stockage de l'électricité en combinaison avec les centrales solaires à concentration (CSP) où la chaleur solaire peut être stockée pour la production d'électricité lorsque la lumière du soleil n'est pas disponible. De nouveaux matériaux sont sélectionnés, caractérisés et améliorés dans leurs propriétés thermophysiques pour servir l'objectif d'une opération de 24h dans un système SET efficace. [3]

Trois systèmes de base sont utilisés pour la technologie SET. Le système le plus connu est le stockage à chaleur sensible. L'énergie thermique peut également être conservée dans des systèmes de stockage de chaleur latente ou de stockage thermochimique.

Ce chapitre décrit les caractéristiques et les principes de fonctionnement de la technologie de stockage d'énergie thermique, en se concentrant davantage sur le stockage de la chaleur sensible.

### <span id="page-20-2"></span>**II.2 Le stockage d'énergie thermique**

Le principe de base est le même dans toutes les applications SET. L'énergie est fournie à un système de stockage pour être retirée et utilisée ultérieurement. Ce qui varie principalement, c'est l'échelle du stockage et la méthode de stockage utilisée.

Un processus de stockage complet implique au moins trois étapes : charger, stocke et décharger. Un cycle de stockage simple peut être illustré comme dans la **Figure II-1**. [2]

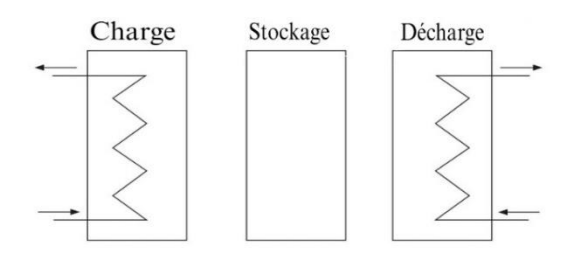

Figure II-1 : Cycle de stockage complet. *[2]*

L'importance du stockage de chaleur par rapport aux autres technologies existantes, comme le montre la **Figure II-2**.

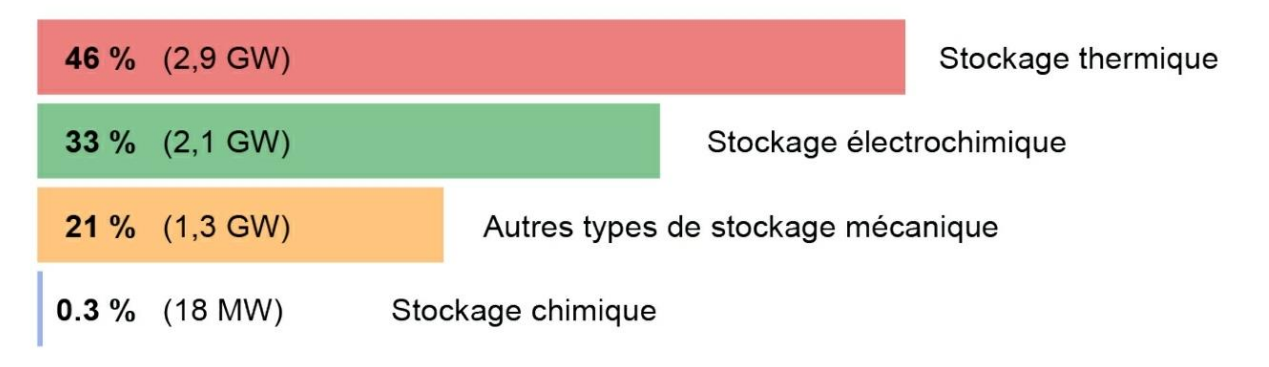

Figure II-2: Capacité de stockage d'énergie au niveau mondial. *[22]*

Le stockage thermique permet une meilleure utilisation des ressources énergétiques renouvelables, par exemple en combinaison avec la production de chaleur à partir d'énergie solaire thermique. Il aide à réduire et à compenser les pics de charge au niveau de la demande énergétique. [22]

### <span id="page-21-0"></span>**II.2.1 Caractéristiques du système de stockage thermique**

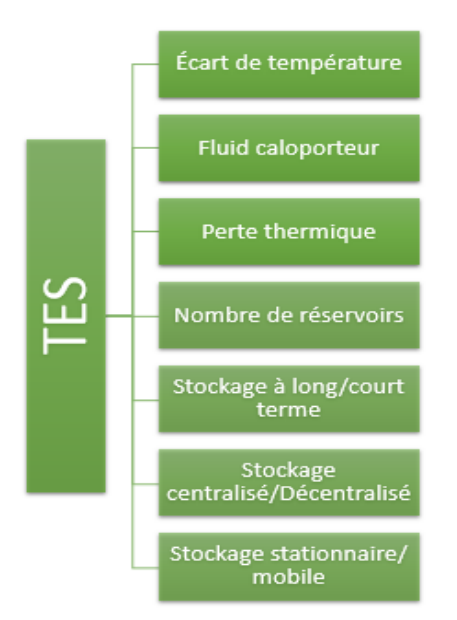

Figure II-3: Les caractéristiques d'un système SET.

Le terme « stockage d'énergie thermique » comprend également le stockage de chaleur et de froid. Le stockage thermique est le contraire de la réfrigération. Le SET absorbe de l'énergie pendant la charge et le stockage à froid libère de l'énergie sous forme de chaleur pendant la charge. Si la température de l'énergie stockée est inférieure à la température ambiante, le système est appelé stockage à froide. Si le niveau de température est supérieur à la température ambiante, le système est appelé stockage thermique. [23]

Leur durée varie, du stockage à court terme au stockage saisonnier. Ils varient également en niveaux de température, du chauffage de l'eau domestique au stockage à haute température. De plus, pour la production d'électricité (centrales solaires thermiques), il existe différents fluides caloporteurs tels que l'eau, la vapeur, le gaz et le sel fondu. De plus, le stockage thermique est divisé en applications mobiles et applications fixes. [23]

#### <span id="page-22-0"></span>**II.2.2 Principes thermodynamiques**

Il existe trois propriétés principales pour stocker l'énergie thermique :

#### **II.2.2.1 L'énergie thermique**

Les systèmes SET augmentent leur contenu énergétique (**charge**) en ajoutant de l'énergie ou un vecteur énergétique. Ils stockent ensuite ce contenu énergétique sur une période de temps spécifique avec le moins de perte possible (**stockage**), et libèrent l'énergie ou le vecteur d'énergie lorsque cela est nécessaire (**décharge**). La décharge réduit le contenu énergétique du système de stockage. [23]

Une installation de stockage ne contient pas une certaine quantité de chaleur ou de froid, mais plutôt qu'elle contient le potentiel thermodynamique pour transférer une quantité de chaleur ou de froid à un autre milieu. [23]

### **II.2.2.2 Transfert de chaleur**

Selon les systèmes thermodynamiques, le transfert de chaleur est défini comme mouvement de chaleur à travers la frontière du système dû à une différence de température entre le système et son environnement. [24]

Fait intéressant, les différences de température sont considérées comme le « potentiel » qui provoque le transfert de chaleur d'un point à un autre. La chaleur peut se déplacer d'un endroit à un autre de plusieurs façons. Les différents modes de chaleur comprennent :

- Conduction.
- Convection
- Radiation.

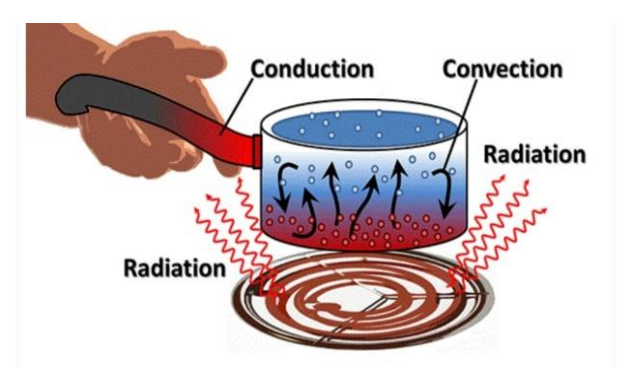

Figure II-4: Les types de transfert de chaleur*.*

#### **II.2.2.3 L'isolation thermique**

Avec le stockage thermique sensible, l'isolation thermique cruciale pour réduire les déperditions thermiques. Les systèmes de stockage thermique latent et thermochimique nécessitent également une isolation, mais celle-ci joue un rôle moins essentiel. Cela est dû au fait que les différences de température entre le stockage thermique et l'environnement sont plus faibles, ou parce que l'isolation n'est requise que pendant les processus de charge et de décharge. [23]

#### <span id="page-23-0"></span>**II.2.3 Classification des systèmes de stockage d'énergie thermique**

Le stockage de l'énergie thermique permet d'utiliser plus efficacement de nouvelles sources d'énergie renouvelables et de récupérer la chaleur/le froid perdus pour le chauffage et le refroidissement des locaux.

La Figure II-5 présente différents critères de technologies de SET, basés sur le niveau de température de l'énergie stockée, sa durée et le type de stockage d'énergie.

Dans cette mémoire, nous nous intéresserons au type de stockage.

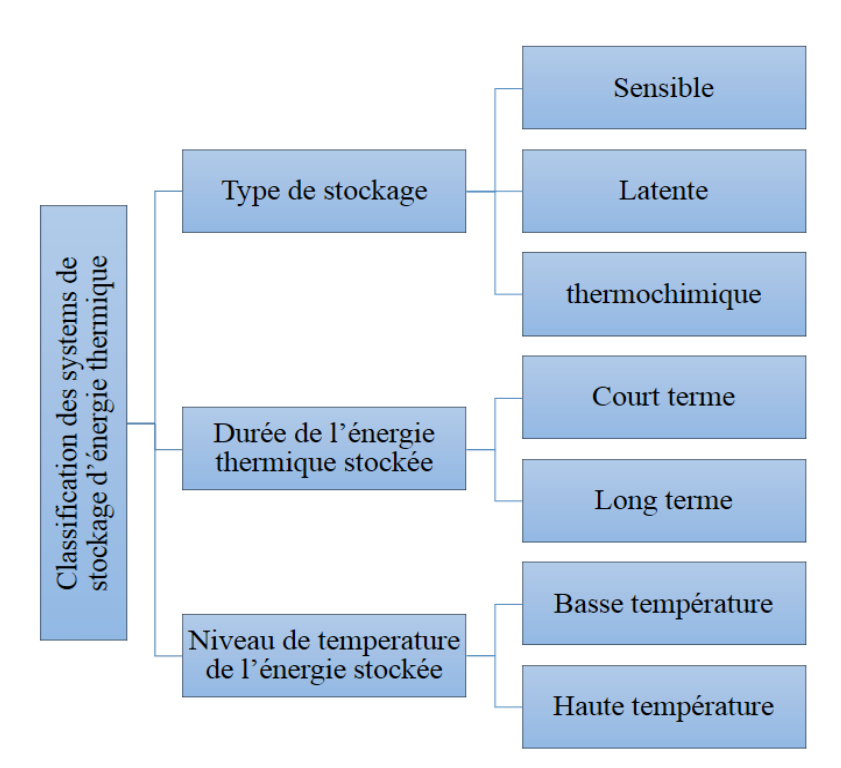

Figure II-5:Classification des systèmes SET.

### **II.2.3.1 Les types de stockage d'énergie thermique**

L'énergie thermique peut être stockée de différentes manières. Cette section explique les termes stockage thermique sensible, latent et thermochimique.

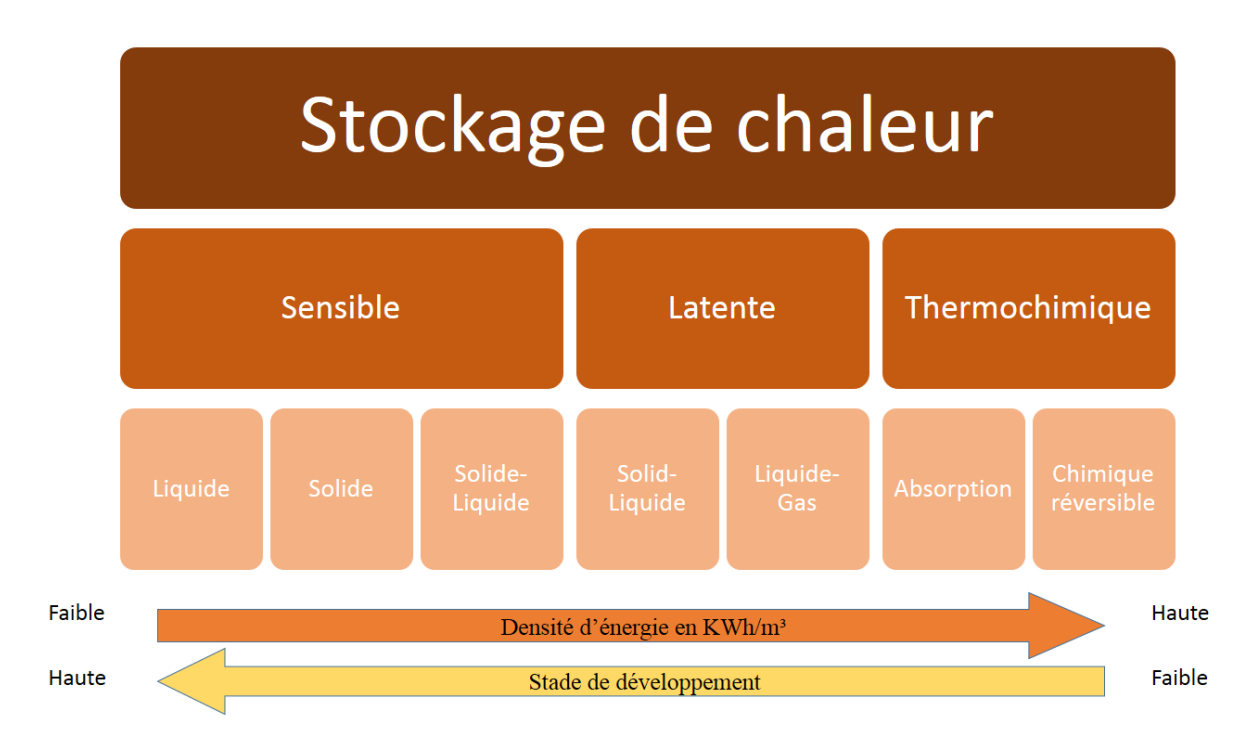

Figure II-6: Aperçu des différentes technologies de stockage d'énergie thermique. *[23]*

### **II.2.3.1.1 Stockage de chaleur sensible**

Le stockage d'énergie thermique sensible SETS est le moyen le plus simple et plus abouti

de stocker la chaleur. L'énergie sensible est stockée en changeant la température des matériaux de stockage d'énergie thermique sensible (MSETS). [18]

La **Figure II-7** montre le schéma typique de stockage de chaleur sensible.

Les matériaux de stockage de chaleur sensible ne subissent aucun changement de phase sur la plage de température rencontrée dans le processus de stockage et stockent l'énergie thermique par la chaleur sensible dans des matériaux solides ou liquides.

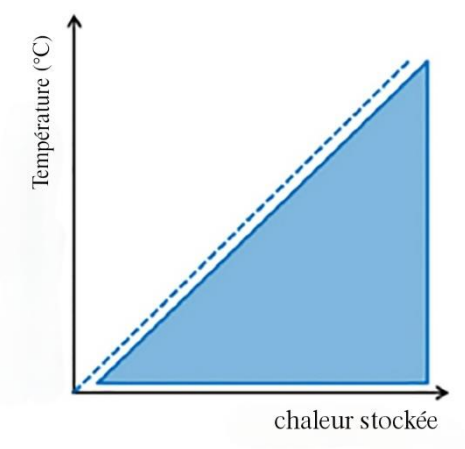

Figure II-7: Changement de température de MSETS pendant le stockage de chaleur *[3]*

Les matériaux solides comme le béton et la céramique, ont un prix bas et de bonnes conductivités thermiques. En ce qui concerne les matériaux liquides, une variété de fluides ont été testés pour transporter la chaleur, y compris, l'air, l'huile et le sodium, avant que les sels fondus ne soient sélectionnés comme les meilleurs. [25]

Les performances d'un système de stockage de chaleur sensible sont évaluées selon **González-Roubaud et al** [26] :

- **Capacité de stockage** [KW/h ou KJ] : énergie stockée dans le système qui dépend du procédé de stockage, du matériau et de la taille du système.
- **Puissance** [KW] : énergie stockée par unité de temps qui détermine la vitesse à laquelle l'énergie peut être chargée et déchargée.
- **Rendement** [%] : rapport entre l'énergie délivrée lors de la décharge et l'énergie nécessaire pour charger le système de stockage. Il tient compte de la perte d'énergie pendant la période de stockage et le cycle de charge/décharge.
- **Temps de charge et de décharge** [h] : définissez le temps nécessaire pour charger/décharger le système.
- **Coût** [\$/KW ou \$/KWh] : désigne soit la capacité (\$/KWh) soit la puissance (\$/KW) du système de stockage. Le matériel de stockage, l'échangeur de chaleur pour charger et décharger le système et le coût de l'espace et/ou de l'enceinte pour le stockage de l'énergie thermique sont inclus.

Un facteur supplémentaire qui peut être important dans certains cas et la conductivité thermique du matériau de stockage, car cela influence la vitesse à laquelle la chaleur peut être soit absorbée ou extraite.

Peu importe la qualité de l'isolation du système, il y a toujours des pertes dans cette méthode. Ainsi, l'isolation thermique du matériau de stockage peut être assez important, notamment si la durée de stockage est importante. [27]

Le stockage sensible est la technologie SET dominante utilisée dans les centrales solaires CSP (**CSP= Concentrated Solar Power**). C'est la technologie la plus développée qui a été étudiée, testée et installée.

Les centrales solaires thermique CSP englobent toutes les technologies conçus pour convertir l'énergie rayonnante du soleil en énergie thermique à haute température, qui est ensuite convertie en énergie mécanique et électrique grâce à un cycle thermodynamique couplé à un générateur. Les centrales thermodynamiques reposent sur deux modes de fonctionnement : la production d'électricité **directe** ou **indirecte**. [28]

Dans le cas de la production d'électricité indirecte, un fluide caloporteur circulant dans le champ solaire réchauffe le fluide de travail qui alimente la turbine. Ce transfert de chaleur s'effectue à travers un échangeur de chaleur. Un schéma simplifié d'une centrale solaire thermique indirecte est illustrée à la **Figure II-8**. [28]

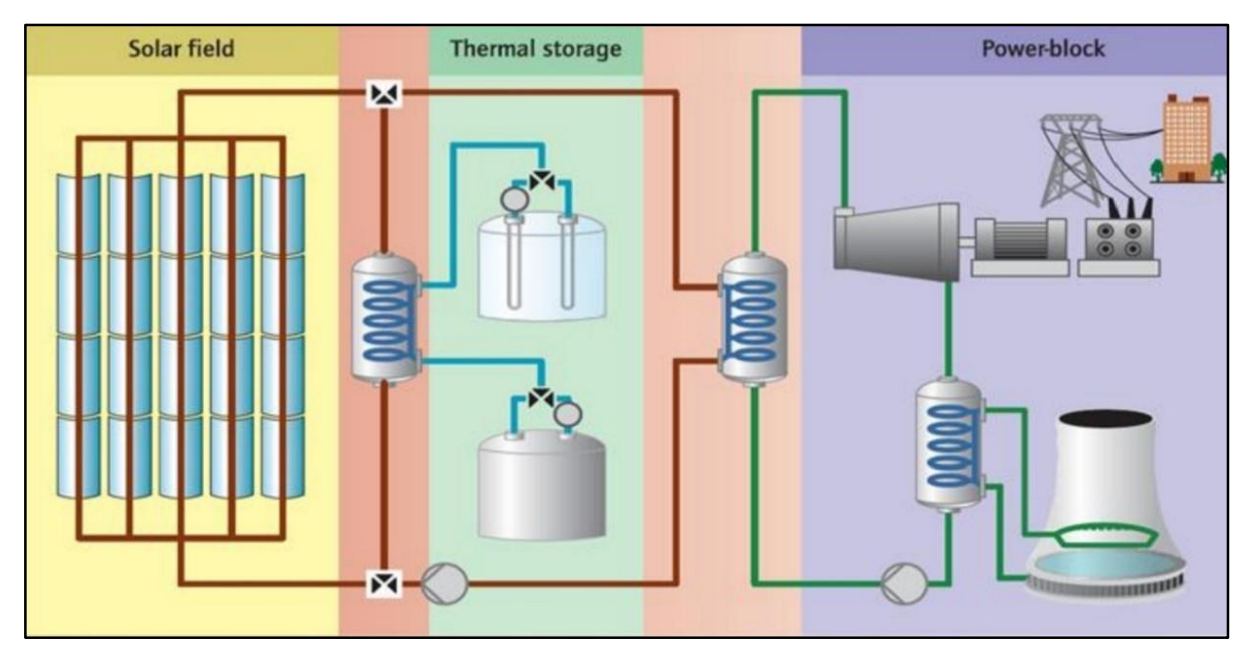

Figure II-8: Schéma de principe d'une centrale solaire thermodynamique à génération indirecte *[43]*

Une centrale solaire thermodynamique est généralement composée de trois blocs (**Figure II-8**) [28] :

- Le premier bloc est un système de captation solaire constitué d'un réflecteur /concentrateur, communément appelé champ solaire. Il capte les radiations solaires directes et les concentre sur un récepteur dans lequel s'écoule un fluide caloporteur. Durant cette étape, le rayonnement solaire est converti en puissance thermique.
- Le second bloc est un système de stockage et de restitution d'énergie thermique qui permet de décarreler la production d'électricité de la ressource solaire et de pallier ainsi à son intermittence.
- Le troisième bloc est un système de conversion thermodynamique composé de deux éléments : l'élément principal est une turbine qui transforme l'énergie thermique du fluide de travail en énergie mécanique. La turbine couplée à un générateur électrique transforme l'énergie mécanique en électricité. L'électricité ainsi produite peut-être injectée sur le réseau électrique de transport et de distribution.

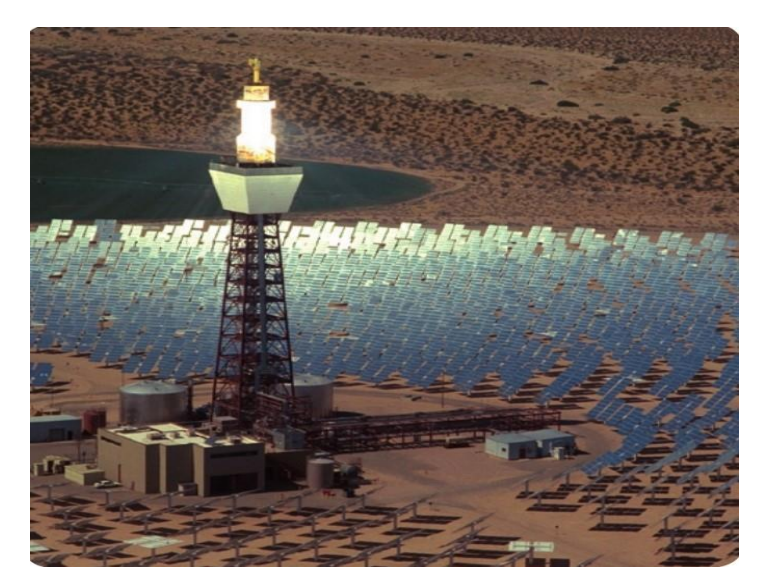

Figure II-9: Le système SET à sel fondu direct à deux réservoirs de la centrale solaire. *[36]*

#### **II.2.3.1.2 Stockage de chaleur latente**

Le principe principal du stockage de la chaleur latente est que lorsque la chaleur est appliquée au matériau, il change sa phase de solide à liquide en stockant la chaleur sous forme de chaleur latente de fusion ou de liquide à vapeur sous forme de chaleur latente de vaporisation. [29]

La température de stockage ou changement de phase peut être améliorée en choisissant le matériau à changement de phase de telle sorte que sa température de changement de phase optimise le gradient thermique par rapport à la substance avec laquelle la chaleur est échangée. Par exemple, avec les paraffines et les alcanes, il est possible de faire varier le nombre d'atomes de carbone ou de former différents alliages moléculaires, ce qui permet une variation pratiquement continue de la phase. [29]

La **Figure II-10** montre l'augmentation de l'énergie interne lorsque l'énergie sous forme de chaleur lorsqu'elle est ajoutée à une substance [29]. La conséquence bien connue est une augmentation de la température (échauffement sensible) ou un changement de phase (échauffement latente).

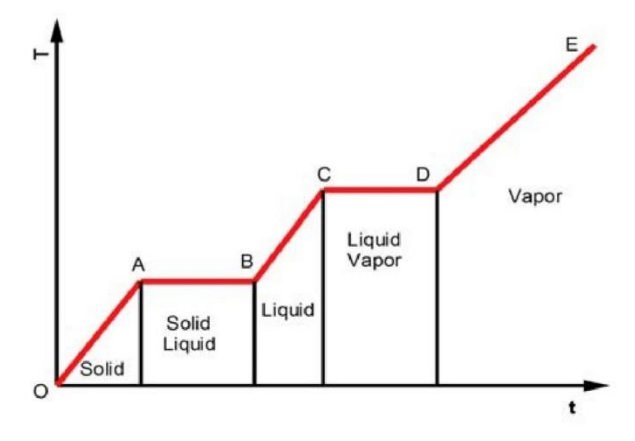

Figure II-10: Diagramme température (T) – Temps (t) pour le chauffage d'une substance *[29]*

En commençant par un état solide initial au point O, une addition de chaleur à la substance provoque d'abord un échauffement sensible du solide (région O-A) suivi d'un changement de phase solide à liquide (région A-B), un échauffement sensible du liquide (région B-C), un changement de phase liquide à vapeur (région C-D) et un échauffement sensible de la vapeur (région D-E).

Un avantage majeur des systèmes de stockage **PCM** (Phase change material) est qu'ils peuvent stocker de grandes quantités d'énergie avec de faibles différences de température. Cela signifie que les pertes exégétiques du stockage sont plus faibles qu'avec des concepts de stockage sensibles car l'ajout d'énergie n'augmente pas également la différence de température avec l'environnement. Mais le système est techniquement difficile à mettre en place. [23]

En raison de son coût élevé, le stockage de chaleur latente est plus susceptible de trouver une application lorsque [29]:

- Une densité d'énergie élevée ou une capacité d'énergie volumétrique élevée est souhaitée, par exemple, dans une espace limitée, ou dans les transports où le volume ou le poids doivent être réduits au minimum.
- La charge est telle que l'énergie est nécessaire à température constante ou dans une petite plage de température.
- La taille de stockage est petite. Un stockage plus petit a un rapport surface/volume plus élevé et, par conséquent, le coût de l'emballage est élevé.

#### **II.2.3.1.3 Stockage thermochimique**

Les systèmes de stockage d'énergie thermochimique utilisent l'énergie de réaction des processus chimiques réversibles ou des réactions physiques de surface. Ils ont des densités d'énergie particulièrement élevées. La réversibilité du processus est ici un facteur clé.

De plus, l'énergie est stockée sous forme d'énergie de réaction et non de chaleur. Par conséquent, il n'y a pas de pertes thermiques pendant la charge. Techniquement du moins, cela permettrait des durées de stockage très longues. [23]

Le stockage thermochimique utilise des matériaux thermochimiques, qui stockent et libèrent de la chaleur par un processus de réaction endothermique/exothermique réversible (**Figure II-11**).

Lors de l'étape de charge, l'énergie thermique issue du champ solaire permet de mettre en œuvre la réaction endothermique. Les produits de cette réaction (B et C) sont séparés et stockés. Lorsque l'énergie thermique doit être restituée, les produits stockés (B et C) sont mis en contact afin de réaliser la réaction exothermique réversible et ainsi restituer la chaleur et régénérer le produit initial (A).

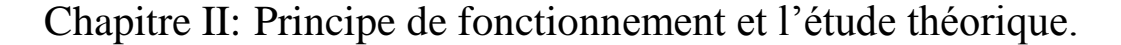

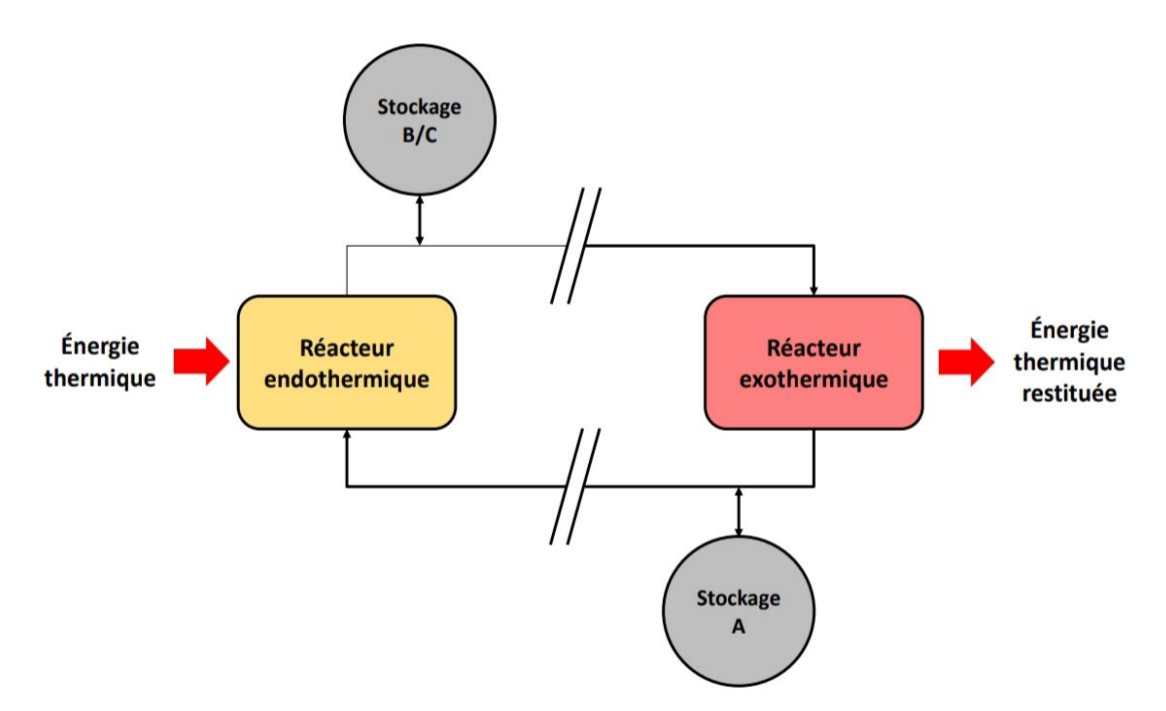

Figure II-11: Schéma de principe d'un système de stockage par voie thermochimique *[28]*

Pour qu'une réaction thermochimique soit envisagée pour le stockage d'énergie, les conditions suivantes doivent être remplies [29] :

- o Les réactifs doivent être bon marché.
- o La réaction doit être exécutée près de l'équilibre, c'est-à-dire réversible.
- o L'énergie stockée dans l'énergie thermochimique doit être suffisamment importante.
- o Le réactif, avec ou sans ajout d'un photo-sensibilisateur, doit pouvoir utiliser autant que possible le spectre solaire dans l'atmosphère terrestre.

### <span id="page-29-0"></span>**II.2.4 Comparaison des différents types de stockage d'énergie thermique**

La **Figure II-12** compare les capacités de stockage de différents matériaux SET.

Les matériaux de stockage thermochimiques peuvent stocker beaucoup plus d'énergie dans un volume plus petit, cependant, la technologie de stockage thermochimique a encore un faible niveau de maturité technologique dans les applications industrielles. [30]

Les MSETS nécessitent le volume le plus élevé pour stocker la chaleur souhaitée et les pertes de chaleur du système augmenteront également à mesure que le volume de stockage augmente. [18]

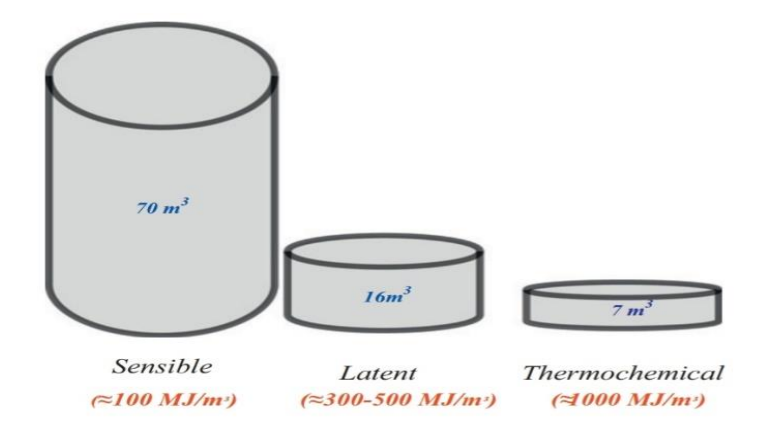

Figure II-12: Comparaison de volume des méthodes SET *[45]*

Le **Tableau 1** répertorie les caractéristiques des trois systèmes de stockage d'énergie thermique présentés. Six paramètres fondamentaux ont été choisis : la température, la densité énergétique, la durée de vie, l'état de la technologie, les avantages, les désavantages.

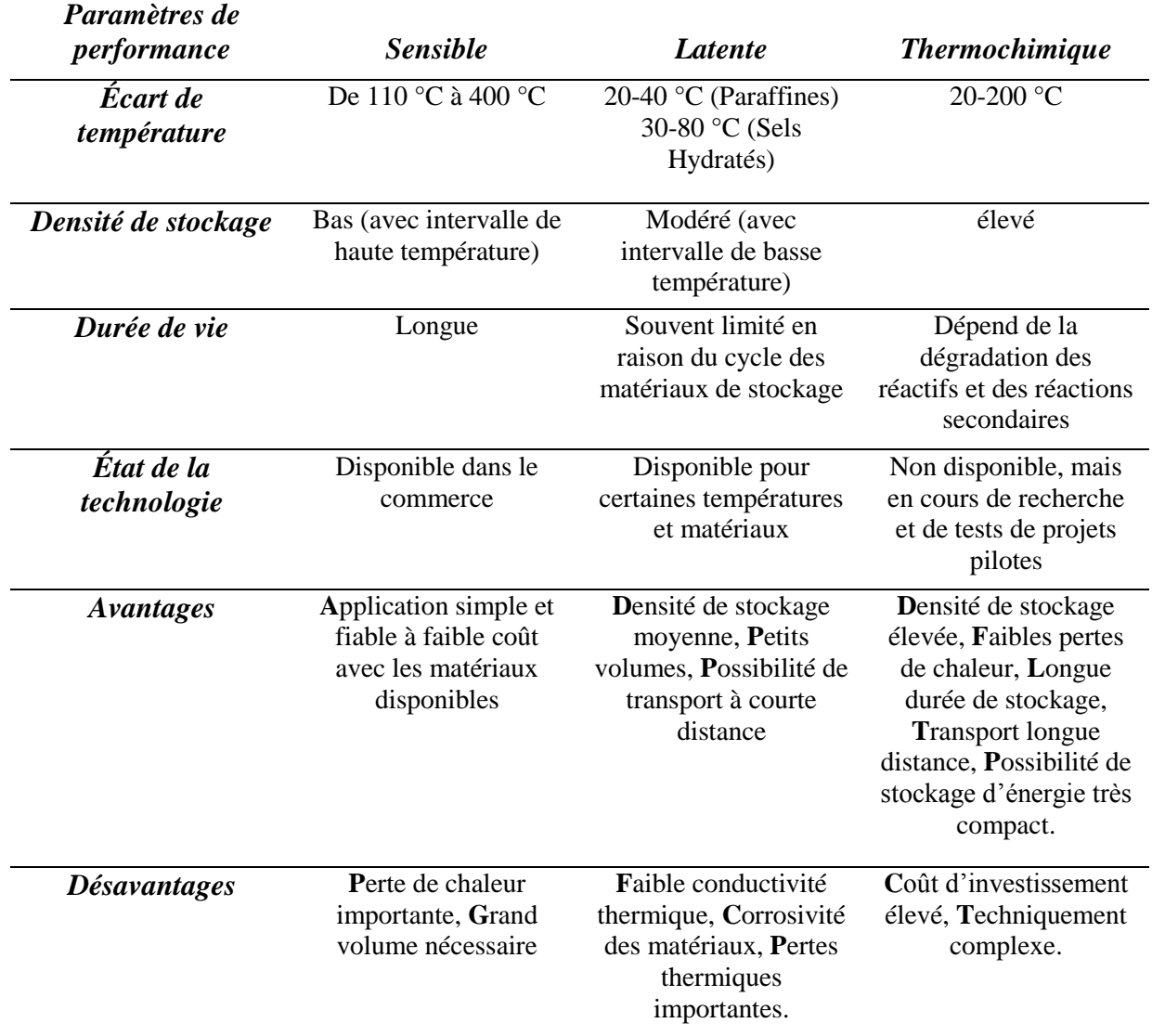

<span id="page-30-0"></span>**Tableau II-1:** Comparaison des différents types de stockage d'énergie thermique. *[18]*

#### <span id="page-31-0"></span>**II.2.5 Matériaux de stockage d'énergie thermique à chaleur sensible**

Les matériaux utilisés dans le stockage de chaleur sensible sont capables de stocker l'énergie thermique sans subir de changement de phase.

L'énergie est stockée en faisant varier la température des matériaux solides ou liquides pendant les périodes de pointe d'apport d'énergie. Le degré de stockage dépend des propriétés thermo-physiques du matériau [30].

Le **Tableau 2** répertorie les groupes de propriétés avec des critères souhaitables pour les MSETS.

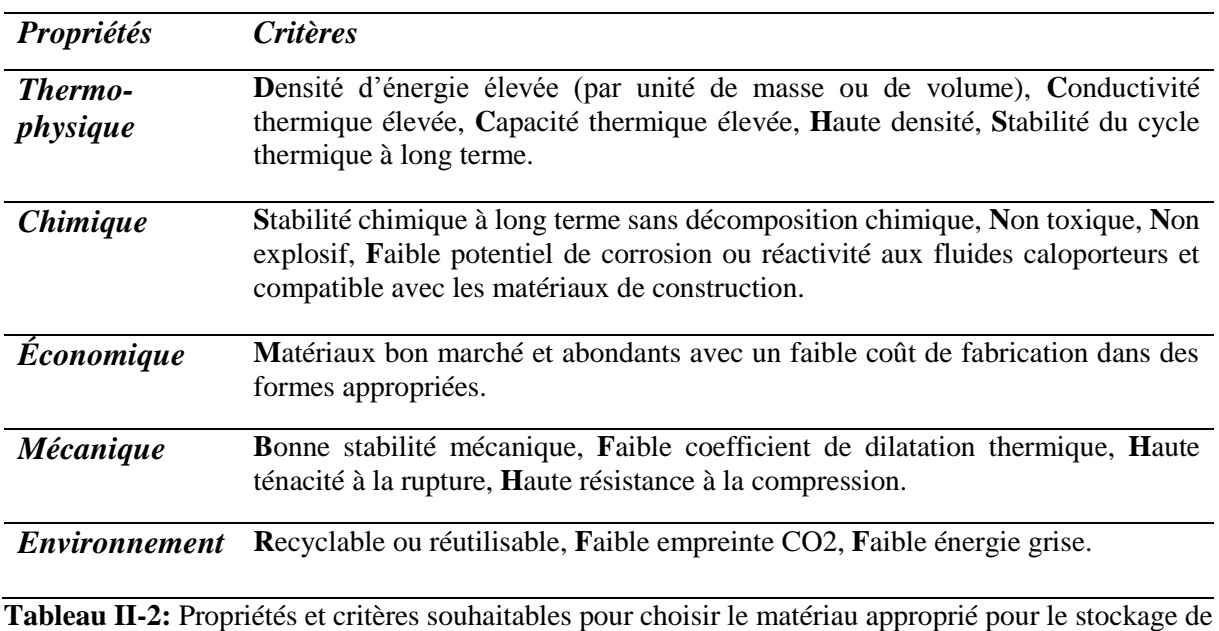

l'énergie thermique. *[31]*

#### <span id="page-31-1"></span>**II.2.5.1 Supports de stockage solides**

L'énergie thermique peut être stockée sous forme de chaleur dans des matériaux solides tels que les métaux, le béton, les roches, le sable et les briques (FigII-13, FigII-14). Ce type de stockage permet les niveaux de température de stockage les plus élevés, évitant le problème de la pression de vapeur élevée des milieux liquides. [32]

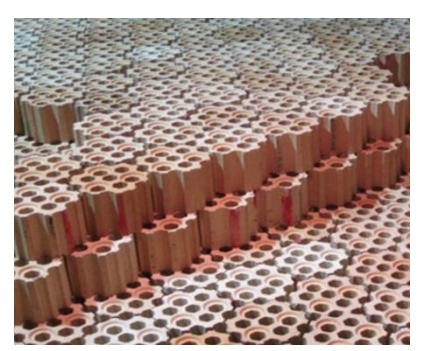

Figure II-13: Emballage de briques hexagonales, un inventaire de stockage typique des poêles à air chaud.

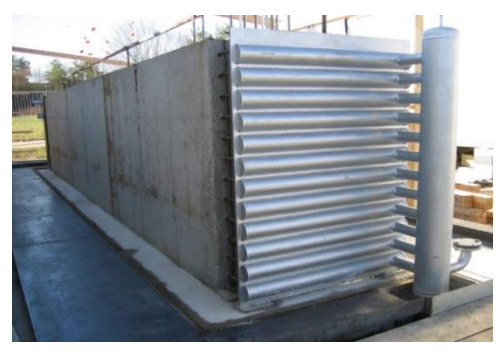

Figure II-14: Module d'essai de stockage béton fini ( sans isolation thermique).

Les supports de stockage solides ont certaines limites. Ils ne peuvent pas circuler facilement, ils ne peuvent donc être utilisés que pour le stockage passif, avec un fluide, généralement l'aire, utilisé pour transférer la chaleur dans et hors d'un réservoir de stockage rempli de manière lâche avec le milieu sensible solide. [30]

Le contact direct entre le fluide caloporteur et le solide maximise l'efficacité du transfert de chaleur pendant la charge et la décharge. Un problème majeur est que la température du matériau de stockage est réduite par le processus de décharge, ce qui entraîne généralement une baisse de la température du fluide caloporteur au fil du temps. [30]

Le stockage de chaleur dans des milieux solides utilise la capacité thermique spécifique d'un matériau et implique un changement de la température du matériau. Par conséquent, il peut être classé comme stockage de chaleur sensible. [32]

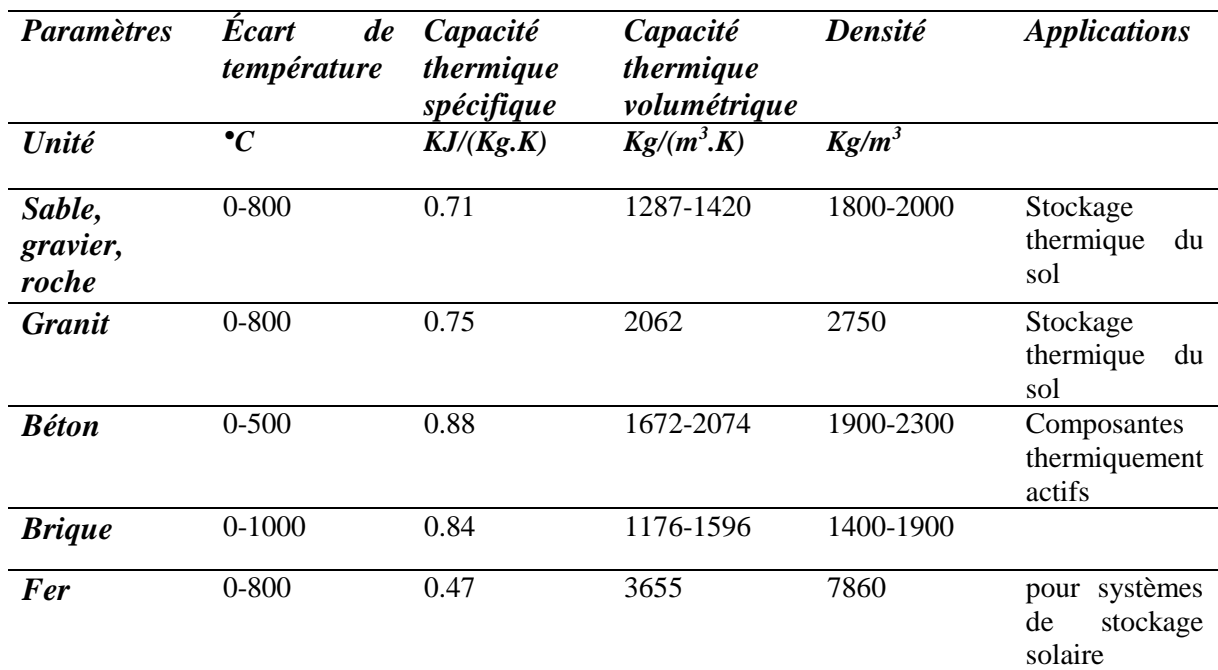

Les caractéristiques de certains matériaux solides utilisés dans les systèmes de stockage thermique sensibles sont énumérées dans le **Tableau 3.**

<span id="page-32-0"></span>**Tableau II-3:** Les caractéristiques des matériaux solides pour le stockage de la chaleur sensible. *[23]*

### **II.2.5.2 Supports de stockage liquides**

Les milieux de stockage liquides ont l'avantage de pouvoir transporter facilement la chaleur par circulation. [30]

Les milieux liquides maintiennent une stratification thermique naturelle en raison des différences de densité entre les fluides chaudes et froids. L'existence d'un gradient thermique à travers le stockage est souhaitable. Les exigences pour utiliser cette caractéristique sont que le fluide chaud soit amené dans la partie supérieure de stockage lors de la charge, et le fluide froid soit extrait de la partie inférieure lors de la décharge (comme on l'a vu sur **la Figure I-1 (b)**). [33]

### **II.2.5.2.1 L'eau**

Le matériau le plus couramment utilisé dans un système de stockage de chaleur sensible est l'eau [3], et c'est l'un des meilleurs supports de stockage pour les applications à basse température. Sa plage de température de fonctionnement est comprise entre 25 et 90°C. Ses avantages sont une chaleur spécifique élevée, une non-toxicité, un coût bon marché et une disponibilité facile. Mais il peu d'inconvénients comme la pression de vapeur élevée et la corrosivité. [34]

### **II.2.5.2.2 L'huile minérale**

L'huile minérale est utilisée comme fluide caloporteur dans les centrales solaires à concentration CSP. Il collecte la chaleur au niveau de récepteur, puis transporte la chaleur vers la chaudière où de la vapeur est générée pour entraîner la turbine. [34]

L'huile minérale a une pression de vapeur inférieure à celle de l'eau et est capable de fonctionner à des températures élevées sous forme liquide jusqu'à 400°C. De plus, elle ne gèle pas pendant la nuit dans les tuyaux, ce qui nécessite un système antigel. [30]

#### **II.2.5.2.3 Les sels fondus**

Les sels fondus sont actuellement les matériaux de stockage d'énergie thermique les plus utilisés dans les centrales solaires. Ils sont bon marché (surtout les nitrates). Leur densité est élevée par rapport aux autres supports de stockage liquides, ce qui leur confère une densité de stockage d'énergie élevée. [34]

Parmi la vaste gamme de matériaux liquides étudiés pour différentes applications industrielles, les sels fondus constituent une classe spéciale de composés qui ont un immense potentiel en tant que supports de stockage d'énergie thermique et de transfert de chaleur. Leur utilisation pour les applications d'énergie solaire est principalement due aux propriétés suivantes [35] :

- $\checkmark$  État liquide sur une large plage de températures et stabilité thermique élevée.
- $\checkmark$  Capacité à dissoudre une grande quantité de composés inorganiques et organiques, ce qui favorise la formation de mélanges homogènes.
- $\checkmark$  Faible pression de vapeur.
- $\checkmark$  Faible viscosité.
- $\checkmark$  Taux de corrosion relativement faibles.

 $\checkmark$  Capacité calorifique élevée par unité de volume.

Les sels fondus peuvent être classés comme indiqué dans le **Tableau 4**. [20]

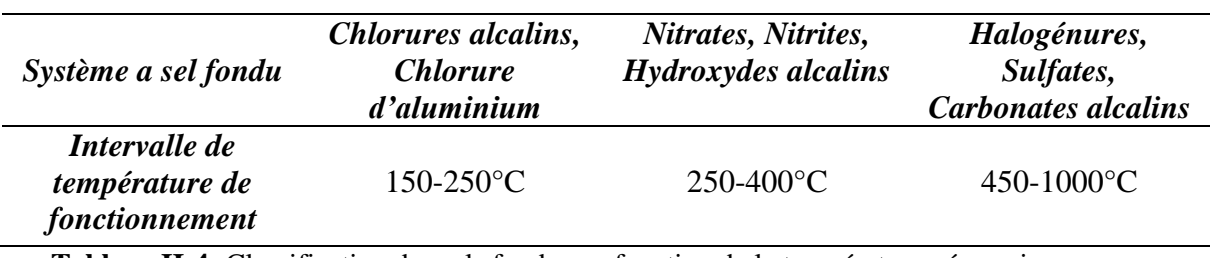

<span id="page-34-2"></span>**Tableau II-4:** Classification des sels fondus en fonction de la température nécessaire pour une application spécifique.

### <span id="page-34-0"></span>**II.3 Le stockage d'énergie thermique solaire**

### <span id="page-34-1"></span>**II.3.1 Principe de stockage de la chaleur solaire**

Le solaire thermodynamique est l'une des valorisations du rayonnement solaire direct. Cette technologie consiste à concentrer le rayonnement solaire pour chauffer un fluide à haute température et produire ainsi de l'électricité ou alimenter en énergie des procédés industriels. [36]

On distingue trois étapes successives (décrites dans la **Figure II-15**) :

- 1. La collecte du flux solaire via des miroirs (ou réflecteurs) et sa concentration sur un récepteur pour chauffer un fluide.
- 2. Générer et stocker une haute température.
- 3. La conversion de chaleur en électricité et la production concomitante de chaleur basse température.

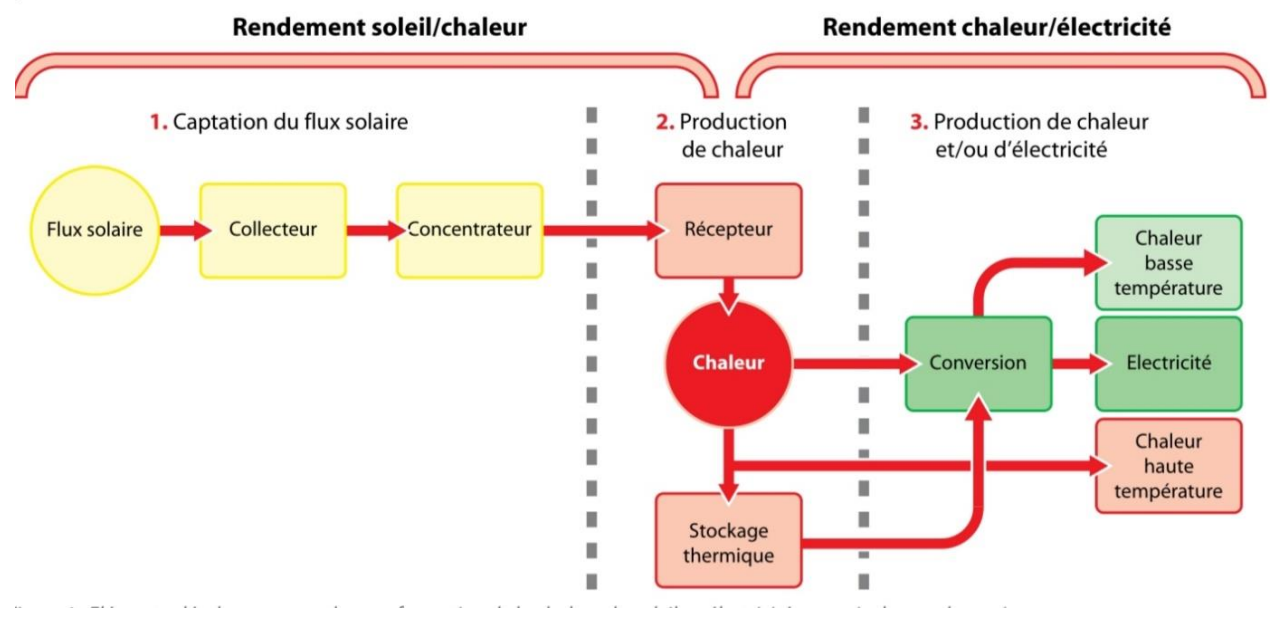

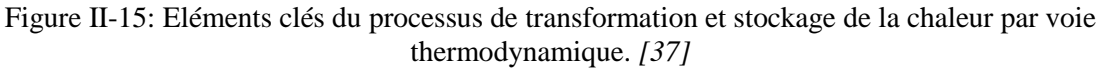

### <span id="page-35-0"></span>**II.3.2 Les concepts de stockage**

Les concepts de stockage à haute température dans les centrales solaires peuvent être classés en systèmes actifs ou passifs, comme le montre **Figure II-16**. [33]

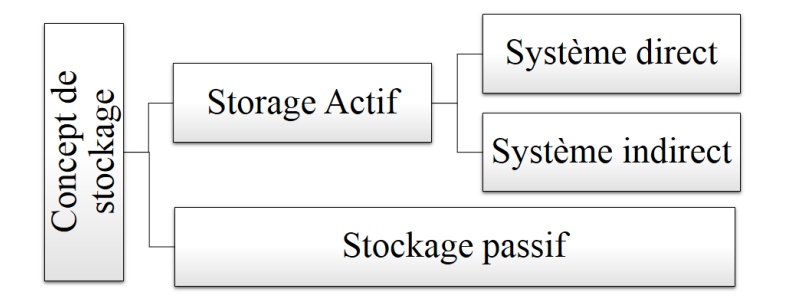

Figure II-16: Classification des systèmes de stockage selon le concept de stockage.

### **II.3.2.1 Stockage actif**

Un système de stockage actif est principalement caractérisé par un transfert de chaleur par convection forcée dans le matériau de stockage. Le milieu de stockage lui-même circule à travers un échangeur de chaleur (cet échangeur peut aussi être un récepteur solaire ou un générateur de vapeur). [33]

Les systèmes actifs sont subdivisés en systèmes directs et indirects.

Dans un système direct, le fluide caloporteur sert également de milieu de stockage, tandis que dans un système indirect, un deuxième milieu est utilisé pour stocker la chaleur. [33]

### **II.3.2.2 Stockage passif**

Les systèmes de stockage passifs sont généralement des systèmes de stockage à double milieu : le fluide caloporteur ne traverse le stockage que pour charger et décharger un matériau solide.

Le fluide caloporteur transporte l'énergie reçue de la source d'énergie vers le support de stockage pendant la charge et reçoit l'énergie du stockage lors de la décharge (ces systèmes sont également appelés régénérateurs).

Le principal inconvénient des régénérateurs est que la température du fluide caloporteur diminue lors de la décharge à mesure que le matériau de stockage se refroidit. Et un autre problème est que le transfert de chaleur est plutôt faible et qu'il n'y a généralement pas de contact direct entre le fluide caloporteur et le matériau de stockage car la chaleur est transférée via un échangeur de chaleur. [33]
## Chapitre II: Principe de fonctionnement et l'étude théorique.

### **II.3.3 Les différentes technologies de centrales solaires thermodynamiques**

Seul le rayonnement direct du soleil permet d'obtenir des températures exploitables pour produire de l'électricité, le rayonnement diffus ne pouvant pas être focalisé. [37]

Une centrale solaire ne peut donc fonctionner que par ciels clairs et secs, conditions remplis dans les zones arides de notre planète. [37]

Les quatre principales technologies de collecte et de concentration du flux solaire sont présentées dans la **Figure II-17**. Les miroirs réflecteurs, fixes ou mobiles, et le récepteur, linéaire ou ponctuel, permettent de concentrer le flux solaire.

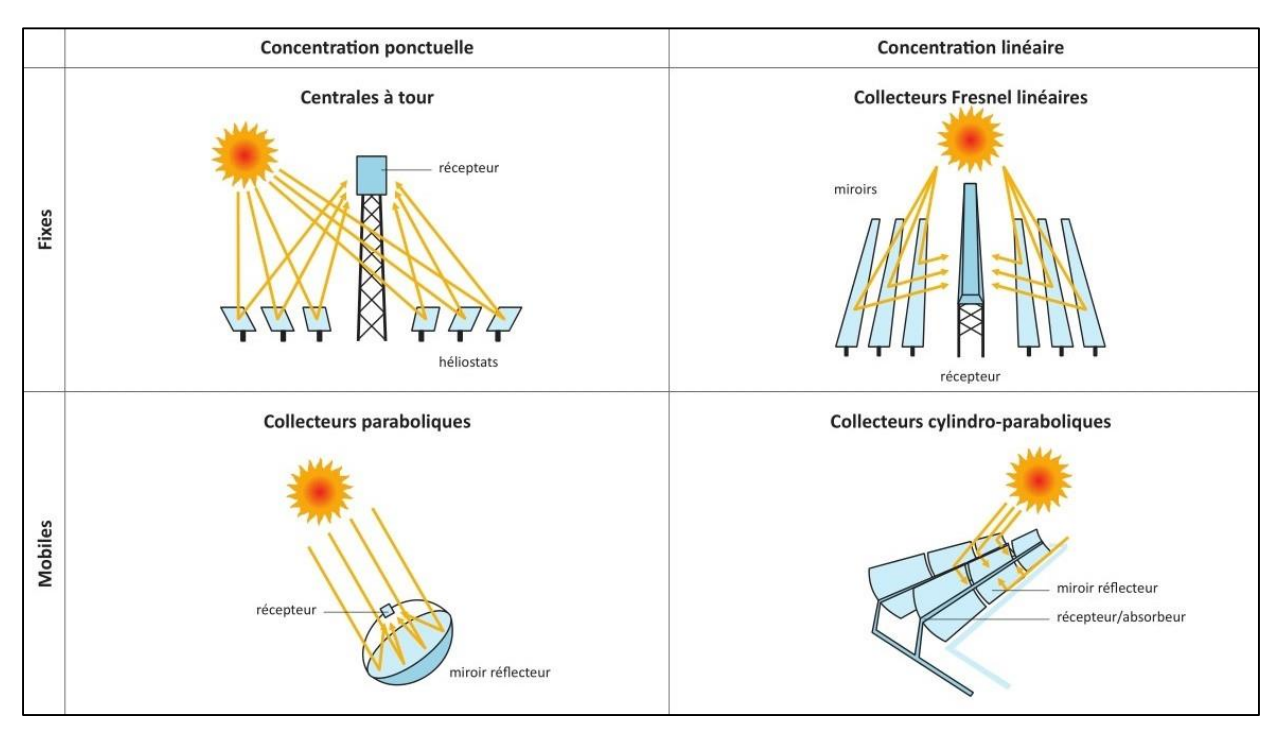

Figure II-17: Description schématique des différentes technologies de récepteurs solaires. *[36]*

- **Les centrales à tour** (les héliostats), sont des réflecteurs solaires avec un système de suivi du soleil à deux axes, et il concentre le flux solaire sur un récepteur situé au sommet d'une tour fixe.
- **Les réflecteurs linéaires de Fresnel** utilisent des miroirs plans pour concentrer le flux solaire sur un tube, récepteur fixe. La forme parabolique du collecteur est reproduite par cette succession de miroirs plans. Chaque miroir peut pivoter pour suivre la course du soleil.
- **Les disques paraboliques** suivent la course solaire selon deux axes et concentrent le flux solaire en leur point focal. Chaque coupole fonctionne de façon autonome et s'oriente automatiquement. Au point focal, une enceinte fermée contient un gaz qui entraîne un moteur Stirling.
- **Les réflecteurs cylindro-paraboliques**, la technologie la plus éprouvée, suivant la course solaire selon un seul axe et concentrent le flux solaire sur des tubes récepteurs horizontaux liés aux réflecteurs. Le fluide caloporteur circule dans ces tubes. Les centrales de ce type comportent des rangées parallèles de longs miroirs. [37]

### Chapitre II: Principe de fonctionnement et l'étude théorique.

### **II.3.4 Les avantages et les inconvénients de l'énergie solaire**

L'énergie solaire s'est avérée extrêmement bénéfique, non seulement pour l'environnement mais aussi pour l'économie privée. Cependant, il y a toujours des inconvénients, quelle que soit la source d'énergie que vous choisissez d'analyser.

Le tableau présente les principaux avantages et inconvénients de l'énergie solaire.

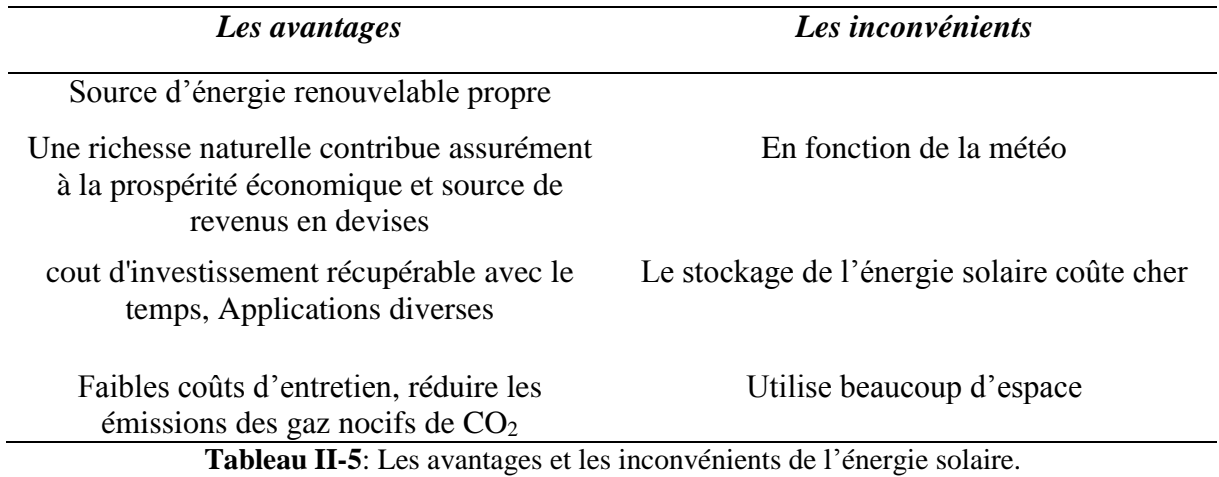

### **II.4 Conclusion**

Ce chapitre a présenté un aperçu des recherches existantes sur les systèmes de stockage d'énergie thermique sensible et leurs applications dans les processus industriels de chaleur solaire.

Il a également discuté du principe de fonctionnement des systèmes de stockage d'énergie thermique et leurs types : sensible, latente et thermochimique, et de la comparaison entre eux. A également présenté différents matériaux de stockage et les technologies des centrales solaires.

L'énergie solaire vaut peine d'être l'investissement, et le monde jouira d'une indépendance énergétique absolue et de plusieurs autres avantages. Même avec les inconvénients, des solutions peuvent être fournies pour la plupart.

# **Chapitre III: Modèle de calcul**

### **III.1 Introduction**

Les dispositifs de stockage d'énergie thermique (SET) ont suscité un vif intérêt de la part des chercheurs pour leur utilisation dans l'élimination des problèmes environnementaux et l'augmentation de l'efficacité de la consommation d'énergie en général. Les systèmes SET stockent l'énergie thermique dans des matériaux chauds ou froids pour une utilisation ultérieure. C'est une technologie importante pour combler le fossé entre l'offre et la demande d'énergie. Ainsi, Les dispositifs SET permettent la réutilisation de l'énergie stockée pour alimenter les systèmes énergétiques et s'avèrent extrêmement bénéfiques pour les applications d'énergie renouvelable. [38]

Le transfert de chaleur est l'un des modes d'échange les plus connus. Lorsqu'il y a une différence de température entre deux points d'un système à des températures différentes sont mis en contact, il y a une tendance à l'égalisation des températures. On dit qu'il y a transfert de chaleur.

Et il existe généralement trois modes de transfert de chaleur : conduction, convection, et radiation.

Cependant, il convient de signifier ici que le développement de modèles numériques et d'analyses de simulation contribue grandement à une meilleure compréhension des performances opérationnelles des systèmes SET. Et afin de déterminer quantitativement comment la température de chaque point du système change avec le temps, des calculs de modèle 2D ont été effectués pour la conduction instationnaire par des équations aux dérivées partielles.

En général, ces équations ne peuvent pas identifier de solutions analytiques sauf en cas de simplification, nous avons donc recours à des méthodes de résolution numérique telles que la différence finie, le volume fini et l'élément fini. Chaque méthode pour problèmes continus consiste en une étape de maillage et une étape de discrétisation des équations aux dérivées partielles, suivies d'une solution numérique.

### **III.2 Généralités sur les transferts de chaleur**

La thermodynamique permet de prévoir la quantité totale d'énergie qu'un système doit échanger avec l'extérieur pour passer d'un état d'équilibre à un autre.

La thermique (ou thermocinétique) se propose de décrire quantitativement (dans l'espace et dans le temps) l'évolution des grandeurs caractéristiques du système, en particulier la température, entre l'état d'équilibre initial et l'état d'équilibre final. [39]

#### **III.2.1Champ de température**

Le transfert d'énergie dépend de l'évolution spatiale et temporelle de la température : T  $= f(x, y, z, t)$ . La valeur de température instantanée en tout point de l'espace est une quantité scalaire appelée champ de température. Nous distinguerons deux cas :

- o Champ de température indépendant du temps : le régime est permanent ou stationnaire.
- o Evolution du champ de température avec le temps : le régime est dit variable ou transitoire.

#### **III.2.2Gradient de température**

Si nous combinons tous les points de l'espace qui ont la même température, nous obtenons une surface appelée surface isotherme. Le long de la norme à la surface isotherme, le changement de température par unité de longueur est le plus grand. Ce changement est caractérisé par un gradient de température :

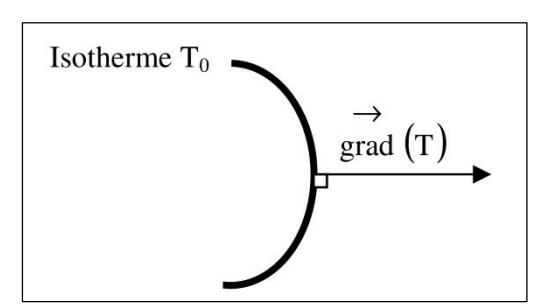

Figure III-1: Isotherme et gradient thermique. *[39]*

$$
\overrightarrow{grad}(T) = \vec{n} \frac{\partial T}{\partial n}
$$

Avec :  $\vec{n}$  : Vecteur unitaire de la norme.

 $\frac{\partial T}{\partial n}$ : Dérivée de la température le long de la norme.

#### **III.2.3Flux de chaleur**

La chaleur circule sous l'influence d'un gradient de température de haute à basse température. La chaleur transférée par unité de temps et par unité de surface de la surface isotherme est appelée la densité de flux thermique :

$$
\phi = \frac{1}{s} \frac{dQ}{dt}
$$

Où S est l'aire de la surface  $(m^3)$ .

On appelle flux de chaleur la quantité de chaleur transmise sur la surface S par unité de temps :

$$
\varphi = \frac{dQ}{dt}
$$

#### **III.3 Formulation d'un problème de transfert de chaleur**

#### **III.3.1Bilan d'énergie**

Premièrement, le système (S) doit être défini par des contraintes spatiales, puis une liste des différents flux de chaleur qui affectent l'état du système doit être établi, qui peut être :

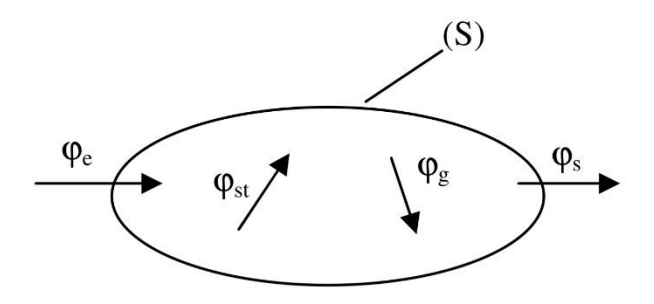

*Figure III-2: Système et bilan énergétique. [39]*

 $\varphi_{st}$ : flux de chaleur stocké.

 $\varphi_{\rm g}$  : flux de chaleur généré.

 $\varphi$ <sub>e</sub> : flux de chaleur entrant.

 $\varphi$ <sub>s</sub> : flux de chaleur sortant.

On applique alors le 1<sup>er</sup> principe de la thermodynamique pour établir le bilan d'énergie du système (S) :

$$
\varphi_e + \varphi_g = \varphi_s + \varphi_{st} \tag{III.4}
$$

### **III.3.2Équation de conduction thermique**

L'équation de conduction thermique est une équation différentielle partielle pour la conduction de la chaleur à travers un corps.

La solution de l'équation donne la distribution de la température dans le corps à différents instants. La différenciation de la distribution de température donnera les flux de chaleur aux différents endroits du corps. [40]

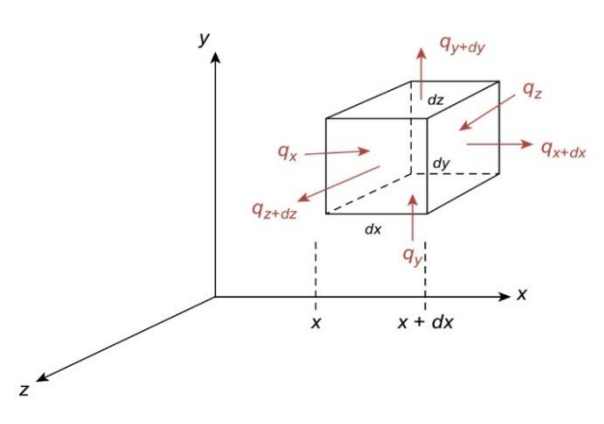

Figure III-3: Flux de chaleur conducteur à travers un élément infinitésimal en coordonnées cartésiennes. *[40]*

La **Figure III-3** montre les flux de chaleur dans l'élément de  $q_x+q_y+q_z$ , et les flux de chaleur sortant de l'élément de  $q_x+dx + q_y+dy + q_z+dz$ .

Il y a une chaleur entrant et sortant des limites de l'élément éventuellement aussi un apport de chaleur au matériau par génération de chaleur interne. Si plus de chaleur pénètre dans l'élément qu'il n'en sort, l'énergie interne du matériau de l'élément augmentera. Si plus de chaleur quitte l'élément qu'il n'y entre, l'énergie interne diminuera.

Une énergie interne accrue signifie une augmentation de la température, et une énergie interne réduite signifie une diminution de la température. L'équation associée peut être écrite pour le bilan énergétique de l'élément comme suit :

$$
(q_x + q_y + q_z) - (q_x + dx + q_y + dy + q_z + dz) + q_{gen}dxdydz =
$$
  
 
$$
\rho(dxdydz)c\frac{\partial T}{\partial t}
$$

Les composants du flux de chaleur :

$$
\left(\frac{q}{A}\right)_x = -k \frac{\partial T}{\partial x}, \quad \left(\frac{q}{A}\right)_y = -k \frac{\partial T}{\partial y}, \quad \left(\frac{q}{A}\right)_z = -k \frac{\partial T}{\partial z}
$$

De plus,  $q_x + dx$  est  $q_x$ , plus la variation de  $q_x$  sur une distance dx. Mathématiquement, c'est :

$$
q_x + dx = q_x + \left[\frac{\partial q_x}{\partial x}\right] dx
$$

Cette expansion de Taylor peut être effectuée de manière similaire pour les directions y et z.

En substituant ces détails dans l'équation (III.7), en annulant  $dx dy dz$ , qui est dans chaque terme, et en réarrangeant les termes, on obtient l'équation de conduction thermique :

$$
\frac{\partial}{\partial x}\left(k\frac{\partial T}{\partial x}\right) + \frac{\partial}{\partial y}\left(k\frac{\partial T}{\partial y}\right) + \frac{\partial}{\partial z}\left(k\frac{\partial T}{\partial z}\right) + q_{gen} = \rho c \frac{\partial T}{\partial t}
$$

Dans notre cas il n'y pas de génération de chaleur interne et que le cas est bidimensionnel et instable, l'équation III.8 devient :

$$
\frac{\partial^2 T}{\partial^2 x} + \frac{\partial^2 T}{\partial^2 y} = \frac{1}{\alpha} \frac{\partial T}{\partial t}
$$

Avec :

$$
\alpha = \frac{k}{\rho c} \tag{III.10}
$$

La solution de cette équation donnera la distribution de température  $T(x, y, t)$  dans le corps à différents instants. Pour résoudre l'équation, il faut la combiner avec des conditions aux limites appropriées.

### **III.3.3Modes de transfert de chaleur**

Le transfert de chaleur se produit à la suite d'une différence de température. C'est la force motrice qui fait circuler la chaleur. S'il n'y pas de différence de température, il n'y a pas de flux de chaleur. [40]

On a également observé que la chaleur circulait dans le sens des températures plus élevées vers des températures plus basses.

Il existe trois principaux modes de transfert de chaleur : la conduction, la convection et le rayonnement.

### **III.3.3.1 La conduction**

À l'échelle moléculaire l'énergie thermique n'est en fait que le mouvement aléatoire des atomes et des molécules qui composent un objet.

Lorsque la température augmente, le mouvement devient de plus en plus important. Et proche du 0 absolu, il n'y a pratiquement aucun mouvement.

Parce que les atomes d'un matériau sont reliés les uns aux autres par des liaisons, cultivant une structure en treillis, les vibrations des atomes traversent le treillis, ce qui entraîne une redistribution de l'énergie thermique des zones d'énergie supérieure vers les zones d'énergie inférieure, comme le montre la Figure III-4.

C'est le mécanisme par lequel la conduction thermique se produit, plus les bandes atomiques sont rigides et plus la structure du réseau est régulière, plus l'énergie est facilement transférée entre les atomes à travers ces vibrations.

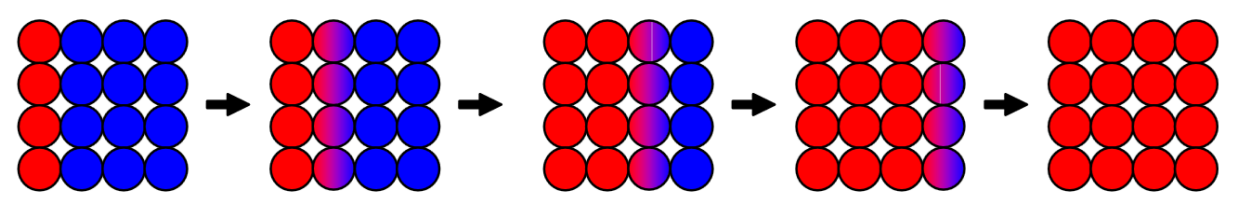

Figure III-4: Transfert de chaleur par conduction.

Le deuxième mécanisme de conduction thermique se produit dans les matériaux métalliques car ils contiennent des électrons libres qui peuvent traverses le réseau avec d'autres particules, redistribuant l'énergie dans le processus.

Les facteurs qui affectent la conductivité dans les solides peuvent être résumés dans :

- Force des liaisons atomiques.
- Régularité de la structure du réseau
- Présence d'électrons libres.

Dans le cas d'un mur, si le taux de transfert de chaleur est important, beaucoup d'énergie sera perdue à travers le mur. Nous pouvons calculer le taux de transfert de chaleur en utilisant la loi de Fourier :

$$
q = -KA\frac{dy}{dx}
$$

### **III.3.3.2 La convection**

Le transfert de chaleur par confection se produit généralement entre une surface et un fluide adjacent. La convection est un phénomène impliquant la conduction dans le mouvement du fluide.

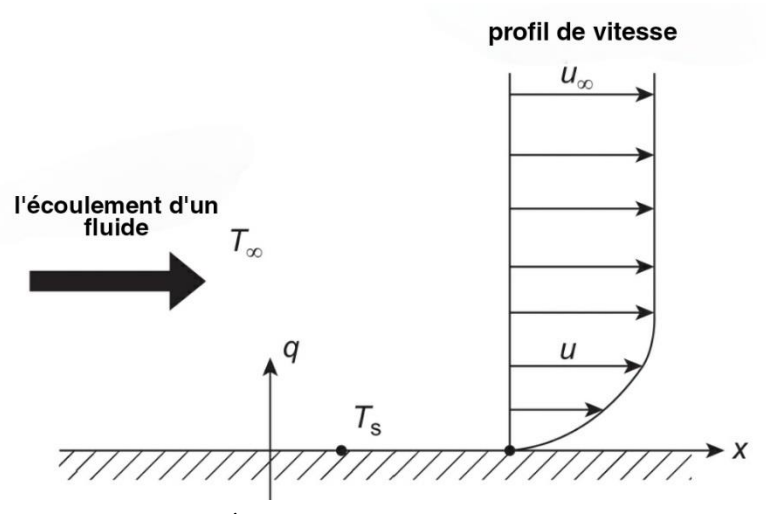

Figure III-5: Écoulement de fluide sur une surface *[40]*

La **Figure III-5** montre un fluide s'écoulant sur une surface. Les observations montrent que le fluide colle à la surface. Lorsque nous nous éloignons de la surface, la vitesse de fluide, augmente jusqu'à ce qu'elle atteigne la vitesse du courant libre U∞. Dans le flux libre, la température du fluide est  $T_{\infty}$ , et de surface est  $T_S$ .

Les particules dans les fluides peuvent se déplacer d'un endroit à l'autre. La convection se produit lorsque des particules avec beaucoup d'énergie thermique dans un liquide ou un gaz se déplacent et prennent la place de particules avec moins d'énergie thermique. [41]

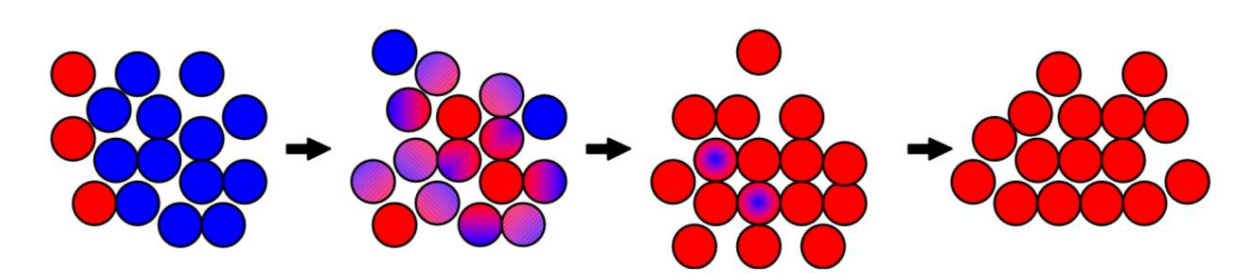

Figure III-6:Transfert de chaleur par convection.

Le taux de transfert d'énergie de la surface au fluide peut être quantifié par l'expression empirique suivante :

$$
q = hA(T_S - T_{\infty})
$$

L'estimation de la température du fluide dans un tube à température de paroi constante :

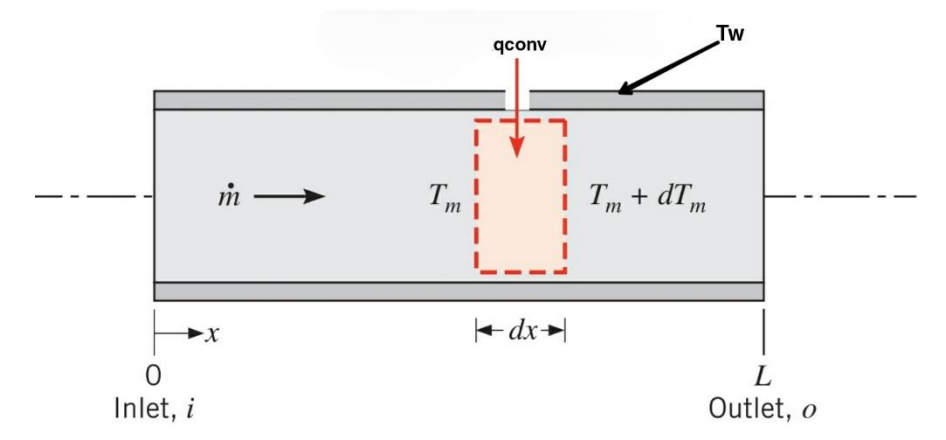

Figure III-7: Volume de contrôle pour le débit interne dans un tube. *[46]*

L'équation de la température moyenne du fluide dans un tube est :

$$
h\pi Ddx(T_w - T_x) = \dot{m}C_p(T_{x+dx} - T_x)
$$

Avec

$$
T_{x+dx} = T_x - dT_x
$$

En remplaçant  $T_{x+dx}$  par sa valeur dans l'équation III.13, et après l'avoir intégré on obtient :

$$
ln\left(\frac{T_x - T_w}{T_i - T_w}\right) = -\frac{h\pi Dx}{mc_p}
$$

#### **III.3.3.2.1 La convection naturelle ou libre**

Le transfert de chaleur par convection naturelle se produit chaque fois qu'un corps est placé dans un fluide à une température supérieure ou inférieure à celle du corps. En raison de la différence de température, la chaleur circule entre le fluide et le corps et provoque une modification de la densité du fluide au voisinage de la surface. [42]

La circulation naturelle des fluides est cautérisée par le Grashof, qui est défini comme le rapport des forces flottantes aux forces visqueuses agissant sur le fluide de la couche limite. Il a même effet en convection que le nombre de Reynolds en convection forcée. Il s'écrit :

$$
G_r = \frac{\beta g \Delta T \rho^2 L^3}{\mu^2}
$$

#### **III.3.3.2.2 La convection forcée**

En convection forcée, le fluide se déplace sur la surface à une vitesse importante. Cette vitesse est souvent créée par une pompe (pour les liquides) ou un ventilateur ou soufflante (pour les gaz). [40]

D'autres exemples de convection forcée sont le vent soufflant sur le toit ou les murs extérieurs d'un bâtiment et un liquide s'écoulant par gravité sur une plaque inclinée.

Les données expérimentales pour la convection forcée sont corrélées grâce à l'utilisation de trois paramètres sans dimension :

- Le nombre de Reynolds Re.
- Le nombre de Prandtl Pr.
- $\blacksquare$  Le nombre de Nusselt Nu

Ces paramètres sont les suivants :

$$
Re = \frac{\rho V D}{\mu}
$$

$$
Pr = \frac{C_p \mu}{k}
$$

$$
Nu = \frac{hD}{k}
$$

La corrélation des données expérimentales donne le nombre de Nusselt en fonction des deux autres nombres :

$$
Nu = f(Re, Pr) \tag{III.20}
$$

La relation fonctionnelle est souvent de la forme  $f = C Re^{a} Pr^{b}$ .

Où C, a et b sont des constats. Une fois que le nombre de Nusselt a été déterminé pour un problème, le coefficient convectif h, peut être obtenu à partir de la définition de Nu donnée dans l'équation III.19.

#### **III.3.3.2.3 Régimes d'écoulement**

Comprendre l'état d'écoulement d'un fluide est un point critique en génie des procédés car il affecte la plupart des phénomènes, en particulier le transfert de chaleur et de matière, la perte de charge...etc.

Trois grands régimes d'écoulement ont été définis par Reynolds [43] :

- L'écoulement **laminaire** : écoulement rectiligne, le fluide s'écoule en filets parallèles à l'axe de la conduite, sans mélange. (Figure III-8, A)
- L'écoulement **intermédiaire** : l'écoulement est plus ou moins rectiligne, avec un peu de mélange (petits tourbillons). (Figure III-8, B)
- L'écoulement **turbulent** : l'écoulement se fait avec de grands tourbillons, avec un mélange important. (Figure III-8, C)

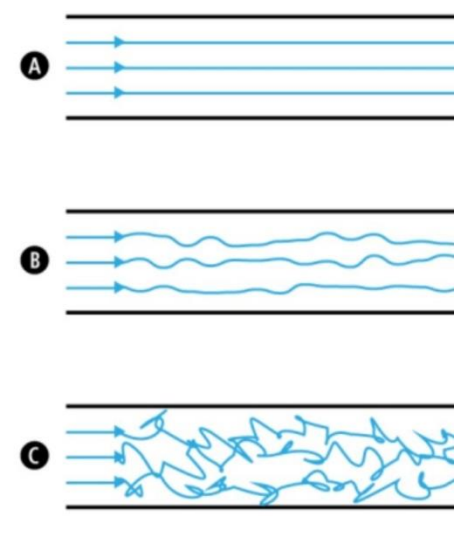

Figure III-8 : Les régimes d'écoulements.

Le régime d'écoulement dépend du débit du fluide, du diamètre du tuyau et des propriétés du fluide. Il est déterminé à l'aide du nombre de Reynolds, qui dans le cas d'un écoulement dans un tube cylindrique est défini comme :

- o Pour Re<2300, l'écoulement est laminaire.
- o Pour 2300<Re<3000, l'écoulement est intermédiaire.
- o Pour Re>3000, l'écoulement est turbulent.

### **III.3.3.3 La radiation**

Le rayonnement thermique est émis par la matière à la suite de changements dans les configurations électroniques des atomes ou des molécules qu'elle contient. L'énergie est transportée par des ondes électromagnétiques (ou photons). Contrairement à la conduction, le rayonnement thermique ne nécessite aucun milieu intermédiaire pour se propager et peut même avoir lieu dans le vide. Les surfaces solides, les gaz et les liquides émettent, absorbent et transmettent le rayonnement thermique à des degrés divers. [44]

La vitesse à laquelle l'énergie est émise  $\dot{Q}_e$ , à partir d'une surface de zone A est quantifiée macroscopiquement par une forme modifiée de la loi de Stefan-Boltzmann :

$$
\dot{Q}_e = \varepsilon \sigma A T_b^4 \tag{III.21}
$$

Ce qui montre que le rayonnement thermique est associé à la quatrième puissance de la température absolue de la surface,  $T_b$ . L'émissivité,  $\varepsilon$  est une propriété de la surface qui indique l'efficacité avec laquelle la surface rayonne ( $0 \le \varepsilon \le 10$ ), et  $\sigma$  est la constante de Stefan Boltzmann :

$$
\sigma = 5.64 \times 10^{-8} \frac{W}{m^2.K^4}
$$

#### **III.4 Les méthodes numériques en régime bidimensionnel et instationnaire**

Les méthodes numériques pour les problèmes de transfert de chaleur sont utilisées depuis au moins les années 1940. Avec la généralisation des ordinateurs numériques dans les années 1960 et 1970, les chercheurs et les étudiants sont devenus capables de résoudre des problèmes très difficiles ou impossibles à résoudre analytiquement. [40]

Il existe plusieurs types de méthodes numériques utilisées dans le transfert de chaleur, notamment les différences finies, les éléments aux limites et les volumes de contrôle. Nous discutons en profondeur de la méthode des différences finis, puis nous l'utilisons pour résoudre un cas bidimensionnel avec un état instationnaire.

#### **III.4.1La méthode des différences finies**

La méthode des différences finies est adoptée pour résoudre le problème direct de la conduction thermique bidimensionnelle à l'état instationnaire sans source de chaleur interne et pendant la distribution de la température du fluide qui s'y écoule.

Le modèle mathématique de la conduction thermique bidimensionnelle à l'état instationnaire sans source de chaleur interne est exprimé comme suit :

$$
\frac{\partial^2 T}{\partial^2 x} + \frac{\partial^2 T}{\partial^2 y} = \frac{1}{\alpha} \frac{\partial T}{\partial t}
$$

En appliquant la première équation de conduction thermique en (III.22) au nœud (i, j) au moment t, l'équation peut être réécrite comme suit :

$$
\left(\frac{\partial^2 T}{\partial^2 x} + \frac{\partial^2 T}{\partial^2 y}\right)_{i,j}^t = \frac{1}{\alpha} \left(\frac{\partial T}{\partial t}\right)_{i,j}^t
$$

La différentielle partielle des deux côtés de (III.23) peut être approchée par un quotient de différence. L'élément de température à droite du signe égal peut être approximé par le quotient de différence temporelle de premier ordre.

$$
\left(\frac{\partial T}{\partial t}\right)^t_{i,j} = \frac{T_{i,j}^{t+1} - T_{i,j}^t}{\Delta t}
$$

 La différentielle partielle du second ordre à gauche du signe égal peut être approchée par une méthode explicite ou implicite.

Les méthodes explicites et implicites sont des approches utilisées en analyse numérique pour obtenir des approximations numériques des solutions d'équations différentielles ordinaires et partielles dépendant du temps, comme cela est requis dans les simulations informatiques de processus physiques. [45]

Les méthodes explicites calculent l'état d'un système à un moment ultérieur à partir de l'état du système à l'heure actuelle, tandis que les méthodes implicites trouvent une solution en résolvant une équation implique à la fois l'état actuel du système et le dernier.

### **III.4.1.1 Schéma Implicite**

Pour la méthode implicite, la solution est obtenue en résolvant une équation impliquant à la fois l'état actuel (t) du système et l'état ultérieur (t+1). Ainsi, nous pouvons écrire ce qui suit pour le problème en question.

$$
\left(\frac{\partial^2 T}{\partial^2 x} + \frac{\partial^2 T}{\partial^2 y}\right)^t_{i,j} = \frac{T^{t+1}_{i+1,j} - 2T^{t+1}_{i,j} + T^{t+1}_{Ti-1,j}}{\Delta x^2} + \frac{T^{t+1}_{i,j+1} - 2T^{t+1}_{i,j} + T^{t+1}_{Ti,j-1}}{\Delta y^2}
$$

La substitution de (III.24) et (III.25) dans (III.23) et en prenant  $\Delta x = \Delta y$ , nous pouvons écrire l'équation totale comme suit :

$$
\frac{T_{i,j}^{t+1} - T_{i,j}^t}{\Delta t} = \alpha \frac{-4T_{i,j}^{t+1} + T_{i+1,j}^{t+1} + T_{i-1,j}^{t+1} + T_{i,j+1}^{t+1} + T_{i,j-1}^{t+1}}{\Delta x^2}
$$

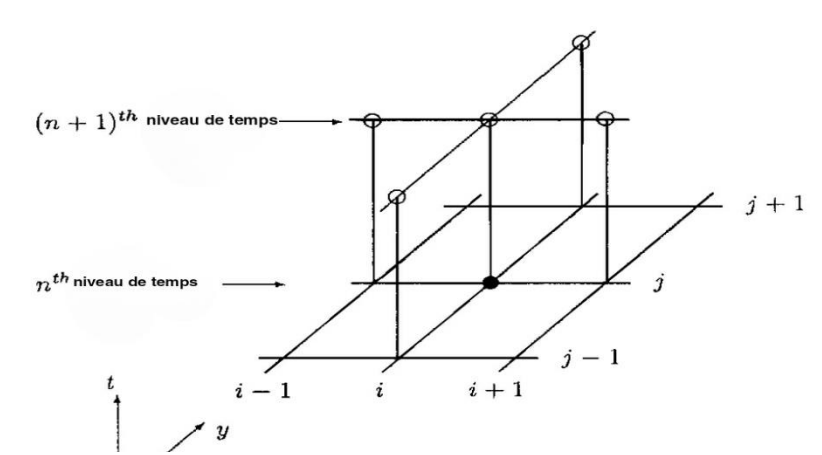

Figure III-9:Schéma implicite de la méthode des différences finies.

$$
\begin{pmatrix}\na_{1,1} & \cdots & a_{1,n} \\
\vdots & \ddots & \vdots \\
a_{m,1} & \cdots & a_{m,n}\n\end{pmatrix}\n\begin{pmatrix}\nT_1^{t+\Delta t} \\
\vdots \\
T_n^{t+\Delta t}\n\end{pmatrix} =\n\begin{pmatrix}\nb_1 \\
\vdots \\
b_2\n\end{pmatrix}
$$
\nIII.27

Il existe deux types de méthodes numériques pour résoudre ces systèmes :

Les méthodes **directes** donnent des solutions exactes aux systèmes d'équations linéaires, mais elles sont encore gourmandes en mémoire.

Tandis que les méthodes **itératives** ou **indirecte**s donnent des solutions approchées aux systèmes d'équations linéaires. La mise en place et la programmation de ces méthodes sont très simple, elles ne consomment pas de mémoire et donnent des résultats précis selon vos besoins. [46]

Nous avons choisi la méthode de gauss Seidel pour résoudre ce système d'équations. La distribution de température obtenue à chaque calcul représente le champ de température initial de l'itération suivante.

#### **III.4.1.2 Schéma explicit**

Ainsi, la méthode explicite de résolution, les températures nodales inconnues pour le nouveau temps (t+1) ont été déterminées exclusivement par les températures nodales connues au temps précédent (t) en utilisant les conditions aux limites initiales données. Considérant (III.23), la méthode explicite de la différence finie peut être employée comme suit :

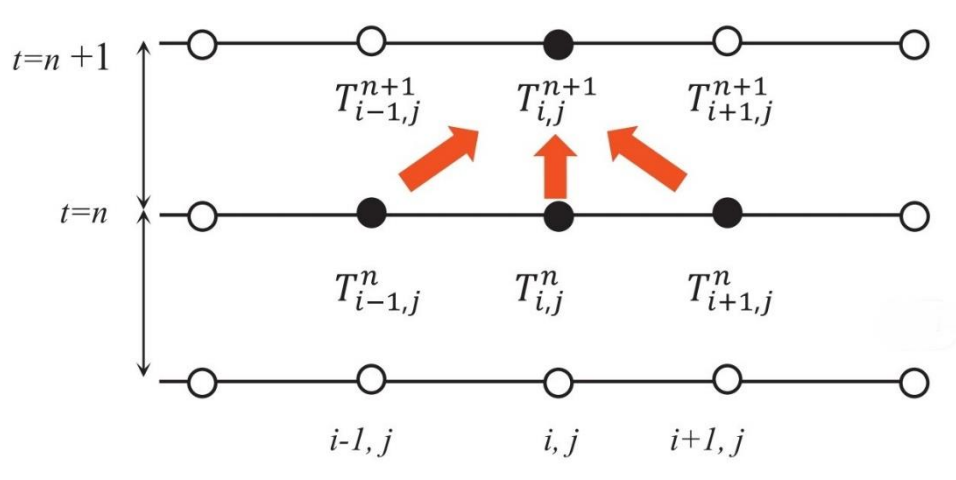

Figure III-10: Schéma explicit de la méthode des différences finies.

$$
\left(\frac{\partial^2 T}{\partial^2 x} + \frac{\partial^2 T}{\partial^2 y}\right)^t_{i,j} = \frac{T^t_{i+1,j} - 2T^t_{i,j} + T^t_{Ti-1,j}}{\Delta x^2} + \frac{T^t_{i,j+1} - 2T^t_{i,j} + T^t_{Ti,j-1}}{\Delta y^2}
$$

La substitution de (III.24) et (III.28) dans (III.23) et en prenant  $\Delta x = \Delta y$ , nous pouvons écrire l'équation totale comme suit :

$$
\frac{T_{i,j}^{t+1} - T_{i,j}^t}{\Delta t} = \alpha \frac{T_{i,j+1}^t - 2T_{i,j}^t + T_{T_{i,j-1}}^t + T_{i+1,j}^t - 2T_{i,j}^t + T_{T_{i-1,j}}^t}{\Delta x^2}
$$

Les équations de bilan énergétique nodal pertinentes à plusieurs configurations courantes pour les situations où il n'y a pas de génération d'énergie interne sont présentées comme suit :

### **III.4.1.2.1 Nœud intérieur**

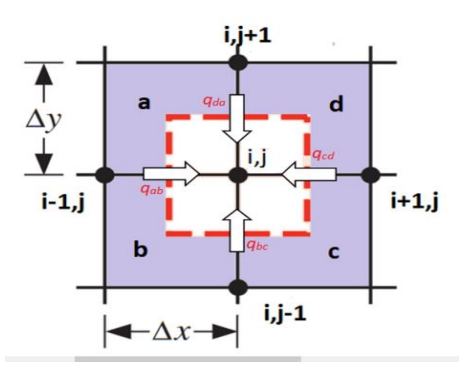

Figure III-11:Bilan thermique d'un nœud interne.

$$
q_{ab} + q_{bc} + q_{cd} + q_{da} = mcp \frac{dT}{dt}
$$

$$
-K\Delta y \frac{T_{i,j}^{t} - T_{i-1,j}^{t}}{\Delta x} - K\Delta y \frac{T_{i,j}^{t} - T_{i+1,j}^{t}}{\Delta x} - K\Delta x \frac{T_{i,j}^{t} - T_{i,j-1}^{t}}{\Delta y} - K\Delta x \frac{T_{i,j}^{t} - T_{i,j+1}^{t}}{\Delta y} = \rho c_p \frac{T_{i,j}^{t+\Delta t} - T_{i,j}^{t}}{\Delta t}
$$

Avec :  $m = \rho v = \rho \Delta x \Delta y \Delta z$ 

Par conséquent, la température au nœud interne est calculée selon l'équation :

$$
T_{i,j}^{t+\Delta t} = (1 + 4F_0)T_{i,j}^t - F_0\left(+T_{i-1,j}^t + T_{i+1,j}^t + T_{i,j-1}^t + T_{i,j+1}^t\right) \qquad \text{III.30}
$$

Pour la stabilité, le coefficient sur  $T_{i,j}^t$  dans (III.30) doit être non négatif donc, on peut écrire :

$$
1 - 4F_0 \ge 0 \tag{III.31}
$$

### **III.4.1.2.2 Nœud sur une surface plane**

**III.4.1.2.2.1 Avec convection**

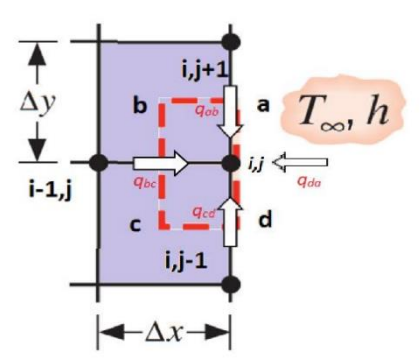

Figure III-12:Nœud sur une surface plane avec convection.

$$
q_{ab} + q_{bc} + q_{cd} + q_{da} = mcp \frac{dT}{dt}
$$

$$
-K\Delta y \frac{T_{i,j}^{t} - T_{i-1,j}^{t}}{\Delta x} - K \frac{\Delta x}{2} \frac{T_{i,j}^{t} - T_{i,j-1}^{t}}{\Delta y} - K \frac{\Delta x}{2} \frac{T_{i,j}^{t} - T_{i,j+1}^{t}}{\Delta y} - h\Delta x (T_{i,j}^{t} - T_{\infty}) = \rho \frac{\Delta x^{2}}{2} c_{p} \frac{T_{i,j}^{t+ \Delta t} - T_{i,j}^{t}}{\Delta t}
$$

Avec :

D'où la température au nœud frontière en contact avec un fluide est calculée en fonction de l'équation : $B_i = h \frac{\Delta x}{k}$  $\boldsymbol{k}$ 

$$
(1 - 2F_0(B_i + 2))T_{i,j}^t + F_0(T_{i,j-1}^t + 2T_{i-1,j}^t + T_{i+1,j}^t + 2B_iF_0T_{\infty}^t) = T_{i,j}^{t + \Delta t}
$$
 *III.32*

Pour la stabilité, le coefficient sur  $T_{i,j}^t$  dans (III.32) doit être non négatif donc, on peut écrire :

$$
1 - 2F_0(2 + B_i) > 0
$$

### **III.4.1.2.2.2 Avec Adiabatique**

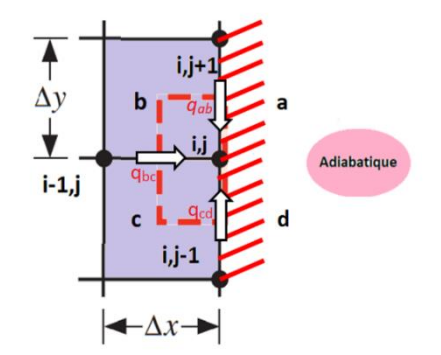

Figure III-13:Nœud sur une surface plane avec adiabatique.

$$
q_{ab} + q_{bc} + q_{cd} + q_{da} = mcp\frac{dT}{dt}
$$

$$
-K\Delta y \frac{T_{i-1,j}^t - T_{i,j}^t}{\Delta x} - K \frac{\Delta x}{2} \frac{T_{i,j}^t - T_{i,j+1}^t}{\Delta y} - K \frac{\Delta x}{2} \frac{T_{i,j}^t - T_{i,j-1}^t}{\Delta y} = \rho \frac{\Delta x^2}{2} c_p \frac{T_{i,j}^{t+\Delta t} - T_{i,j}^t}{\Delta t}
$$

La température au nœud frontière adiabatique est calculée selon l'équation :

$$
(1 - 4F_0)T_{i,j}^t + F_0(T_{i,j-1}^t + T_{i-1,j}^t + T_{i+1,j}^t) = T_{i,j}^{t + \Delta t}
$$

# **III.4.1.2.3 Nœud en coin extérieur III.4.1.2.3.1 Convection-Adiabatique**

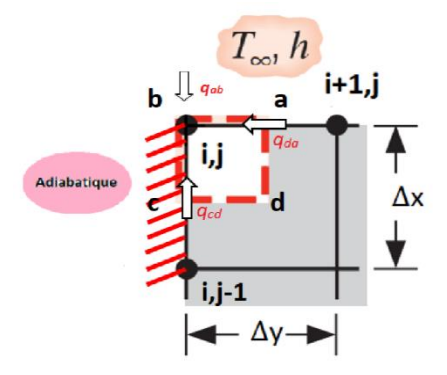

Figure III-14:Nœud à un coin externe avec convection-adiabatique.

$$
q_{ab} + q_{bc} + q_{cd} + q_{da} = mcp \frac{dT}{dt}
$$

$$
-K \frac{\Delta y}{2} \frac{T_{i,j}^t - T_{i+1,j}^t}{\Delta x} - K \frac{\Delta x}{2} \frac{T_{i,j}^t - T_{i,j-1}^t}{\Delta y} - h \Delta x (T_{i,j}^t - T_{\infty}) = \rho \frac{\Delta x^2}{2} c_p \frac{T_{i,j}^{t + \Delta t} - T_{i,j}^t}{\Delta t}
$$

La température dans ce cas est calculée selon l'équation :

$$
(1 - 2F_0(B_i + 2))T_{i,j}^t + 2F_0(T_{i+1,j}^t + T_{i,j-1}^t + 2B_iF_0T_{\infty}^t) = T_{i,j}^{t + \Delta t}
$$
 *III.35*

Pour la stabilité, le coefficient sur  $T_{i,j}^t$  dans (III.35) doit être non négatif donc, on peut écrire :

$$
1 - 2F_0(2 + B_i) > 0
$$

### **III.4.1.2.3.2 Adiabatique-symétrique**

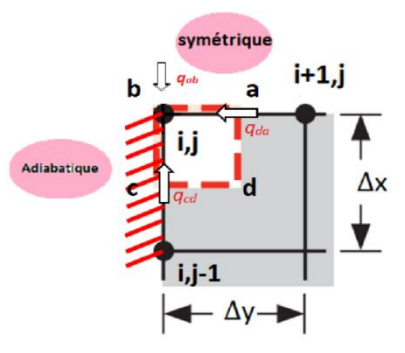

Figure III-15: Nœud à un coin externe avec adiabatiquesymétrique.

$$
q_{ab} + q_{bc} + q_{cd} + q_{da} = mcp \frac{dT}{dt}
$$

$$
-K \frac{\Delta y}{2} \frac{T_{i,j}^t - T_{i+1,j}^t}{\Delta x} - K \frac{\Delta x}{2} \frac{T_{i,j}^t - T_{i,j-1}^t}{\Delta y} = \rho \frac{\Delta x^2}{2} c_p \frac{T_{i,j}^{t+\Delta t} - T_{i,j}^t}{\Delta t}
$$

La température dans ce cas est calculée selon l'équation :

$$
(1 - 4F_0)T_{i,j}^{t + \Delta t} + 2F_0(T_{i+1,j}^t + T_{i,j-1}^t) = T_{i,j}^{t + \Delta t}
$$

Afin d'obtenir les valeurs de la température au pas de temps (t+∆t), il faut résoudre un ensemble d'équations linéaires simultanées, qui peuvent être exprimées sous forme matricielle :

 $[T^{t+1}] = [A][T^t]$ ] *III.38*

#### **III.5 Programme pour calculer la chaleur emmagasinée**

La résolution de la conduction thermique bidimensionnelle pourrait obtenir une distribution de température utile pour les ingénieurs et la conception afin d'optimiser leurs conceptions.

Etant donné que la plupart des systèmes d'ingénierie sont conçus pour un fonctionnement à long terme, les considérations de conception sont généralement axées sur la distribution de la température en régime permanent. Cependant, dans certaines situations (en particulier pour les appareils à haute puissance), la génération et la conduction de chaleur transitoire pourraient entraîner une charge thermique temporelle importante. Il est également important de résoudre la conduction thermique transitoire pour obtenir les caractéristiques de génération et de dissipation de température en fonction du temps. [47]

La simulation numérique est devenue une partie intégrante de la technologie et de l'ingénierie. Il peut déterminer et surveiller le fonctionnement de modèles physiques complexes, étudier les propriétés de systèmes modélisés et prédire leur évolution.

#### **III.5.1Simulation numérique MATLAB et l'algorithme de calcul**

**MATLAB** est un logiciel de calcul numérique commercialisé par la société Mathworks. Il a été initialement développé à la fin des années 70 par Cleve Moler, Professeur de mathématique à l'université du Nouveau-Mexique.

La langue de programmation **MATLAB**, issue du **FORTAN**, a évolué pour inclure de nombreux outils graphiques et d'analyse puissants et pratiques. Il est devenu une plate-forme importante pour l'enseignement de l'ingénierie et des sciences ainsi que pour la recherche. **MATLAB** est un très précieux premier langage de programmation, et pour beaucoup sera le langage préféré de la plupart. [48]

**MATLAB** présente de nombreux avantages par rapport aux langages informatiques conventionnels (par exemple, C, FORTRAN) pour résoudre des problèmes techniques. **MATLAB** est un système interactif dont l'élément de données de base est un tableau qui ne nécessite pas de dimensionnement. [49]

Une fois que vous entrez dans le **MATLAB**, vous trouverez les principaux outils à l'intérieur ou accessibles depuis le bureau sont :

- > La fenêtre de commande.
- $\triangleright$  L'historique des commandes.
- > L'espace de travail.
- > Le répertoire courant.
- Le navigateur d'aide.
- > Le bouton démarrer.

Toutes les commandes qui ont été exécutées dans la fenêtre de commande ne peuvent pas être enregistrées et exécutées à nouveau plusieurs fois. Par conséquent, une autre manière répétée avec **MATLAB** est :

- a) Créer un fichier avec une liste de commandes.
- b) Enregistrez le fichier, et
- c) Exécutez le fichier.

Si nécessaire, des corrections ou des modifications peuvent être apportées aux commandes du fichier. Les fichiers utilisés à cette fin sont appelés fichiers de **script**.

Dans notre travail, nous utilisons **MATLAB** comme outil d'aide pour exécuter le programme qui calcule la quantité de chaleur sensible stockée dans un milieu solide. Et nous allons suivre les étapes ci-dessous pour exécuter le programme :

### **III.5.1.1 Introduction des données**

La longueur, la largeur, le nombre des lignes **NY**, le nombre des colonnes **NX**, le pas du temps, le pad d'espace, la température initiale du solide, la température initiale du fluide, la masse volumique, la chaleur spécifique de solide et de fluide, le nombre d'itérations de temps, la conductivité thermique, la vitesse du fluide, le diamètre, la viscosité dynamique, le débit massique, le nombre de Reynolds, le nombre de Prandut, Nombre de Nusselt, Le coefficient de convection, le nombre de Fourier, le nombre de Biot.

#### **III.5.1.2 Calcul des constantes**

- $\checkmark$  Le pas de l'espace :  $dx = dy = \frac{L}{\gamma v}$  $\frac{L}{NX-1} = \frac{W}{NY}$  $NY-1$
- $\checkmark$  La diffusivité thermique α par l'équation :  $\alpha = \frac{R}{c}$  $\rho C_P$
- $\checkmark$  Le nombre de Fourier :  $F_0 = \frac{\alpha \Delta t}{\Delta x^2}$  $\frac{u\Delta t}{\Delta x^2}$

 $\checkmark$  En tenant compte le critère :  $1 - 2F_0(2 + B_i) > 0$ . Donc à partir de là, l'espace de temps est déterminé comme suit :

$$
dt = \frac{dx^2}{3(2+Bi)*\alpha}
$$

 $\checkmark$  Le débit massique :  $\dot{m} = \rho VA$ 

### **III.5.1.3 La température initiale du solide**

Le remplissage de la température initial est effectué par la boucle :

De j=1 jusqu'à NY; De i=1 Jusqu'à NX;  $T_new(i,i)=Ti;$ 

### **III.5.1.4 La température de fluide**

Le fluide change et diminue avec le temps, car la chaleur va être transférée de celui-ci vers le solide jusqu'à ce qu'il soit complètement chargé. Et en fonction de sa température qui a été donnée par l'équation **III.39**, nous pouvons déterminer les propriétés à partir d'un tableau qui existe déjà dans notre script et calculer les variables dont nous avons besoin.

$$
T_x = e^{\frac{-h\pi Dx}{mC_{pf}}} (Ti - Tw) + Tw
$$

Tw : la température moyenne entre les températures des nœuds d'entrée et de sortie.

Pour :  $Tf(1)=Tf$ i;

Les propriétés suivantes sont extraites :

- $\checkmark$  La masse volumique (Kg/m^3)
- $\checkmark$  La viscosité dynamique (Pa.s)
- $\checkmark$  La conductivité thermique du fluide
- $\checkmark$  La chaleur spécifique du fluide

Donc on peut calculer

 $Re(1)=(ro(36)*Vi*b)/Vd(36);$ Pr(1)=(Cpf(36)\*Vd(36))/Ct(36);

 Si (Re(1)<2300);  $Nu(1)=4.36;$  De plus Nu(1)= $0.023*(Re(1)^0.8)*(Pr(1)^(1/3));$ fin

 $h(1)=(Nu(1)*Ct(36))/D;$ Bi  $(1) = (h (1) * dx) / Cs$ ;

Le remplissage du vecteur de température du fluide est effectué par la boucle :

Pour i=2 jusqu'à NX;

```
Tf(i)=exp((-h(i-1)*pi*D*dx)/(Dm*interp1(Temps,Cpf,Tf(i-1))))*(Tf(i-1)-((T_new(1,i-1)))(Tf(i-1))1)+T_new(1,i))/2))+(T_new(1,i-1)+T_new(1,i))/2;
```
Après avoir obtenu la valeur de la température du fluide, nous extrayons les nouvelles propriétés à l'aide de l'interpolation et calculons à nouveau les paramètres suivants afin de pouvoir les utiliser pour calculer la prochaine température du fluide :

```
 Re(i)=(interp1(Temps,ro,Tf(i))*Vi*D)/interp1(Temps,Vd,Tf(i)); 
 Pr(i)=(interp1(Temps,Cpf,Tf(i))*interp1(Temps,Vd,Tf(i)))/interp1(Temps,Ct,Tf(i));
```

```
 si (Re(i)<2300);
 Nu(i)=4.36;
  De plus
 Nu(i)=0.023*(Re(i)^0.8)*(Pr(i)^(1/3)); fin
```

```
 h(i)=(Nu(i)*interp1(Temps,Ct,Tf(i)))/D;
```
 $Bi(i)=(h(i)*dx)/Cs;$ 

fin

### **III.5.1.5 Remplissage le système de grille pour le solide**

Le solide est divisé en un nombre spécifique de nœuds afin que nous déterminer la température en chaque point en utilisant les équations du schéma explicite qui a déjà été démontré dans la section **III.4.1.2.**

#### **Les Coins de convection adiabatique**

```
 T_new(1,1)=Told(1,1)*(1-2*F0*(2+Bi(1)))+2*F0*(Told(2,1)+Told(1,2)+Bi(1)*Tf(1)); % Le coin 
gauche
```

```
T_{\text{new}}(1,NX) = \text{Told}(1,NX)^*(1-2*F0*(2+Bi(NX))) + 2*F0*(\text{Told}(2,NX) + \text{Told}(1,NX-1))1)+Bi(NX)*Tf(NX)); % Le coin droit
```
#### **Surface avec convection**

 Pour i=2 jusqu'à NX-1; T\_new(1,j)=(1-2\*F0\*(2+Bi(j)))\*Told(1,j)+F0\*(Told(1,j-1)+Told(1,j+1)+2\*Told(2,j)+2\*Bi(j)\*Tf(j));

**Les Nœuds intérieurs**

Pour  $i=2$  jusqu'à NY-1; Pour i=2 jusqu'à NX-1;

 $T_new(j,i)=(1-4*FO)*Told(j,i)+FO*(Told(j-1,i)+Told(j+1,i)+Told(j,i-1)+Told(j,i+1));$ 

#### **Les Coins adiabatiques**

T\_new(NY,1)=(1-4\*F0)\*Told(NY,1)+2\*F0\*(Told(NY-1,1)+Told(NY,2)); **% Le coin gauche**

 T\_new(NY,NX)=(1-4\*F0)\*Told(NY,NX)+2\*F0\*(Told(NY-1,NX)+Told(NY,NX-1)); **% Le coin droit**

**Les Surfaces adiabatiques** 

Pour j=2 jusqu'à NY-1;

 T\_new(j,1)=(1-4\*F0)\*Told(j,1)+F0\*(Told(j-1,1)+Told(j+1,i)+2\*Told(j,2)); **% Le coin gauche**

 T\_new(j,NX)=(1-4\*F0)\*Told(j,NX)+F0\*(Told(j-1,NX)+Told(j+1,NX)+2\*Told(j,NX-1)); **% Le coin droit**

**La Surface symétrique**

Pour i=2 jusqu'à NX-1;

 $T_new(NY,i)=(1-4*FO)*Told(NY,i)+F0*(Told(NY,i-1)+Told(NY,i+1)+2*Told(NY-1,i));$ 

### **III.5.1.6 La quantité de chaleur stockée**

La quantité d'énergie reçu ou dégagée par le solide en chaque point est calculée par formule suivante :

$$
Q = \rho v (T_{final} - T_{initial})
$$

La chaleur totale est calculée dans notre programme par :

 $QT=0;$ 

Pour i=1 jusqu'à NX

Pour j=1 jusqu'à NY

 $QT=QT+Q(j,i);$ 

#### **III.5.1.7 Le déstockage de la chaleur**

Une fois que le solide est complètement chargé, on diminue la température du fluide à 50°C pour le décharger et terminer le cycle.

### **III.5.1.8 L'organigramme du programme de calcul**

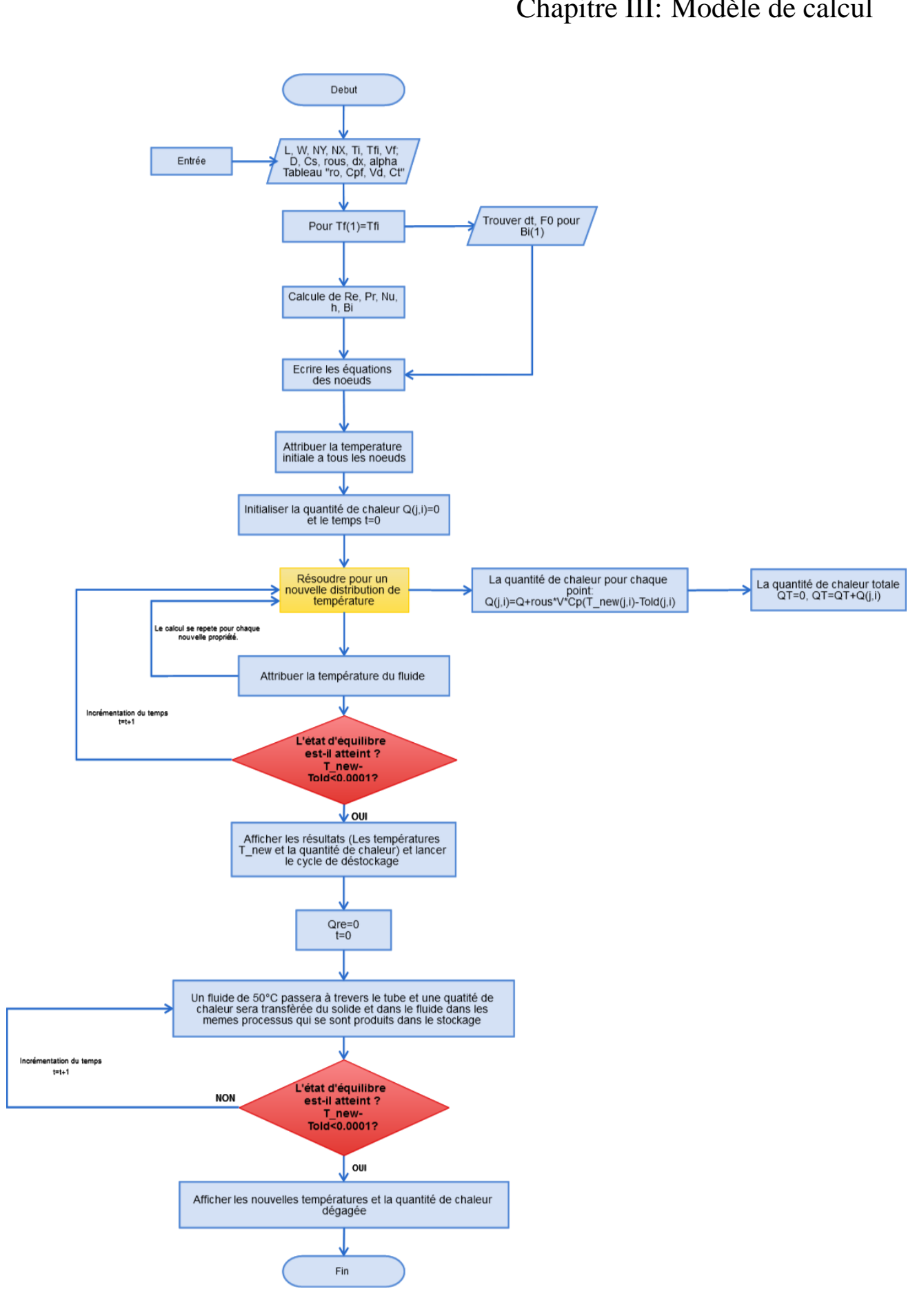

### **III.6 Modélisation du système étudié**

L'énergie solaire à concentration (comme le montre la figure III 16) est une technologie d'énergie renouvelable qui utilise des miroirs pour concentrer le rayonnement solaire direct sur un récepteur rempli de fluide, généralement de l'huile thermique. Ce fluide, communément appelé fluide caloporteur, conduit ensuite la chaleur qui est utilisée pour générer de l'électricité via un générateur à turbine à vapeur similaire à celui utilisé dans les centrales thermiques conventionnelles.

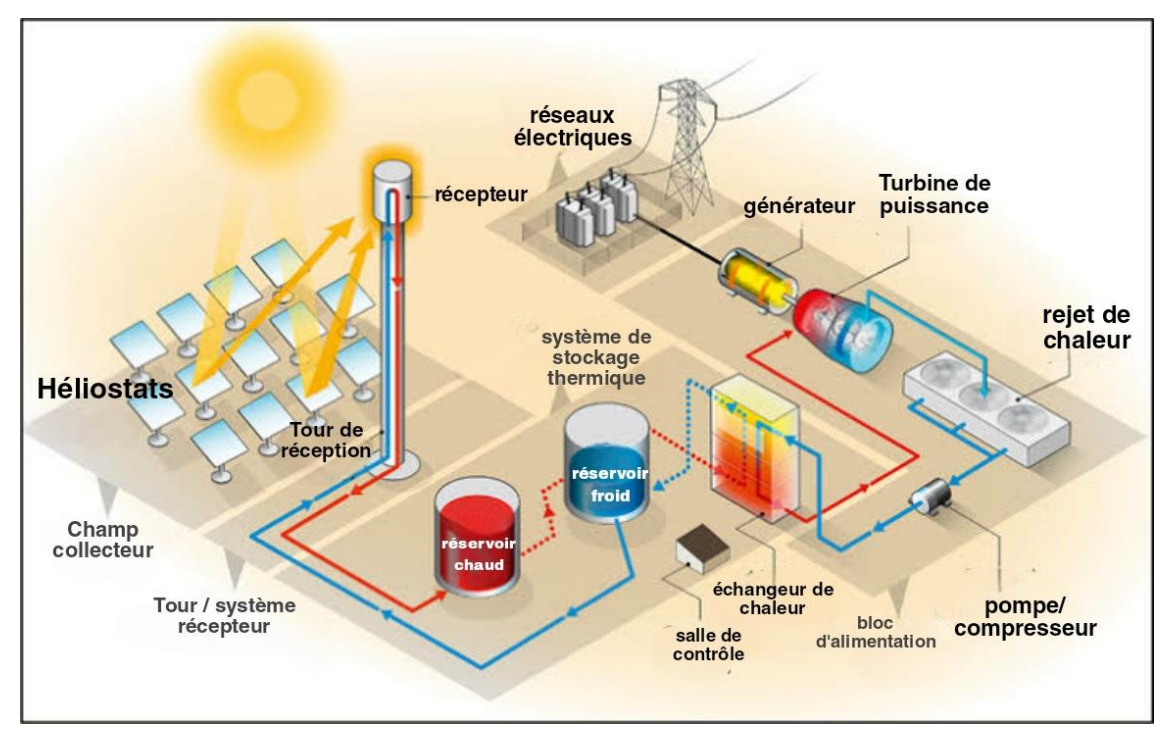

Figure III-16: Schéma d'installation d'une centrale solaire thermodynamique. *[54]*

Notre étude se préoccupe d'étudier le stockage d'énergie thermique avec la chaleur sensible pour trouver la bonne combinaison pour notre module de stockage afin que le fluide sorte lors de déstockage avec une température qui pourra générer la turbine.

### **III.6.1 Description de la configuration étudiée**

La disposition typique d'un module de stockage de chaleur sensible est illustrée à la Figure III-17, consistant en un bloc de béton de forme cuboïde contenant un faisceau de tubes en configuration décalée. À travers ce faisceau de tubes, le fluide caloporteur circule, chargeant ou déchargent le module. Un système complet de stockage de chaleur est censé être composé de nombreux modules de ce type connectés en série et en parallèle, en fonction de la capacité thermique souhaitée. La Figure II-14 montre un vrai système de stockage.

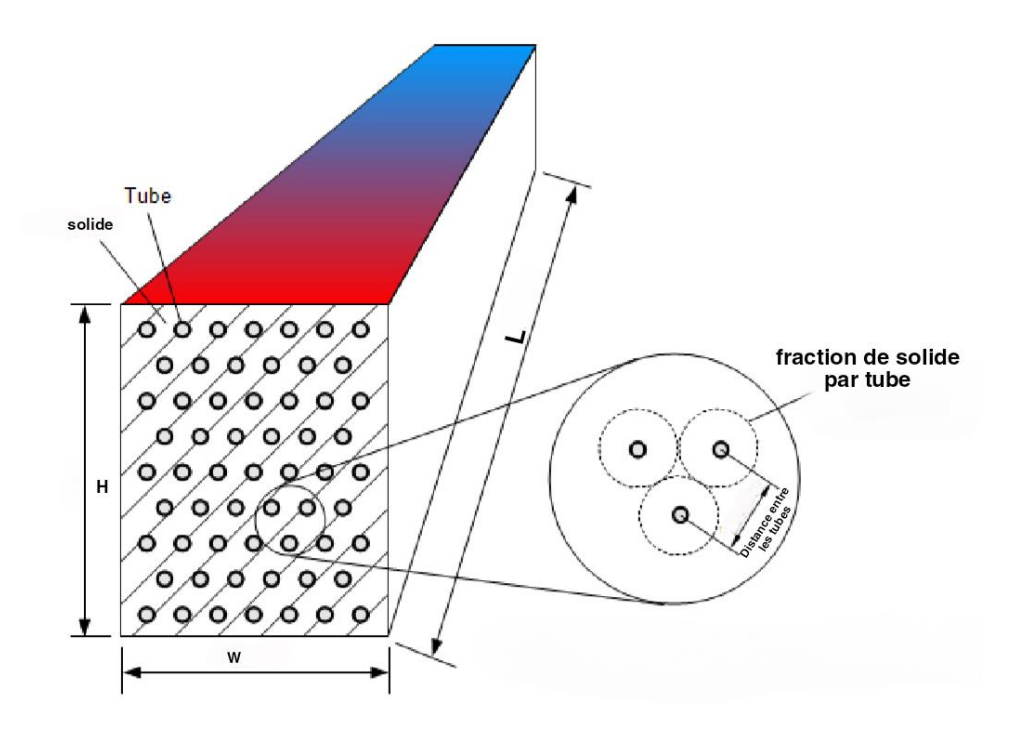

Figure III-17:Schéma et dimensionnement du module de stockage *[55]*

Une coupe transversale du module de stockage solide est également représentée sur la Figure III 18. Les tubes intégrés dans le module de stockage ont été disposés selon un pas triangulaire pour obtenir une meilleure répartition de la température dans le module de stockage solide.

Lors de la modélisation du système, certaines simplifications doivent être faites afin que l'effort de la simulation puisse rester raisonnablement faible. L'hypothèse clé typique est que tous les tubes se comportent de la même manière, donc un seul tube avec son volume de béton environnant doit être modélisé.

#### **III.6.2 Domaine de calcul**

Le domaine de calcul représente la surface du support de stockage d'énergie thermique solide de longueur AL et de largeur W. La zone calculée est divisée par les distances  $\Delta x$ ,  $\Delta y$ qui signifient des pas d'espace selon AL et W comme indiqué sur la Figure.

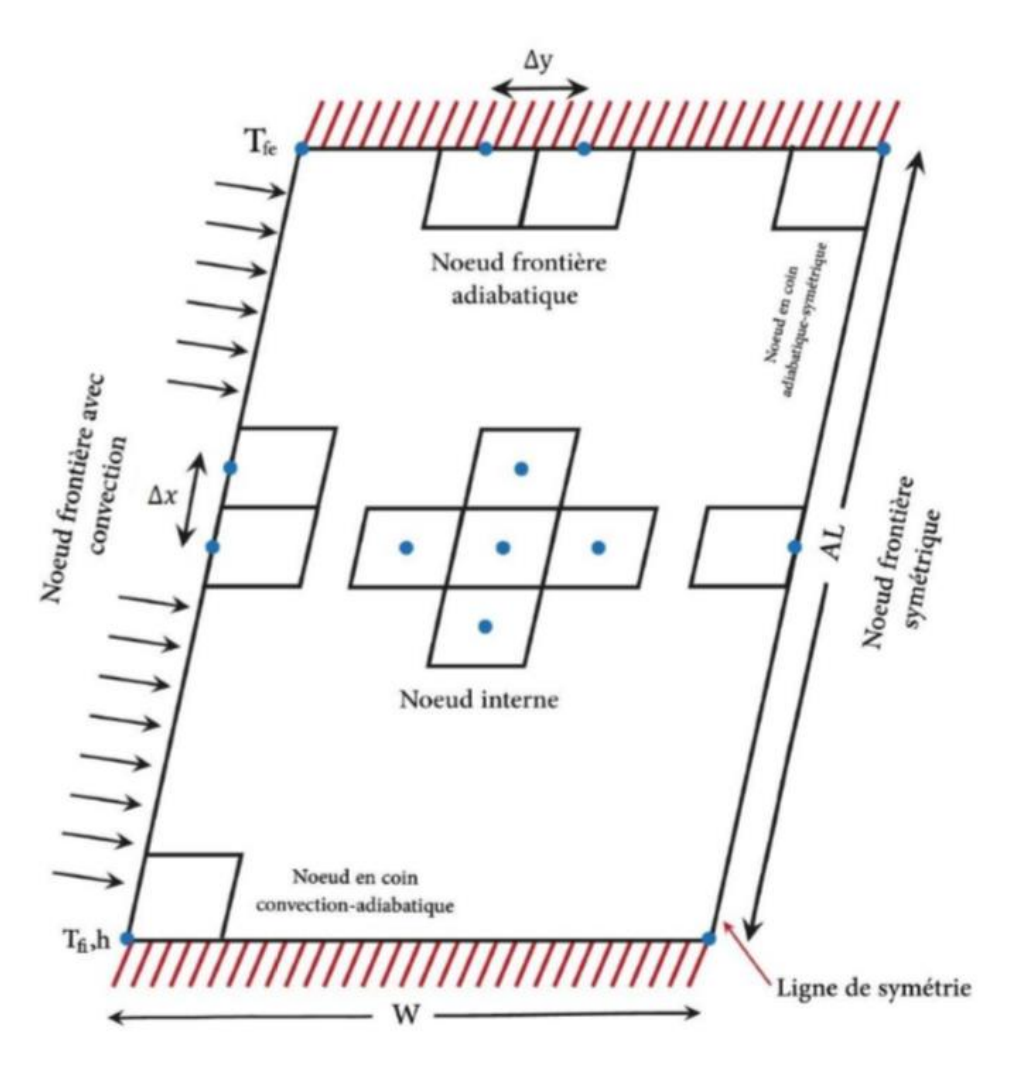

Figure III-18: L'emplacement des nœuds dans le domaine de calcul. *[20]*

Les conditions initiales :

- La distribution initiale de température dans le milieu de stockage (solide) Ti est 20 °C.
- La température d'entrée du fluide caloporteur Tfi est de 400°C.

Les conditions aux limités appliquées sont les suivants :

- Pour les nœuds frontières symétriques, la condition de symétrie.
- Pour les nœuds frontières adiabatiques, conditions adiabatiques.
- La température du fluide caloporteur variera dans le temps et l'espace selon l'équation III.39.

Les propriétés thermo-physiques des solides sont illustrées sur le tableau suivant :

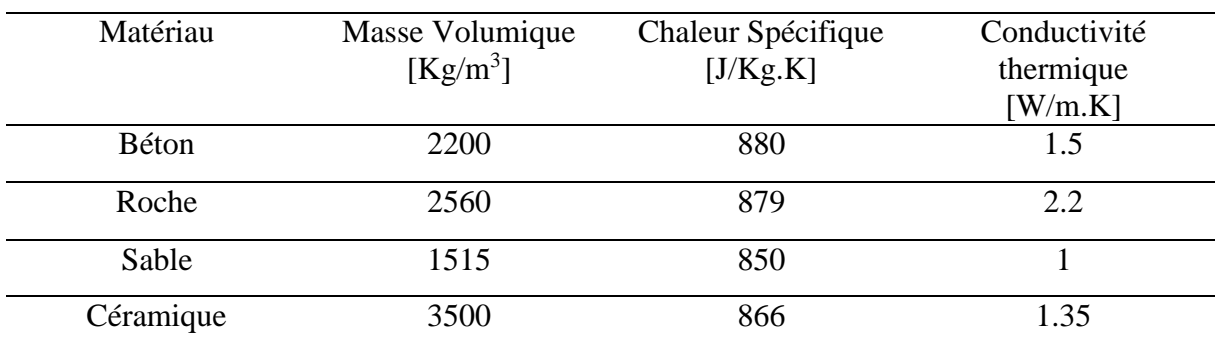

**Tableau III-1**: Propriétés de certains matériaux de stockage sensibles. *[20]*

### **III.7 Conclusion**

Dans ce chapitre, Nous avons référence à des généralités et des modes de transfert de chaleur (basés principalement sur la conduction et la convection), nous avons également déterminé certaines équations telles que l'équation de conduction et l'équation de température du fluide.

Ensuite, nous avons présenté la méthode de différences finies avec le schéma explicite et nous avons également présenté le programme qui a été fait pour notre étude.

Le prochain chapitre comprendra les résultats que nous aurons après l'exécution de notre programme.

# Chapitre IV: Résultats et discussions **Chapitre IV: Résultats et discussions**

### **IV.1 Validation des calculs**

Tout d'abord pour entamer le calcul il faut commencer par une étude de maillage.

Une étude d'indépendance du maillage est une étape permettant de minimiser les erreurs numériques de calcul. Consistent à exécuter la même simulation en utilisant des grilles avec des résolutions différentes et à observer comment la solution convergée avec chaque grille.

La figure IV-1 représente la distribution de la température pour différentes grilles dans la ligne de symétrie.

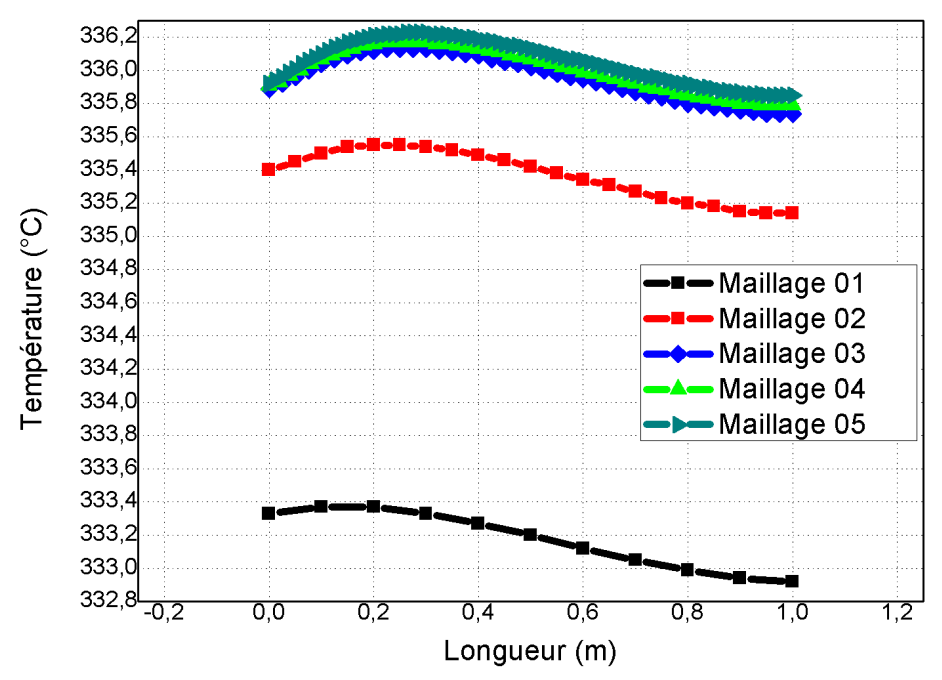

Figure IV-1: Distribution de la température pour différentes grilles dans la ligne de symétrie.

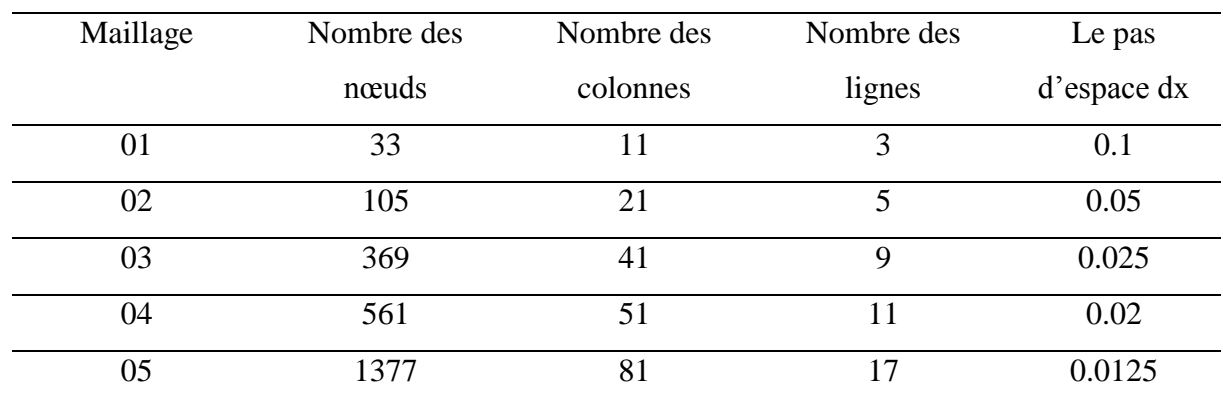

**Tableau IV-1**: Les détails des différentes grilles.

### Chapitre IV: Résultats et discussions

La Figure IV-1 montre que la distribution de température dans le solide varie à chaque fois que l'on change le nombre de nœuds, sauf que chaque fois que nous montons à un nombre supérieur de nœuds (supérieur à 369), les résultats commencent la convergence et deviennent plus précis, donc depuis que 561 nœuds et 1377 nœuds ne montrent pas de grandes différences et sont à peu près les mêmes, nous prenons les 561 nœuds pour notre programme afin qu'il soit facile à exécuter.

Pour le pas de temps  $\Delta t$ , il est calculé afin d'assurer le critère de stabilité puisque nous travaillons avec le schéma explicite.

#### **IV.2 Vérification des paramètres pendant le cycle de stockage**

### **IV.2.1 L'influence de la vitesse sur la répartition de la température selon la longueur**

La vitesse à laquelle le liquide caloporteur circule dans la conduite détermine le régime d'écoulement, qui à son tour a un effet significatif sur le coefficient de convection. L'effet de la vitesse dans le tube sur la répartition de la température dans une longueur de 2 m est représenté sur la Figure IV-2.

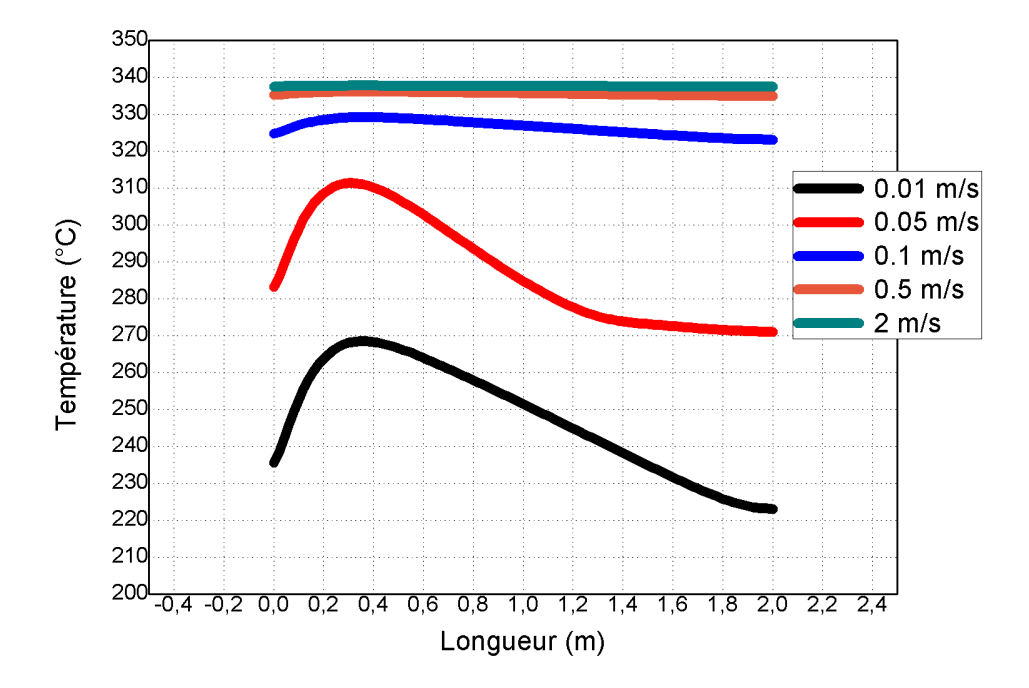

Les résultats obtenus montrent que la répartition de la température correspondant aux valeurs de vitesse 0.5 m/s et 2 m/s sont très proches par rapport aux autres valeurs des vitesses. Figure IV-2: L'influence de la vitesse sur la répartition de la température dans la ligne de symétrie.

### **IV.2.2L'influence de la vitesse sur la répartition de la température selon la largeur**

La figure IV-3 représente l'influence de la vitesse sur la répartition de la température selon la largeur.

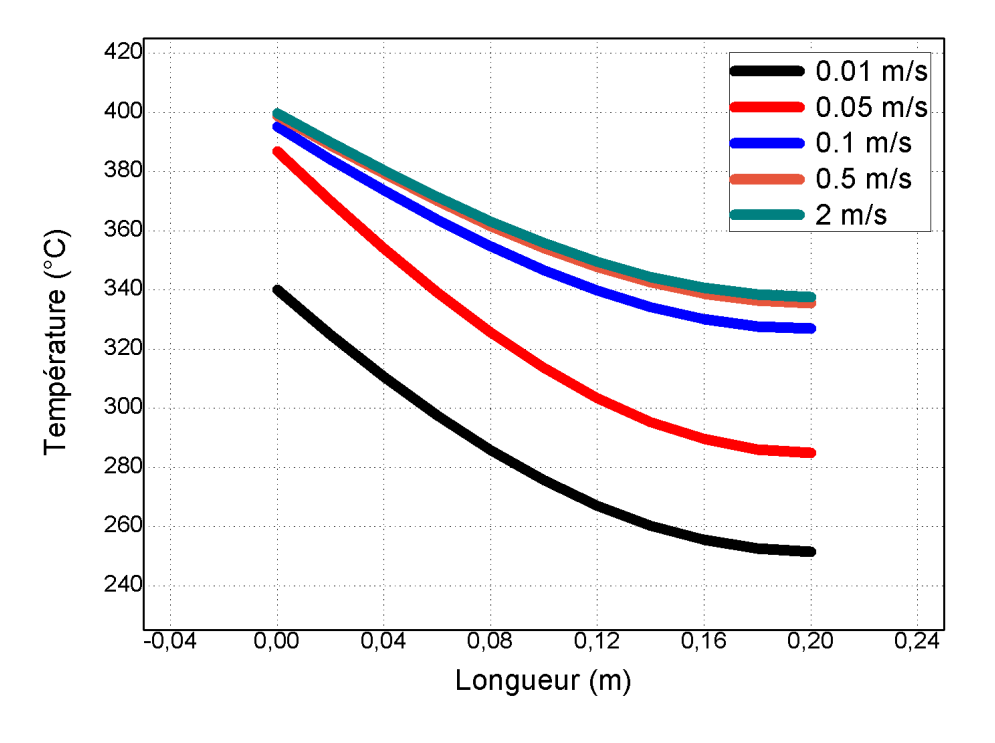

Figure IV-3: L'influence de la vitesse sur la répartition de la température dans la colonne centrale.

On remarque que la température augmente avec l'augmentation de la vitesse du fluide caloporteur pendant le stockage. Cette augmentation est due à la variation du coefficient de transfert de la chaleur par convection simultanément avec la vitesse.

Nous remarquons aussi que la répartition de la température correspondant aux valeurs de vitesse 0.5 m/s et 2 m/s sont très proches par rapport aux autres valeurs des vitesses.

# Chapitre IV: Résultats et discussions **IV.2.3L'influence du diamètre des tubes sur la répartition de la température**

La Figure IV-4 représente la variation de la distribution de température dans le béton pour différents diamètres pour une longueur de 2 m.

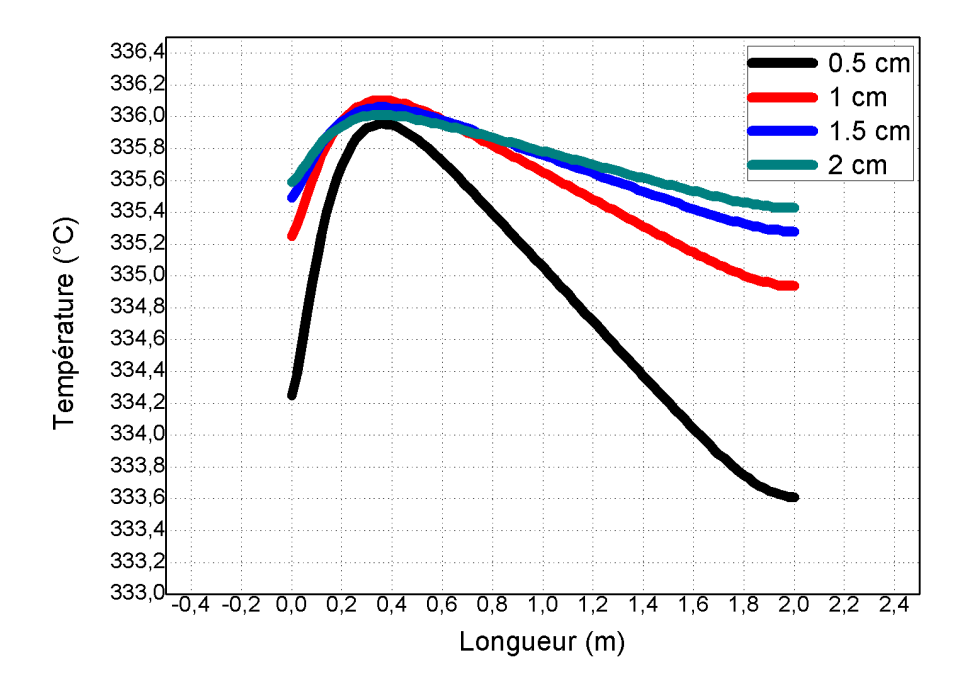

Figure IV-4: La distribution de la température pour différentes diamètres des tubes dans la ligne de symétrie.

Pour le diamètre 0.5 cm, nous avons remarqué que la température augmente jusqu'à sa valeur maximale 335,8°C puis diminue jusqu'à 333.6°C en sortie de tube. Tandis que pour les autres diamètres les distributions de température convergent surtout pour 1.5 cm et 2 cm.

### Chapitre IV: Résultats et discussions

#### **IV.2.4Comparaison entre les matériaux de stockage**

La figure IV-5 montre la répartition de la température pour différents matériaux dans une longueur de 2 m.

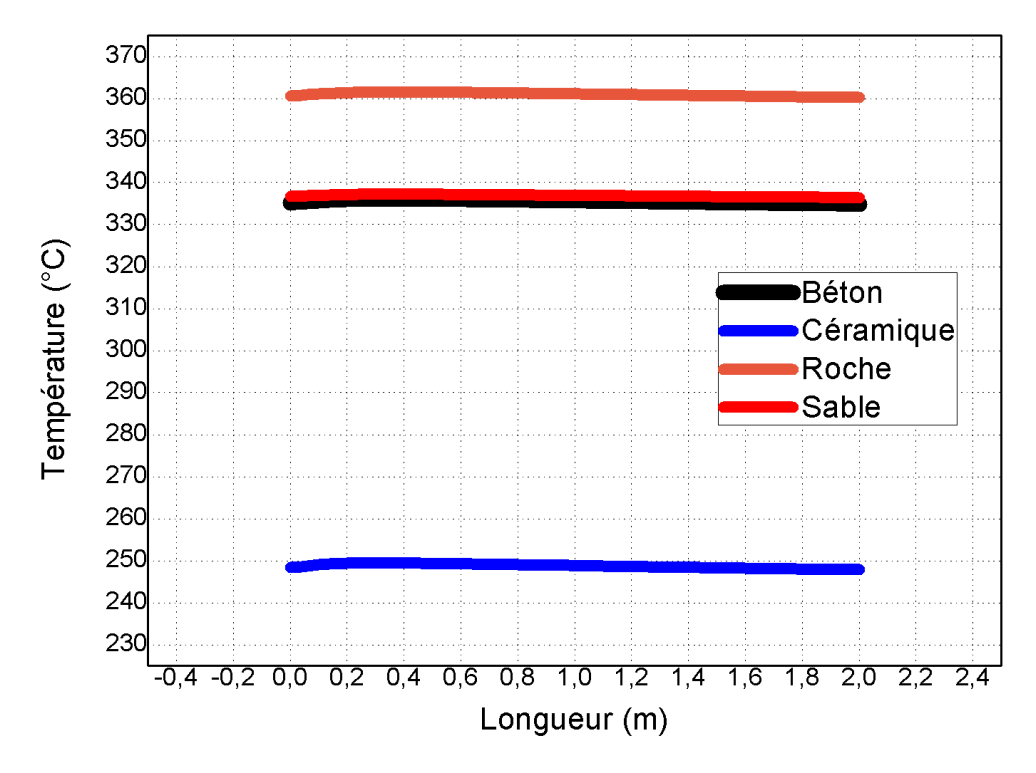

Figure IV-5: La répartition de la température pour différents matériaux.

D'après la figure IV-5, on remarque que la roche obtient la valeur de température la plus élevée près de 360°C, tandis que le béton et le sable sont les même presque 335°C et la céramique obtient la valeur la plus basse avec une température près de 250°C.

Lors de nos calculs sur les différents matériaux, notre rapport a été que le béton reste un support de stockage idéal par sa forte conductivité thermique, sa disponibilité et son bas prix. De plus, la possibilité de l'utiliser dans notre configuration sans laisser passer l'air entre les particules comme les autres matériaux. D'ailleurs nous avons opté dessus pour notre étude.

### Chapitre IV: Résultats et discussions

#### **IV.2.5La variation de la température du fluide caloporteur**

La figure IV-6 représente la variation de la température du fluide caloporteur pendant le stockage à différentes périodes pour une longueur de 2 m.

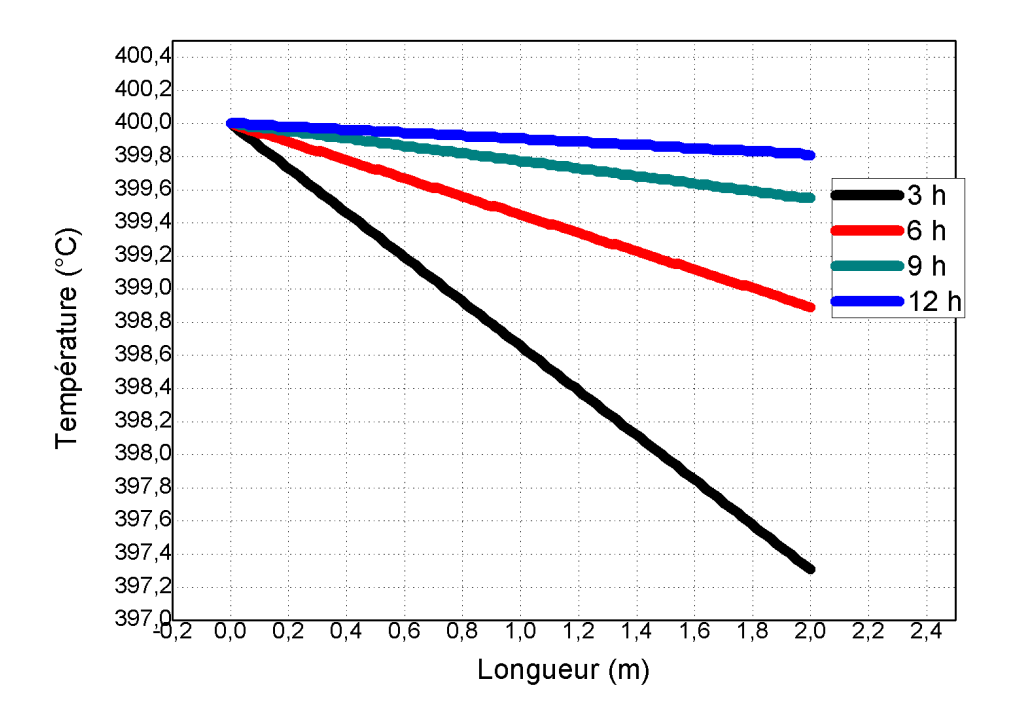

Figure IV-6: La variation de la température du fluide de stockage pour différentes périodes.

La figure IV-6 démontre qu'avec le temps, la température de sortie du fluide s'approche de sa température d'entrée cars lors des 3h le solide étant à une basse température initialement à 20° par rapport à 12 h où la température de solide augment.

# Chapitre IV: Résultats et discussions **IV.2.6La variation temporelle de la température du fluide pendant le stockage**

420 400 380 360 340 320 300  $\overline{\bigcirc}$  280<br> $\overline{\bigcirc}$  260  $\frac{8}{240}$ <br>  $\frac{220}{200}$ <br>  $\frac{220}{160}$ <br>  $\frac{140}{120}$ 120 100 80 60 40  $\overline{\mathfrak{o}}$  $\overline{2}$ 7 3 5 ত Temps (h)

La figure IV-7 représente la variation temporelle de la température de fluide caloporteur à la sortie pendant le stockage en fonction de temps dans une longueur de 10 m.

Figure IV-7: La variation temporelle de la température de fluide caloporteur à la sortie pendant le stockage

Selon la figure IV-7, on constate que la température du fluide à la sortie du tube augmente avec le temps et revient presque à sa valeur initiale, due à la saturation de batterie de stockage.

### Chapitre IV: Résultats et discussions

#### **IV.3 Vérification des paramètres pendant le cycle de déstockage**

Dans cette section nous allons optimiser les paramètres de la batterie afin d'assurer la production de la vapeur d'eau pendant le déstockage

### **IV.3.1L'influence de la vitesse sur la température du fluide pendant la phase de**

#### **déstockage**

La figure IV-8 représente la variation de la température du fluide en sortie pendant le cycle de déstockage en fonction du temps pour différentes valeurs de vitesse pour une longueur de 5 m.

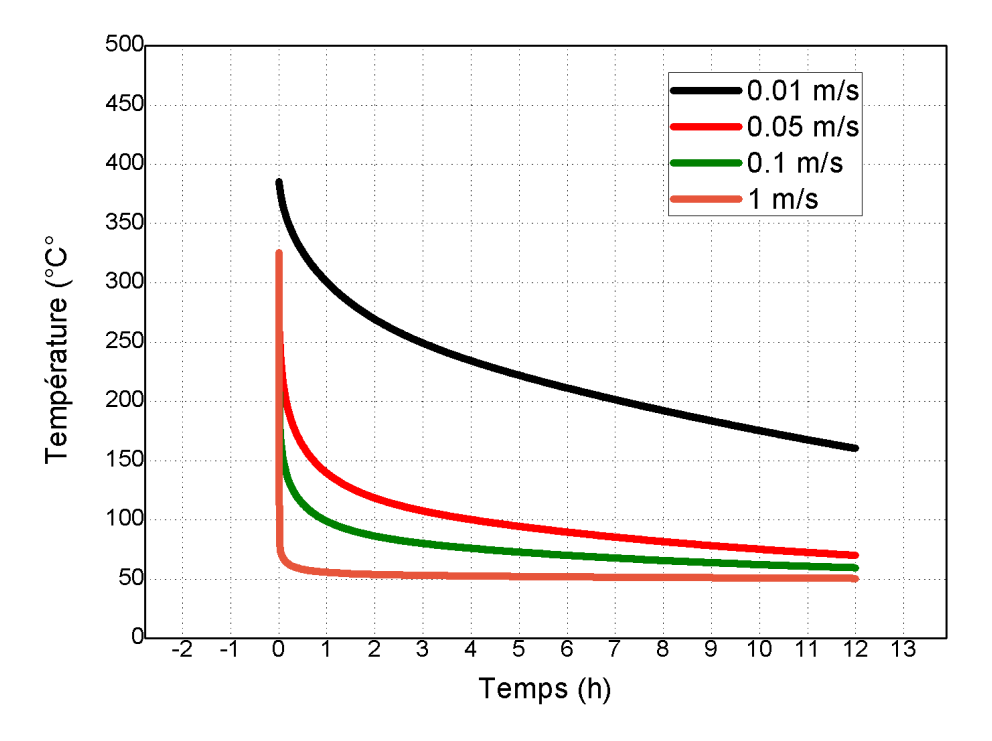

Figure IV-8: L'influence de la vitesse sur la température du fluide lors de la phase de déstockage en sortie de tube.

Selon la figure IV-8, la température du fluide au cycle de déstockage en sortie est affectée par la vitesse du fluide. La température du fluide à la vitesse 0.01 m/s commence à 385.59 °C et diminue avec le temps jusqu'à atteindre 160°C après 12 heures. Tandis que pour la vitesse de 0.05 m/s elle part de 267°C et diminue avec le temps jusqu'à arriver à 70°C et pour 0.1 m/s elle part de 258° Cet diminue instantanément jusqu'à 59°C. Enfin, pour la vitesse de 1 m/s on constate que la température décroît instantanément de 325°C à presque 50°C.

Puisque la phase de stockage nécessite une valeur de vitesse élevée pour bien stocker la chaleur, et la phase de déstockage nécessite une valeur de vitesse faible. On prend une valeur de 0.5 m/s comme vitesse pendant le stockage et 0.01 m/s pendant le déstockage.

### Chapitre IV: Résultats et discussions

### **IV.3.2L'évolution de la température du fluide lors du déstockage à différentes**

### **périodes**

La figure IV-9 présente les variations de la température du fluide pendant différentes périodes pour une batterie de longueur de 2 m.

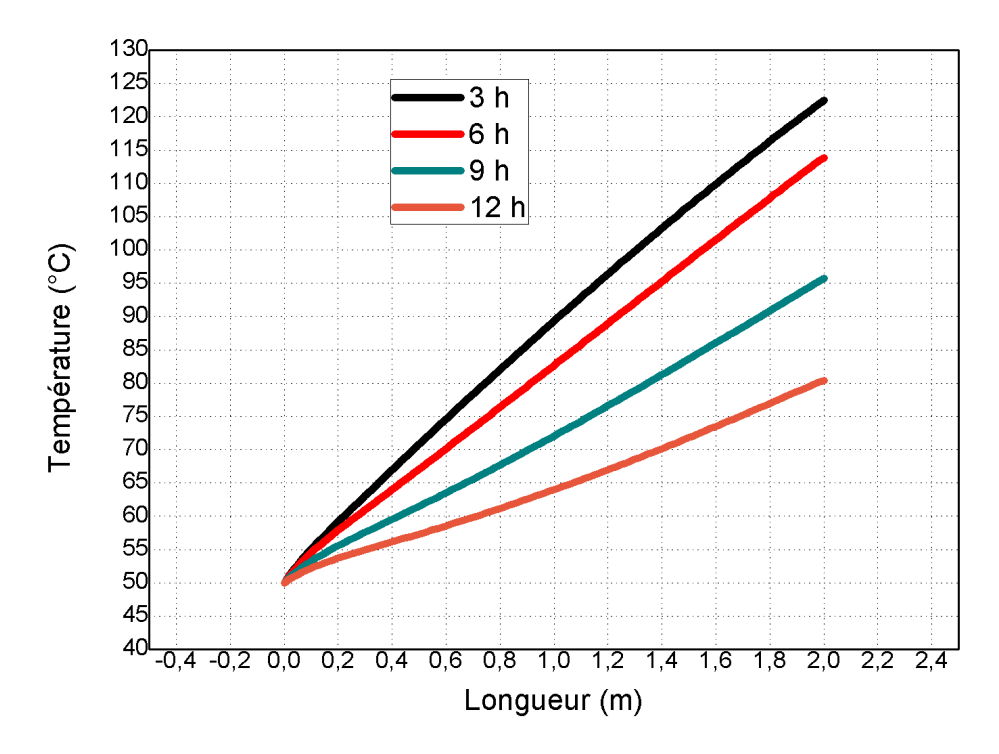

Figure IV-9: La température du fluide lors du déstockage pendant différentes périodes.

La figure IV-9 montre que la température du fluide pendant le cycle de déstockage diminue avec le temps, dont on constate que pendant 3 heures le fluide sort avec une température de 123°C alors qu'après 12 heures il sort avec une température de 80°C.
#### Chapitre IV: Résultats et discussions

#### **IV.3.3L'influence de la longueur de la batterie lors du déstockage**

La figure IV-10 représente les variations de la température du fluide en sortie pour différentes longueurs avec un espacement entre les tubes de 30 cm.

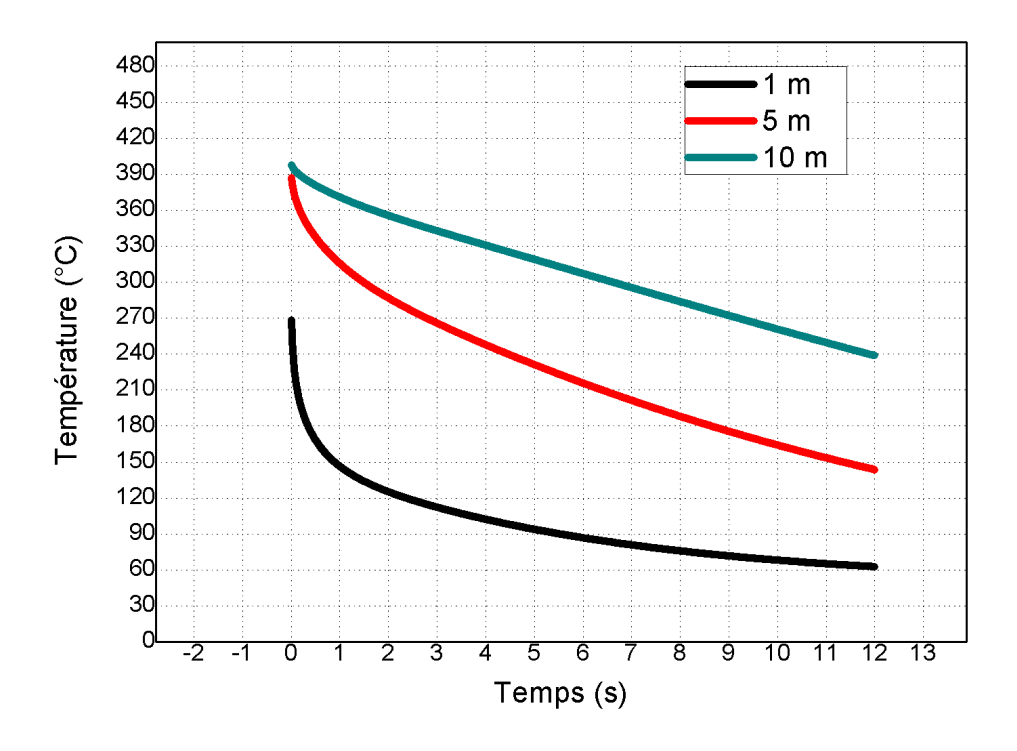

Figure IV-10: La température du fluide en sortie pendant la phase de déstockage pour différentes longueurs.

La figure IV-10 démontre que la température de sortie du fluide lors du cycle de déstockage varie selon la longueur sur une durée de 12h. On remarque qu'à la longueur de 1 m la température du fluide débute à 270 °C et s'abaisse à 60°C après 12 heures, contrairement au 5,10 m qui part quasiment de la même température jusqu'à ce le 5 m descende à 143°C après 12 heures, alors que le 10 m diminuent à 238°C.

Cette comparaison montre que la longueur de 10 mètres est la longueur adéquate pour que le fluide génère la vapeur.

#### Chapitre IV: Résultats et discussions

#### **IV.4 Conclusion**

Ce chapitre a traité des résultats que nous avons obtenus de notre simulation numérique d'une batterie de stockage en régime instationnaire bidimensionnel dans les deux phases de stockage et de déstockage.

Tout d'abord, nous avons procédé à l'étude de maillage afin de minimiser les erreurs de calculs. Ensuite, nous avons étudié les paramètres du cycle de stockage tels que la vitesse, la distance entre les tubes, le diamètre des tubes. Nous avons également fait une comparaison de différents matériaux pour avoir une notion de leurs stockages.

Pour conclue le chapitre, nous avons effectué la phase de déstockage avec une vérification de vitesse, l'évolution de la température du fluide lors du déstockage et la longueur de la batterie afin que le fluide soit à une température supérieur à 240°C pour faire alimenter la turbine pendant la nuit.

Les résultats de cette simulation permettent également de comprendre la conception optimale du système de stockage (matériel de stockage, vitesse, longueur. etc.).

### **Conclusion générale**

### **Conclusion générale**

L'énergie thermique peut être stockée sous forme de chaleur sensible dans les solides. Ce type de stockage permet les niveaux de température de stockage les plus élevés, évitant le problème de la pression de vapeur élevée des milieux liquide. Un large choix de matériaux est utilisable et peut apporter des solutions économiquement attractives. Aussi, malgré leur chaleur spécifique relativement faible, ces solides typiquement inorganiques, peuvent encore atteindre des densités de stockage élevées, où les conditions d'opératoires présentent de grands écarts de température.

Cette étude présente une simulation numérique d'un système de stockage d'énergie thermique utilisant le béton comme support de stockage et l'huile comme fluide caloporteur.

La simulation du modèle bidimensionnel en régime instationnaire de l'équation de conduction est résolue par la méthode des différences finies en utilisant le schéma explicite.

Dans notre étude, nous avons décidé de choisir une vitesse du fluide caloporteur dans la phase de stockage de 0.5 m/s et pour la phase de déstockage une vitesse de 0.01 m/s, diamètre des tubes de 1 cm et un espacement des tubes de 30 cm et une longueur de batterie de 10 m. Les résultats numériques confirment que l'utilisation du béton comme matériau de stockage de chaleur à haute température est une technologie robuste, fiable et attractive dans le domaine industriel.

- [1] C. L. C. PEI-WEN LI, Thermal Energy Storage Analyses and Designs, Joe Hayton, 2017.
- [2] M. A. R. Ibrahim Dinçer, THERMAL ENERGY STORAGE SYSTEMS AND APPLICATIONS, Ontario, Canada: John Wiley and sons, Ltd, 2011.
- [3] C. S. Ioan Sarbu, "A Comprehensive review of thermal energy storage," Timisoara, Romania, 2017.
- [4] B. B. H. Ö. Paskoy, "Thermal energy storage (TES) systems for greenhouse technology," in *Advance in thermal energy storage systems, methods and application by Luis*, Turkey, Elsevvier Ltd, 2015, p. 592.
- [5] e. a. Sergii Bespalko, "overview of the existing heat storage technologies: sensible heat," RIC Pro-Akademia, 2018.
- [6] H. L. L. Z. e. a. C. Guan, "Regulation of the output temperature in a novel water heating system using solid graphite as sensible heat thermal energy storage medium: Effects of water tank.," 2020.
- [7] e. a. V. Novo, "Review of seasonal heat storage in large basins: water tanks gravel-water pits.," ELSEVIER, Santander, Spain, 2010.
- [8] e. a. D. Bauer, "German central solar heating plants with seasonal heat storage," German, 2008.
- [9] Direction des risques du sol et du sous-sol, "INERIS," 17 décembre 2015. [Online]. Available: www.ineris.fr/sites.fr/files/contribution/DDocuments/drs-15-149645-11964a-v2b-unique-1- 1450686361.pdf. [Accessed 24 03 2022].
- [10 ] T.E. W. SCHUMANN, "Heat transfer/ a liquid flowing through a porous prism.," 1929.
- [11] e. a. Rayan Anderson, "Packed bed thermal energy storage: A simplified experimentally validated model," Elsevier Ltd, 2015.
- [12] e. a. Panna lal Singh, "Thermal performance of packed bed heat storage system for solar air heaters," Elsevier, 2015.
- [13] e. a. Magdalena nems, "Thermo-Hydraulic analysis of heat storrage filled with the ceramic brikes dedicated to the solar air heating system," CC BY, 2017.
- [14] e. a. Yongfang Jian, "Design and optimization of solid thermal energy storage modules for solar thermal power plant applications.," ELSEVIER, 2015.

- [15] e. a. Abdul Jabbar, "A comparative performance study of some thermal storage materials used for solar space heating," Elsevier, Baghdad, Iraq, 2009.
- [16] e. a. Messaaoud Sandali, "Thermal behavior modeling of a cabinet direct solar dryer as influenced by sensible heat storage in a fractured porous medium," AIP Conf. Proc., Ouargla.
- [17] e. a. Likhendra Prasad, "Performance investigation of high-temperature sensible heat thermal energy storage system during charging and discharging cycles," Springer, Guwahati, India, 2015.
- [18] e. a. Burcu Koçok, "Review on sensible thermal energy storage for industrial solar applications and sustainability aspects," Elsevier, 2020.
- [19] e. B. Chekaba. A, "Simulation Numérique du stockage d'énergie solaire thermique d'une installation thermodynamique," 2020.
- [20] e. C. F. Koumad. A, "Etude d'un élément de stockage de l'énergie thermique," 2021.
- [21] e. a. Thomas Bauer, "Thermal energy storage materials and systems," 2012.
- [22] O. Stefan, "Technologies de stockage de l'énergie," Office fédéral de l'énergie OFEN, Bern, 2021.
- [23] M. Sterner and I. Stadler, "Thermal Energy Storage," in *Handbook of energy Storage*, Berlin, germany, Springer, 2019.
- [24] "BYJU'S," 2022. [Online]. Available: https://byjus.com/ncert-solutions-class-6/.
- [25] J. Ran, Renewable Energy Driven Future: Technologies, Modelling, Applications, Sustainability and Policies., Hong Kong, China: Elsevier, 2021.
- [26] e. a. D. González-Roubaud, "Advanced Concrrete Steam Accumulation Tanks for Energy Storage For Solar Thermal Electricity," Energies, Basel, Switzerland, 2021.
- [27] R. A.Huggins, Energy Storage, Springer, 2010.
- [28] M. P. PARDO, "Developpement d'un procede de stockage d'énergie thermique haute temperature par voie thermochimique," Toulous, France, 2013.
- [29] L. Socaciu, "Thermal Energy Storage: an overiew," 2012.
- [30] D. R. Prasad and e. al, "A critical review on thermal energy storage materials and systems for solar applications," Energy, 2019.
- [31] A. I. Fernández, C. Barreneche and e. al, "Thermal energy storage materials challenges and availability," John Wiley & Sons Ltd, 2015.
- [32] D. L. Nepusti and S. Zunft, "Using concrete and other solid storage media in thermal energy storage systems," in *Advances in thermal energy storage systems*, Elsevier, 2021.

- [33] A. Gil, M. Medrano and e. al, "State of the art on high temperature thermal energy storage for power generation part 1 - concepts, materials and modellization," Elsevier, 2010.
- [34] G. Alva and L. Liu, "Thermal energy storage materials and systems for solar energy applications," Elsevier, 2017.
- [35] S. Ushak, A. Fernández and e. al, "Advances in molten salt storage systems using other liquid sensible storage media for heat storage," in *Advances in thermal energy storage systems*, Elsevier, 2021.
- [36] "eduscol.education.fr," 2012. [Online]. Available: https://eduscol.education.fr/sti/sites/eduscol.education.fr.sti/files/ressources/techniques/51 24/5124-principe-solaire-thermodynamique.pdf. [Accessed 07 05 2022].
- [37] G. V. Desroches, "Feuille de route solaire thermodynamique," Agence de l'environnement et de la maîtrise de l'energie, Paris.
- [38] S. Avghad and A. Keche, "Thermal enegry storage : A review," Journal of mechanical and civil engineering, 2016.
- [39] Y. Jannot and C. Moyne, "Transferts thermiques," Edilivre, 2012.
- [40] C. H. forsberg, Heat Transfer principles and applications, Elsevier, 2021.
- [41] "Bitesize," BBC, 2022. [Online]. Available: https://www.bbc.co.uk/bitesize/guides/zttrd2p/revision/2.
- [42] F. Kreith, R. M. Manglik and M. S. Bohn, Principales of heat transfer, Cengage Learning, 2011.
- [43] L. Firdaous, "Introduction au GIA," Génie industriel alimentaire en ligne, [Online]. Available: https://tech-alim-lille.fr/intro\_gia/co/ch03\_01.html.
- [44] M. J. Moran, Fundamentals pf engineering thermodynamics, 2014: Wiley.
- [45] B. K. Aliyu and S. F. Olatoyinbo, "Explicit and implicit solutions to 2-d heat equation," Researche Gate , 2021.
- [46] M. Abdelbaki, "Méthodes numériques," Oum El Bouaghi.
- [47] J. P.T and R. Das, "Chapter 5 two-Dimensional and transient heat conduction," in *Demystifying Numerical Models*, Elsevier, 2019, pp. 87 - 107.
- [48] G. S. Lent, Learning to program with matlab, 2008.
- [49] D. Houcque, "Introduction to matlab for engineering students," 2005.
- [50] e. a. H.I. Zhang, "Concentrated solar power plants: Review and design methodology," Elsevier, Santiago, Chile, 2013.

- [51] e. a. Alberto Munoz Miranda, "Overview of the existing heat storage technologies: sensible heat," Acta Innovations, 2018.
- [52] P. Tastidjodoung, N. Le pierrès and L. Luo, "A review of potential materials for thermal energy storage in building applications," Elsevier, 2013.
- [53] T. L. Bergman and A. S. Lavine, Fundamentales of heat and mass transfer, Wiley, 2017.
- [54] E. Karatairi, "Improving the efficiency of concentrating solar power systems," Cambridge University Press, USA, 2018.
- [55] F. Zaversky, "Transient Response Simulation of a passive sensible heat storage system and the comparison to a conventional active indirect two-tank unit," 2017.
- [56] D. Laing and S. Zunft, "Using concrete and other solid storage media in thermal energy storage systems," in *Advances in thermal storage systems methods and applications*, Elsevier Ltd, 2015.

## **Annexe**

# **Annexe**

# **Les propriétés du fluide**

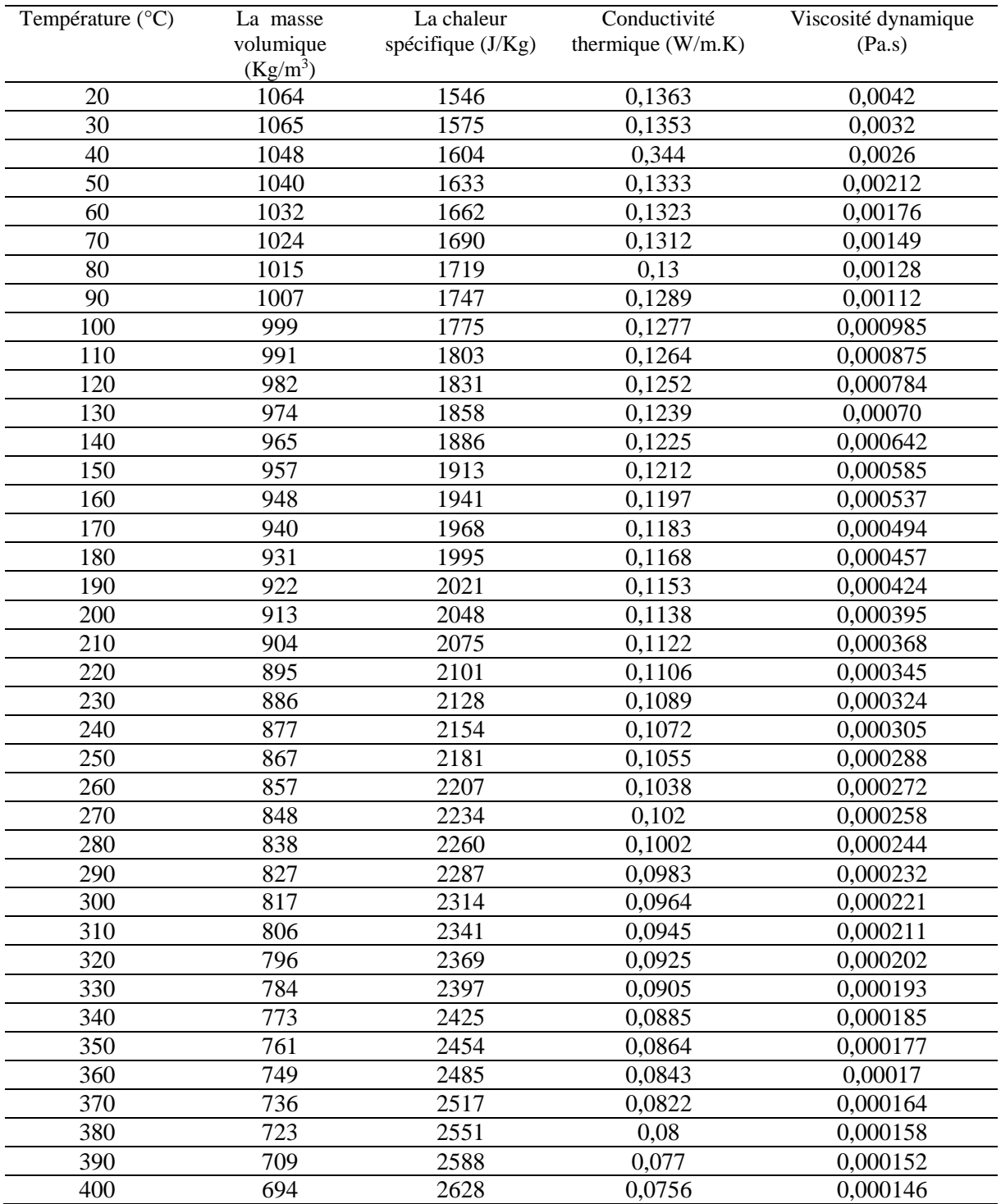